## **Prefazione**

\_\_\_\_\_\_\_\_\_\_\_\_\_\_\_\_\_\_\_\_\_\_\_\_\_\_\_\_\_\_\_\_\_\_\_\_\_\_\_\_\_\_\_\_\_\_\_\_\_\_\_\_\_\_\_\_\_\_

Nelle pagine che seguono riportiamo uno studio sul sistema di trasmissione "Ultra Wide Band Radio". In realtà con questo nome non ci si riferisce ad un sistema ben determinato, in cui la struttura e del processo modulato e del processo modulante è definita; ma il nostro riferimento è indirizzato ad insieme tecniche trasmissive che hanno una serie di caratteristiche in comune.

Elenchiamo qui di seguito le caratteristiche cui abbiamo fatto riferimento:

- Potenza distribuita su un ampia banda di frequenze; la banda occupata è di conseguenza "ultra wide" ma con un basso contenuto di energia nelle convenzionali bande strette.
- Trasmissione impulsiva, ossia treno di impulsi, in cui il duty cycle dell'antenna emittente è molto basso, dell'ordine dell' 1%.
- Banda frazionale elevata  $h = 2 \frac{J_H J_L}{g} > 25\%$ +  $=2\frac{f_H}{a}$  $H \perp J_L$ *H L*  $f_H + f$  $h = 2 \frac{f_H - f}{f}$
- Non c'è proporzionalità fra la banda occupata e il contenuto di informazione trasmesso, come nelle trasmissioni RF classiche.
- L'elaborazione va condotta nel dominio del tempo.
- Modulazioni generalmente usate: PPM e PAM
- Proprietà LPI/D

Queste caratteristiche si ritrovano in tutta la letteratura relativa a UWB Radio, anche se poi ogni fonte propone realizzazioni molto diverse.

Inserendoci in un progetto più ampio, quale "WHYLESS.COM", abbiamo in questa tesi scelto una serie di soluzioni per definire il segnale di base della trasmissione.

Si tenga presente che il paragrafo 1.2 in particolare, dove riportiamo la definizione di UWB Radio che utilizziamo negli sviluppi successivi, è il frutto di un'accurata selezione delle soluzioni da noi ritenute più valide.

\_\_\_\_\_\_\_\_\_\_\_\_\_\_\_\_\_\_\_\_\_\_\_\_\_\_\_\_\_\_\_\_\_\_\_\_\_\_\_\_\_\_\_\_\_\_\_\_\_\_\_\_\_\_\_\_\_\_

In generale possiamo dire che la caratteristica che rende la tecnica Ultra Wide-Band di grande interesse è che si tratta di un sistema nascosto; la cosa d'altronde è riportata in tutta la letteratura.

In ambito militare l'interesse è nella difficoltà di intercettazione, in campo civile l'obiettivo è riutilizzare tutte le bande di frequenze già assegnate, senza creare disturbo sulla singola trasmissione RF.

Per inserire il nostro lavoro all'interno del progetto "WHYLESS.COM", abbiamo dovuto tener conto della struttura di rete complessiva da realizzare.

L'obbiettivo del progetto è una rete wireless mobile, completamente distribuita (senza BS). Si sottolinea che ogni protocollo è distribuito, dal controllo di potenze nello strato fisico ai protocolli di accesso multiplo. Il range di trasmissione punto-punto è piuttosto ridotto e i collegamenti a distanza superiore sono previsti tramite multi-hop.

Sono previste diverse classi di servizio e traffico di tipo qualunque, voce dati e video.

L'applicazione ideale che abbiamo in mente è una rete wireless aziendale, o comunque una situazione di alta densità nella popolazione di nodi, in un area non eccessivamente estesa, dell'ordine di poche centinaia di metri.

L'alta densità di nodi, se da un lato è causa di elevata interferenza, sia verso l'ambiente esterno che verso ogni ricevitore UWB, è d'altro canto condizione necessaria per la "connettività" della rete.

Il servizio di connessione fisica da fornire agli strati di rete superiori è stato ideato per un architettura con queste caratteristiche; quindi particolare interesse è stato posto nello studio delle compatibilità

- 2 -

elettromagnetiche del sistema complessivo e nella classificazione e definizione analitica dei disturbi ricevuti e generati da segnale UWB. Per quanto riguarda la compatibilità E.M. dobbiamo specificare che uno studio dettagliato richiede la verifica sperimentale dei dispositivi. Non essendo entrati nel merito dello sviluppo hardware del sistema in modo approfondito, il nostro sforzo si è concentrato soprattutto sugli sviluppi analitici e sulle verifiche al simulatore dei disturbi ricevuti dal sistema UWB, quindi sull'interferenza esterna. Per la compatibilità E.M. ci siamo limitati ad uno studio analitico e teorico e ad un lavoro di compilazione dei risultati forniti da organi competenti quali il National Telecomunication Institute of America e il Federal Comunication Commission.

\_\_\_\_\_\_\_\_\_\_\_\_\_\_\_\_\_\_\_\_\_\_\_\_\_\_\_\_\_\_\_\_\_\_\_\_\_\_\_\_\_\_\_\_\_\_\_\_\_\_\_\_\_\_\_\_\_\_

Per quanto riguarda la regolamentazione presa in considerazione, ci siamo basati su quella fornita dall'organo FCC che ha sede negli Stati Uniti; vedi a questo proposito il paragrafo 6.1 .

Anche se i fondamenti teorici e alcune applicazioni in campo militare dell'UWB Radio risalgono agli anni '50, l'applicazione in campo civile, espressa in particolare nel trasferimento dati, è recente ed è in fase di piena sperimentazione, quindi la regolamentazione FCC non è sicuramente adeguata al caso in oggetto, e in Europa una regolamentazione non è ancora stata fornita.

Nel definire le caratteristiche del sistema trasmettitore-ricevitore, il nostro sforzo è stato quello di lasciare spazio sufficiente a sviluppi futuri. Nell'immediato questi sviluppi seguiranno due strade. Da un lato prevediamo che una regolamentazione specifica adeguata permetta prestazioni, in termini di range, sicuramente migliori. Dall'altro, la tecnologia che oggi permette di emettere forme impulsive di durata brevissima, e che quindi dà all' UWB ragione di esistere, prevediamo

- 3 -

che un domani permetterà di riutilizzare in modo "nascosto" uno spettro di frequenze di molti GHz.

\_\_\_\_\_\_\_\_\_\_\_\_\_\_\_\_\_\_\_\_\_\_\_\_\_\_\_\_\_\_\_\_\_\_\_\_\_\_\_\_\_\_\_\_\_\_\_\_\_\_\_\_\_\_\_\_\_\_

Una lacuna, che possiamo individuare nello svolgimento di questa tesi, riguarda le applicazioni UWB in campo radar. È possibile reperire molta documentazione sul posizionamento e i prototipi già realizzati sono numerosi. Abbiamo scelto di trascurare questo argomento volutamente, in quanto richiede una trattazione specifica e ampia.

Vediamo ora nel dettaglio come abbiamo proceduto nella trattazione.

Il segnale utile della trasmissione che andremo a definire è in sostanza il risultato di una modulazione PPM con caratteristiche di accesso multiplo affidate ad un CDMA/Time-Hopping.

- Partiamo quindi dall'analisi delle caratteristiche spettrali di questa modulazione nel paragrafo 1.1 per delineare le caratteristiche fondamentali, in frequenza, di una trasmissione a impulsi nel dominio del tempo.
- Successivamente vediamo come realmente occupa lo spettro di frequenze il segnale che definiamo.
- Nei due capitoli 2 e 3, proponiamo l'aspetto fondamentale della trasmissione: le interferenze interne ed esterne. Definiamo cioè il rapporto segnale rumore complessivo e quelli parziali, relativi ad ogni classe individuata di disturbi. Per le interferenze verso l'esterno proponiamo un ragionamento sull'interazione fra il segnale UWB nel dominio del tempo ed un ricevitore RF.
- Nel capitolo 4 esaminiamo due alternative allo schema di base proposto particolarmente interessanti, più un algoritmo distribuito per il controllo di potenza.
- Nel capitolo ancora successivo individuiamo i parametri tramite i quali lo strato più basso della gerarchia OSI

interagisce con gli strati superiori. Per l'interazione complessiva proponiamo uno schema nel quale sono individuati i ruoli dei vari componenti hardware che immaginiamo saranno presenti, e individuiamo inoltre i flussi di informazioni fra MAC e strato fisico come anche tra trasmettitore e ricevitore, nell'instaurazione di una connessione.

\_\_\_\_\_\_\_\_\_\_\_\_\_\_\_\_\_\_\_\_\_\_\_\_\_\_\_\_\_\_\_\_\_\_\_\_\_\_\_\_\_\_\_\_\_\_\_\_\_\_\_\_\_\_\_\_\_\_

- Il sesto capitolo è dedicato ad una quantificazione numerica delle potenze in gioco, relativamente alla regolamentazione FCC, e relativamente ai modelli di propagazione validi per UWB. Dobbiamo notare che non c'è una trattazione matematica dettagliata circa i modelli di canale per UWB. Questo è dovuto al fatto che ci troviamo ancora in piena sperimentazione, quindi i risultati, forniti in questa sede e presenti in letteratura, vanno intesi come una mediazione fra i modelli generalmente usati nelle telecomunicazioni e i risultati sperimentali con i dispositivi realizzati.
- Il capitolo successivo ancora propone due strade, da noi ritenute valide, su cui proseguire la ricerca. Purtroppo in questa sede non siamo riusciti a fornire risultati conclusivi a riguardo.
- L'ultimo capitolo della presente trattazione è dedicato all'elemento essenziale della nostra sperimentazione. Il simulatore di strato fisico ci ha accompagnato nella verifica di tutti i risultati analitici che abbiamo sviluppato in fase di sperimentazione. Riportiamo qui una semplice guida all'utilizzo del software e uno schema del codice da noi prodotto.

- 5 -

### **Introduzione**

\_\_\_\_\_\_\_\_\_\_\_\_\_\_\_\_\_\_\_\_\_\_\_\_\_\_\_\_\_\_\_\_\_\_\_\_\_\_\_\_\_\_\_\_\_\_\_\_\_\_\_\_\_\_\_\_\_\_

#### **1.1 Caratteristica Spettrale di una modulazione PPM**

In questo paragrafo riportiamo le parti salienti dell'analisi, di un segnale impulsivo modulato in PPM, svolta in [5]. Anche se il segnale UWB è fondamentalmente diverso, in quanto il processo modulante è il risultato di una codifica di time-hopping a cui si aggiunge il ritardo di informazione di una sorgente binaria equiprobabile, riportiamo brevemente questo studio per introdurre le caratteristiche spettrali di una sequenza di impulsi nel tempo. Il processo modulante considerato in [5] è gaussiano, ma sostanzialmente la conclusione a cui arriveremo è generalizzabile, ed è che lo spettro di una sequenza di impulsi è composto da una componente continua, dominata dallo spettro di energia della forma impulsiva, e da una componente a righe la cui ampiezza dipende dal processo modulante. Quindi nel caso UWB vedremo che il codice t.h. ha un duplice ruolo, nella modellazione dello spettro e nell'accesso multiplo.

Il segnale PPM nel tempo è il seguente:

Portante impulsiva :

\n
$$
p(t) = \sum_{k=-\infty}^{+\infty} g_0(t - kT - f) \qquad f \in \left[ -\frac{T}{2}, \frac{T}{2} \right]
$$
\nSegnale modulato :

\n
$$
p(t) = \sum_{k=-\infty}^{+\infty} g_0(t - kT - dm[k] - f)
$$

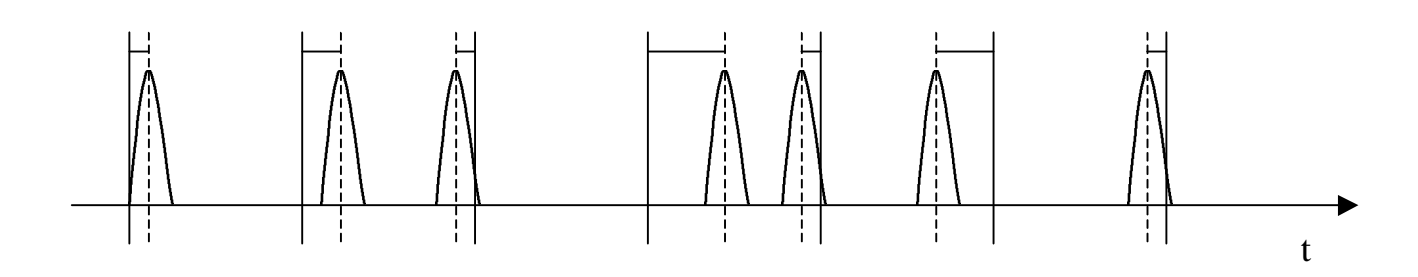

m[k] sono i campioni del segnale modulante m(t) limitato in banda [-w,+w] ⇒ periodo di campionamento T≤1/(2w) .  $\ddot{a}_{m_{\text{max}}}$  è il ritardo massimo dalla posizione di riferimento  $\ddot{a}_{m_{\text{max}}} < T$ 

Se m assume valori sia positivi che negativi ⇒ 2  $\ddot{a}_{m_{\max}} < \frac{T}{2}$ Spettro di densità di potenza:

J  $\left\{ \right\}$  $\overline{\phantom{a}}$  $\mathsf{l}$ ₹  $=\frac{1}{T}\big|G_{0}(f)\big|^{2}\bigg\{1-e^{-4p^{2}f^{2}s_{d}^{2}}+e^{-4p^{2}f^{2}s_{d}^{2}}\sum u_{0}(f$ *k*  $f^2S_d^2$   $-4p^2f$  $p(y) = T^{\vert U_0(y) \vert}$   $1^{-\epsilon}$  if  $\sum_{k} u_0(y) = T$  $\left| G_0(f) \right|^2 \left\{ 1 - e^{-4p^2 f^2 s_d^2} + e^{-4p^2 f^2 s_d^2} \sum u_0(f - \frac{k}{\pi}) \right\}$ *T*  $P_p(f) = \frac{1}{T} |G_0(f)|^2 \left\{ 1 - e^{-4p^2 f^2 s_d^2} + e^{-4p^2 f^2 s_d^2} \sum u_0(f - \frac{k}{T}) \right\}$ 0  $p^2 f^2 s_d^2 \perp$   $q^{-4} p^2 f^2 s_d^2$ 

Questo spettro è costituito da una parte continua :  $\frac{1}{m}|G_0(f)|^2 \cdot |1 - e^{-4p^2 f^2 s_d^2}|$  $\frac{1}{T}\Big|G_{0}(f)\Big|^{2}\cdot\Big[1-e^{-4p^{2}f^{2}s_{d}^{2}}\Big]$ *T*  $\cdot |1-e^{-}$ e da righe distanti  $1/T \frac{1}{T} |G_0(f)|^2 \cdot e^{-4p^2 f^2 s_d^2} \sum u_0(f$ *k f T*  $\left[G_0(f)\right]^2 \cdot e^{-4p^2f^2s_d^2} \sum u_0(f - \frac{k}{\pi})$ *T*  $\frac{1}{T} |G_0(f)|^2 \cdot e^{-4p^2f^2s_d^2} \sum u_0(f-\frac{k}{T})$ 0 2  $-4$  $\left[ \int_{0}^{2} \cdot e^{-4p^{2}f^{2}s_{d}^{2}}$  $d^2 P_M = s_d^2$ *d P<sup>M</sup>* = questa è la varianza dello scostamento degli impulsi

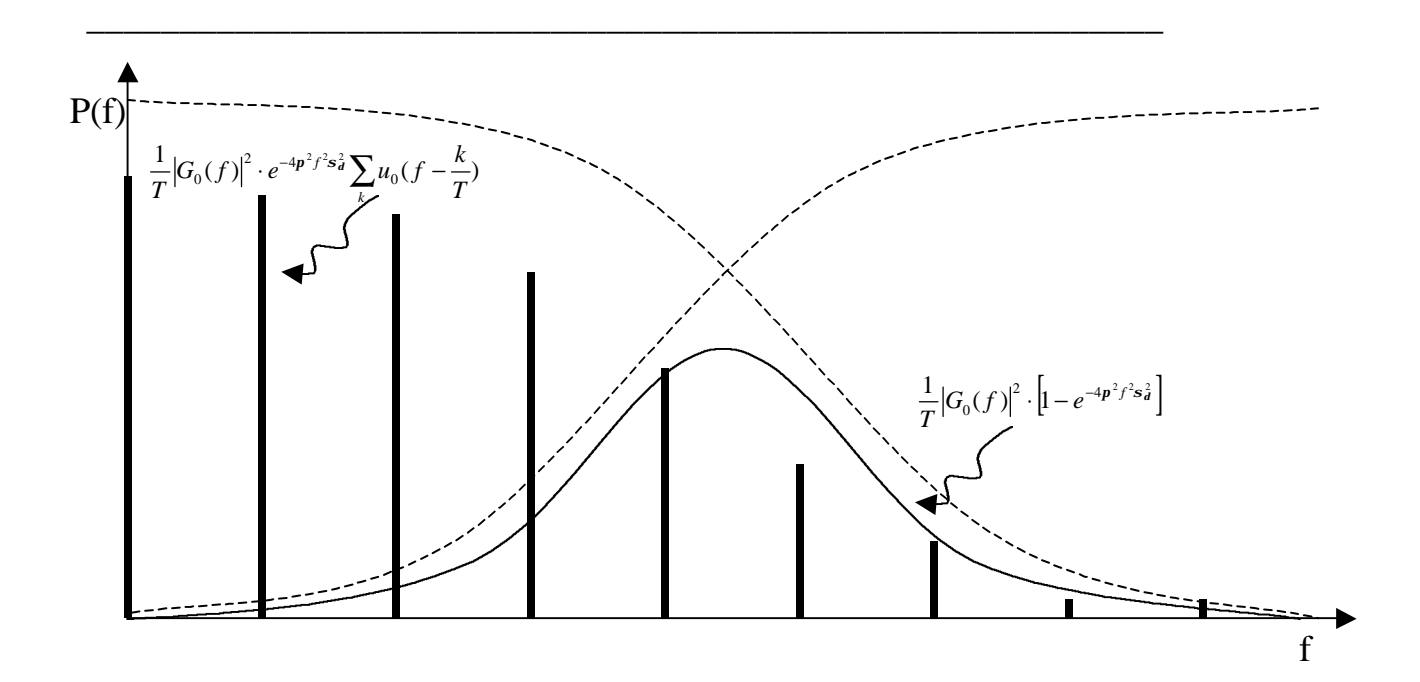

- I **dirac in frequenza** sono dovuti al fatto che nel tempo ho una successione periodica di impulsi della stessa ampiezza.
- L'**attenuazione dei dirac** con la frequenza è dovuta al fatto che gli impulsi nel tempo non sono equispaziati. La riduzione aumenta con  $\sigma_{\delta}^{2}$ , che indica di quanto gli impulsi si discostano dalla posizione nominale.
- Il **taglio alle basse** frequenze per la parte continua è dato dal fattore 1- $e^{-4p^2f^2s_d^2}$ . Il taglio è a frequenza tanto più bassa quanto maggiore è  $\sigma_{\delta}^{2}$  . All'aumentare di  $\sigma_{\delta}^{2}$  il segnale perde la sua periodicità, aumenta la parte continua dello spettro, mentre quella al righe diminuisce.
- $G_0(f)^2$  Dà ad entrambe le componenti un taglio alle alte frequenze. Questo fattore è particolarmente importane perché determina l'occupazione di banda del segnale.

• La potenza del segnale è costante e indipendente dal segnale modulante m(t)

\_\_\_\_\_\_\_\_\_\_\_\_\_\_\_\_\_\_\_\_\_\_\_\_\_\_\_\_\_\_\_\_\_\_\_\_\_\_\_\_\_\_\_\_\_\_\_\_\_\_\_\_\_\_\_\_\_\_

$$
P_x = \frac{\text{energia di un impulso}}{T} = \frac{1}{T} \int_{-\infty}^{+\infty} |G_0(f)|^2 \, df
$$

#### **1.2 Segnale UWB**

La tecnologia ci permette realizzare forme d'onda impulsive di durata brevissima, ad oggi il limite inferiore è di circa 30 ps. Un impulso di durata così breve ha uno spettro di densità di potenza espanso su un ampio arco di frequenze, alcuni GHz. Una trasmissione realizzata con queste forme impulsive permette di occupare ogni banda di frequenze già assegnata con un contenuto di potenza estremamente basso, tale da essere confusa con un rumore AWGN.

\_\_\_\_\_\_\_\_\_\_\_\_\_\_\_\_\_\_\_\_\_\_\_\_\_\_\_\_\_\_\_\_\_\_\_\_\_\_\_\_\_\_\_\_\_\_\_\_\_\_\_\_\_\_\_\_\_\_

L'obiettivo è quello di poter riutilizzare tutte le bande assegnate senza interferire con esse.

A questo scopo si utilizza una modulazione PPM nel dominio del tempo in cui l'accesso multiplo è affidato ad un codice di time-hopping.

La forma d'onda w(t) all'uscita dell'antenna ricevente [13] è mostrata in fig.1 e il suo spettro in fig.2. È una gaussiana classica. D'ora in avanti si

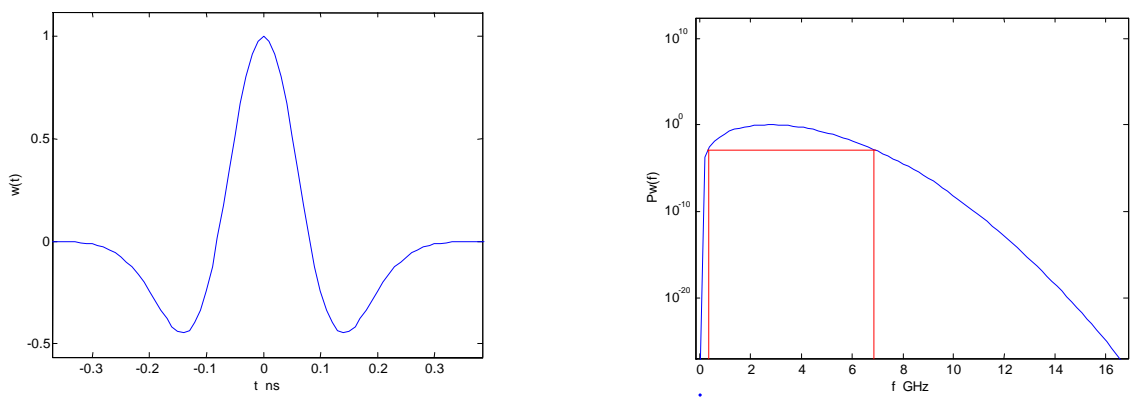

indicherà questo segnale impulsivo anche con il nome di "monociclo".

$$
w(t) = \left[1 - 4p(t/t_m)^2\right]e^{-2p\left(\frac{t}{t_m}\right)^2}
$$
 (1)

La scelta di questa forma d'onda deriva semplicemente dal fatto che nel il dispositivo previsto per l'emissione è attivato da un semplice trigger e la forma d'onda che si osserva in ricezione è proprio questa. Forme diverse devono necessariamente prevedere strutture diverse di implementazione dell'hardware trasmittente.

Vediamo ora la struttura del segnale ricevuto s(t)

$$
s^{(k)}(t) = \sum_{j} w(t - jT_j - c_j^{(k)}T_c - \mathbf{d}d_j^{(k)})
$$
 (2)

\_\_\_\_\_\_\_\_\_\_\_\_\_\_\_\_\_\_\_\_\_\_\_\_\_\_\_\_\_\_\_\_\_\_\_\_\_\_\_\_\_\_\_\_\_\_\_\_\_\_\_\_\_\_\_\_\_\_

- ( )*<sup>f</sup> w t* − *jT* : la prima parte dell'argomento di w mi dà un treno di monocicli equidistanti, quindi un segnale periodico. Contribuisce, in frequenza, alla componente a righe dello spettro.
- $w(t jT_f c_c^{(k)}T_c)$ *c w*(*t* − *jT*<sub>*f*</sub> − *c*<sub>*c*</sub><sup>(*k*</sup>) i {c<sub>j</sub><sup>(*k*</sup>)} è la sequenza di time-hopping, provvede a ritardare il monociclo j-esimo per evitare collisione con altre trasmittenti.  $\{c_j^{(k)}\}$  è una successione periodica, di periodo  $N_p$ :  $c_i = c_{i+Np}$ , specifica della trasmittente k-esima. In questo modo si ottiene la multiplazione del canale.  $c_jT_c$  deve soddisfare :  $c_jT_c \ll T_f$ , essendo  $0 \leq c_j \leq N_h$  ⇒  $N_hT_c < T_f$  ⇒  $N_h < T_f/T_c$  . Il rapporto  $T_f/(T_c N_h)$  indica la frazione del periodo  $T_f$  in cui è possibile il timehopping.  $T_f$  tempo di frame è un periodo di tempo in cui trovo un monociclo per ogni trasmittente. Posso quindi immaginarlo diviso in tanti intervalli temporali  $T_c$  ciascuno utilizzato da un canale diverso.

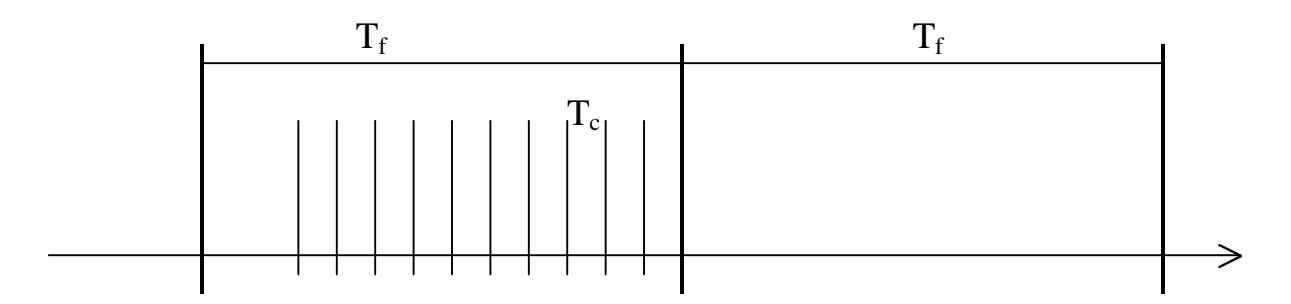

In ogni frame un canale utilizza un periodo T<sub>c</sub> diverso, la sequenza è specifica per ogni canale.

Il time-hopping contribuisce a togliere periodicità al treno di monocicli, il risultato è una riduzione delle righe nello spettro che

diventa più simile a quello di un AWGN. Un altro vantaggio che ne deriva è una migliore resistenza ai disturbi per i ricevitori. Correlando i disturbi in istanti pseudorandom questi sono assimilabili a rumori gaussiani.

\_\_\_\_\_\_\_\_\_\_\_\_\_\_\_\_\_\_\_\_\_\_\_\_\_\_\_\_\_\_\_\_\_\_\_\_\_\_\_\_\_\_\_\_\_\_\_\_\_\_\_\_\_\_\_\_\_\_

•  $w(t - jT_f - c_c^{(k)}T_c - \mathbf{d}d_i^{(k)})$ *c j w*(*t* − *jT*<sub>*f*</sub> − *c*<sub>*c*</sub><sup>(*k*</sup>) $T_c$  − *dd*<sub>*j*</sub><sup>(*k*</sup>) : L'ultima componente dell'argomento riguarda il segnale modulante. Possiamo immaginare di utilizzare un solo monociclo per ogni campione, oppure ne utilizziamo N<sub>s</sub>. Questo va valutato in relazione ad una certa probabilità di errore che si vuole ottenere.

Per quanto riguarda potenza ed energia del segnale, definiamo di seguito l'energia del monociclo Ew :

$$
E_w = \int_{-\infty}^{\infty} A^2 w^2(t) dt = A^2 \int_{-\infty}^{\infty} \left[ 1 - 4p(t/t_m)^2 \right] e^{-4p\left(\frac{t}{t_m}\right)^2} dt = A^2 \frac{3}{8} t_m
$$
 (3)

potenza media e di picco del segnale:

$$
P_{avg} = \frac{E_w}{T_f} \tag{4}
$$

Per demodulare la sequenza dei campioni del segnale modulante  $d_j^{(k)}$  ci si serve di un ricevitore molto semplice composto da un correlatore e da un rivelatore a soglia S/H.

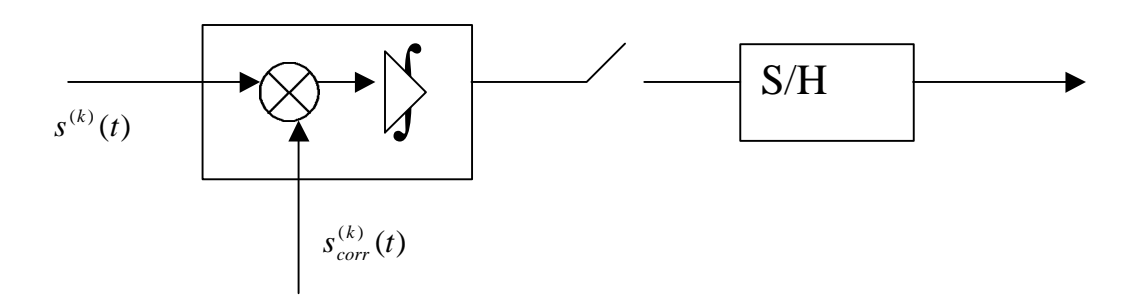

Il segnale che ricevo viene correlato con un segnale sagoma

$$
s_{corr}^{(k)}(t) = \sum_{j} v(t - jT_f - c_j^{(k)}T_c)
$$
\n(6)

L'impulso sagoma v(t) viene scelto pari a *t v t* ∂  $=\frac{\partial}{\partial x}w(t)$  (7)

nel caso di trasmissione analogica. Nel caso in cui i campioni d<sub>i</sub> sono digitali (  $0-1$  ) scegliamo  $v(t) = w(t) - w(t - d)$  (8)

\_\_\_\_\_\_\_\_\_\_\_\_\_\_\_\_\_\_\_\_\_\_\_\_\_\_\_\_\_\_\_\_\_\_\_\_\_\_\_\_\_\_\_\_\_\_\_\_\_\_\_\_\_\_\_\_\_\_

Si dimostra [1] che le prestazioni di una trasmissione digitale sono migliori, quindi d'ora in poi ci limiteremo a considerare i campioni  $d_i$ pari a 0-1. Perciò il rivelatore a soglia opererà su un unico livello di decisione, sullo zero. Ricevo "0" se

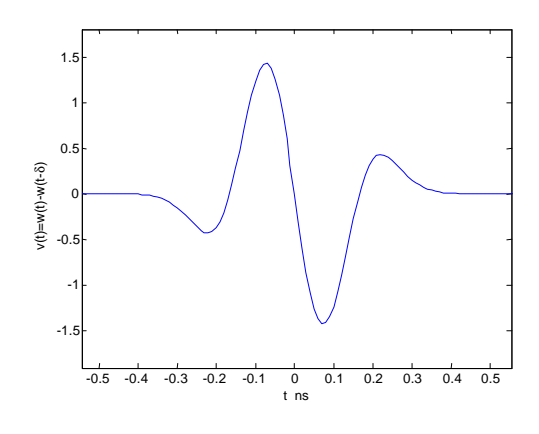

l'uscita del correlatore è maggiore di zero, "1" se è minore di zero. Il valore di δ nella costruzione di v(t) è ottimizzato per massimizzare la correlazione fra v(t) e w(t). in particolare il valore ottimo  $\delta_{\text{out}}$  è ottenuto minimizzando la funzione di autocorrelazione del monociclo w(t) indicata con  $R_w(\tau)$ .

$$
\boldsymbol{d}_{opt} = \boldsymbol{t}_m \sqrt{\frac{5 - \sqrt{10}}{2\boldsymbol{p}}} \qquad (9) \qquad R_{w}(\boldsymbol{d}_{opt}) = \min \left\{ \int_{-\infty}^{\infty} w(t) w(t - t) \partial t \right\} \qquad (10)
$$

Le prestazioni sono migliorate affidando la trasmissione del j-esimo bit a Ns monocicli consecutivi. Il correlatore integra per un periodo pari a  $N_sT_f$  secondi, la potenza del segnale all'uscita del correlatore ne risulta aumentata di  $N_s^2$  volte.

Indichiamo con A⋅m<sub>p</sub> la correlazione del monociclo ricevuto A⋅w(t) con la sagoma:

$$
m_p = \int_{-\infty}^{\infty} w(t)v(t)dt
$$
 (11)

Possiamo ora definire una potenza di segnale all'uscita del correlatore e definire un rapporto segnale-rumore relativo al AWGN, considerando il segnale ricevuto composto dalla somma del segnale utile  $s^{(k)}(t)$  e di un rumore gaussiano bianco n(t)

\_\_\_\_\_\_\_\_\_\_\_\_\_\_\_\_\_\_\_\_\_\_\_\_\_\_\_\_\_\_\_\_\_\_\_\_\_\_\_\_\_\_\_\_\_\_\_\_\_\_\_\_\_\_\_\_\_\_

$$
SNR \_AWGN = \frac{(N_s A m_p)^2}{\mathbf{s}_{rec}^2} \tag{12}
$$

di seguito la relazione fra potenza in ingresso e in uscita del rumore gaussiano:

$$
\mathbf{s}_{rec}^{2} = \mathbf{E} \left\{ \left| \int_{-\infty}^{\infty} noise \cdot \sum_{i=1}^{N_s} v(t - \dots) dt \right|^{2} \right\} = N_s \int_{-\infty}^{\infty} v^{2}(t) dt \cdot \mathbf{E} \left\{ noise \right\}^{2} = N_s \mathbf{s}_{n}^{2} \int_{-\infty}^{\infty} v^{2}(t) dt = N_s \mathbf{s}_{n}^{2} 2m_p = N_s N_0 m_p
$$
\n
$$
SNR_A WGN = N_s \frac{A^2 m_p}{N_0}
$$
\n(14)

La probabilità di errore ha la classica distribuzione gaussiana di una trasmissione numerica, quindi le prestazioni del sistema fornite in termini di Bit Error Rate si ricavano facilmente dal rapporto SNR complessivo (capitolo 2).

$$
BER = \frac{1}{\sqrt{2p}} \int_{\sqrt{SNR}}^{\infty} e^{-\frac{x^2}{2}} = \frac{1}{2} erfc\left(\frac{\sqrt{SNR}}{\sqrt{2}}\right) = Q\left(\sqrt{SNR}\right)
$$
(15)

Il Rate è definito da  $N_{s}T_{f}$  $R = \frac{1}{\sqrt{L}}$ . Una volta definito il valore  $T_f$  le precedenti relazioni possono essere facilmente espresse in funzione del parametro fisico R sostituendo  $N_s$  con  $1/(R \cdot T_f)$ .

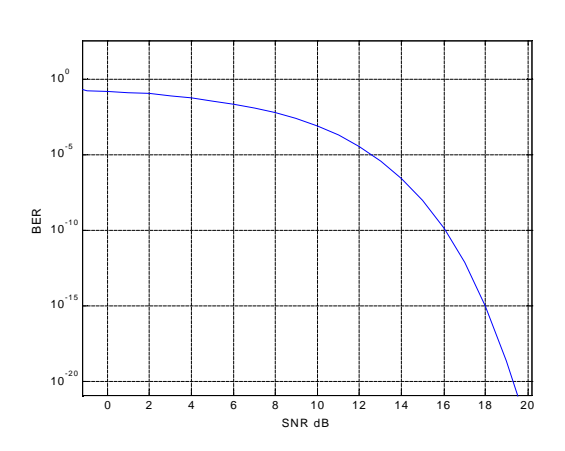

# **1.3 Caratteristica spettrale UWB**

Come esposto in [12] lo spettro di densità di potenza (2) del segnale (1) è composto da una componente continua più una discreta che tiene in conto delle componenti periodiche del segnale.

\_\_\_\_\_\_\_\_\_\_\_\_\_\_\_\_\_\_\_\_\_\_\_\_\_\_\_\_\_\_\_\_\_\_\_\_\_\_\_\_\_\_\_\_\_\_\_\_\_\_\_\_\_\_\_\_\_\_

$$
s_{FTH}(t) = \sum_{j=-\infty}^{\infty} w(t - jT_f - c_jT_c)
$$
 (1) 
$$
S_{FTH}(f) = S_{FTH}^c(f) + S_{FTH}^d(f)
$$
 (2)

$$
S_{FTH}^{c}(f) = \frac{1}{T_f} |W(f)|^2 \left\{ 1 - \left| \sum_{m=0}^{N_h - 1} p_m e^{j2p/mT_c} \right|^2 \right\}
$$
 (3)

$$
S_{FTH}^{d}(f) = \frac{1}{T_f^2} \sum_{l=-\infty}^{\infty} \left[ W \left( \frac{l}{T_f} \right)^2 \cdot \left| \sum_{m=0}^{N_h-1} p_m e^{-j2p \frac{l}{T_f} m T_c} \right|^2 \cdot d \left( f - \frac{l}{T_f} \right) \right]
$$
(4)

i parametri sono quelli già visti nel paragrafo precedente, l'unico nuovo è pm , distribuzione del codice

$$
\Pr\{c_j = m\} = \begin{cases} P_m, & 0 \le m \le N_h \\ 0, & \end{cases}
$$
 (5)

nel nostro caso abbiamo  $p_m=1/N_h$  e  $N_hT_c=T_f$ . Trasformiamo ora la (3) e la (4) avvalendoci della relazione (6)

$$
\left| \sum_{k=0}^{N-1} e^{-j2p\beta T} \right| = \left| e^{-jpr(N-1)} \frac{\sin(p\beta T)}{\sin(p\beta T)} \right| = \left| \frac{\sin(p\beta T)}{\sin(p\beta T)} \right| \tag{6}
$$

$$
S_{FTH}^{c}(f) = \frac{1}{T_{f}} |W(f)|^{2} \left\{ 1 - \frac{1}{N_{h}^{2}} \left| \frac{\sin(\mathbf{p}f T_{c} N_{h})}{\sin(\mathbf{p}f T_{c})} \right|^{2} \right\}
$$
(7)

$$
S_{FTH}^{d}(f) = \frac{1}{T_f^2 N_h^2} |W(f)|^2 \sum_{l=-\infty}^{\infty} \left[ \frac{\sin\left(\mathbf{p} \frac{l}{T_f} T_c N_h\right)^2}{\sin\left(\mathbf{p} \frac{l}{T_f} T_c\right)}\right] \cdot \mathbf{d}\left(f - \frac{l}{T_f}\right) = \frac{1}{T_f^2 N_h^2} |W(f)|^2 \sum_{l=-\infty}^{\infty} \left[ \frac{\sin(\mathbf{p}l)}{\sin\left(\mathbf{p} \frac{l}{N_h}\right)}\right] \cdot \mathbf{d}\left(f - \frac{l}{T_f}\right) = 0 \tag{8}
$$

Nelle due figure di seguito riportiamo l'andamento della funzione (6) per T=1 ns e N=10 , N=100.

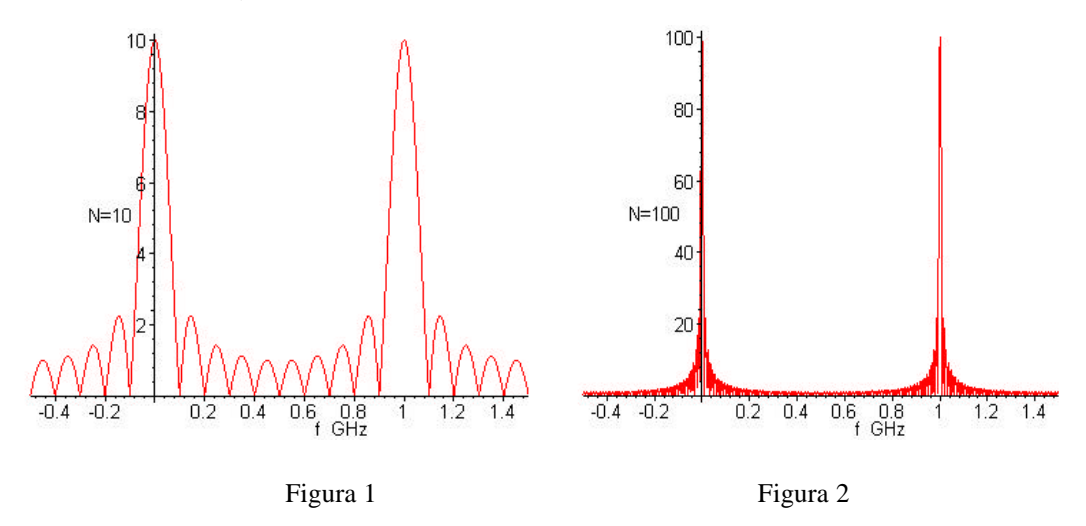

Nella (7) il prodotto  $N_hT_c$  è fissato a  $T_f$ . Per sfruttare le proprietà del time-hopping è necessario che  $T_f \gg T_c$ , quindi utilizziamo un N<sub>h</sub> pari a 100 o superiore, considerando i valori classici forniti per  $T_f$  e per la durata del monociclo. La parte, che avevamo indicato come continua, dello spettro, in realtà è composta da una parte continua e da una discreta con periodicità  $1/T_c$ . Lo spettro UWB complessivo è

$$
P_{UWB}(f) = \frac{1}{T_f} |W(f)|^2 \left\{ 1 - \frac{1}{N_h^2} \left| \frac{\sin(\mathbf{p} f T_c N_h)}{\sin(\mathbf{p} f T_c)} \right|^2 \right\}
$$
(9)

Grazie al codice di time-hopping a distribuzione uniforme abbiamo ottenuto uno spettro abbastanza simile allo spettro di energia dell'impulso, quindi uno spettro espanso su un ampio range di frequenze.

Le righe sono essenzialmente dovute al fatto che il ritardo di timehopping non ha una distribuzione continua fra  $0 e T_f$  ma discreta. Per  $N_h$ molto grande, al limite infinito, il fattore  $1/N_h^2$  fa scomparire le righe e lo spettro è continuo.

\_\_\_\_\_\_\_\_\_\_\_\_\_\_\_\_\_\_\_\_\_\_\_\_\_\_\_\_\_\_\_\_\_\_\_\_\_\_\_\_\_\_\_\_\_\_\_\_\_\_\_\_\_\_\_\_\_\_

L'analisi condotta in [12] e dettagliata in questa sede non è completa, manca di due considerazioni. Non si tiene conto della periodicità del codice e dei ritardi di informazione δ . Quindi la (9) non è propriamente corretta, deve ritenersi solo un'approssimazione.

Se nella (1) specifichiamo che le parole di codice hanno lunghezza finita  $N_p$ :  $c_j = c_{j+Np}$ , il segnale è periodico. Il suo spettro è a righe distanti  $1/N_pT_f$ , quindi un treno di impulsi talmente fitto che può essere considerato una funzione continua. Per avere un ordine di grandezza prendiamo T<sub>f</sub>=10<sup>-7</sup>s e un codice con N<sub>p</sub>=10<sup>6</sup> che è abbastanza verosimile, le righe sono così distanti 10 Hz . Con questi valori non sembra errato trascurare tale effetto e assumere  $N_p$  sempre infinito. Vediamo comunque come si sviluppano i calcoli. Consideriamo il segnale di energia  $h(t)$  costituito dalla sequenza di  $N_p$  monocicli consecutivi

$$
h(t) = \sum_{j=0}^{N_p - 1} w(t - jT_f - c_jT_c)
$$
\n(10)

lo spettro UWB si ricava dallo spettro di densità di energia di h(t)

$$
P_{UWB}(f) = \frac{1}{N_p T_f} |H(f)|^2 \sum_{k} d\left(f - \frac{k}{N_p T_f}\right)
$$
 (11)

per il calcolo dello spettro  $|H(f)|^2$  partiamo dai risultati in [5], dove prendiamo in considerazione una sequenza finita di impulsi e come segnale modulante consideriamo il ritardo di codice  $c_iT_c$ .

$$
|H(f)|^2 = |W(f)|^2 F\{m_{u_0}^{(1,1)}(t)\}\tag{12}
$$

$$
F\left\{m_{u_0}^{(1,1)}(\mathbf{t})\right\} = F\left\{E\left\{\sum_{h=0}^{N_p-1}\sum_{k=0}^{N_p-1}u_0\left(t-hT_f-c_hT_c\right)u_0\left(t-kT_f-c_kT_c+\mathbf{t}\right)\right\}\right\} =
$$
\n
$$
\sum_{h=0}^{N_p-1}\sum_{k=0}^{N_p-1}E\left\{u_0\left(t-hT_f-c_hT_c\right)F\left\{u_0\left(t-kT_f-c_kT_c+\mathbf{t}\right)\right\}\right\} =
$$
\n
$$
= \sum_{h=0}^{N_p-1}\sum_{k=0}^{N_p-1}E\left\{u_0\left(t-hT_f-c_hT_c\right)e^{-j2pf\left(t-kT_f-c_kT_c\right)}\right\} =
$$
\n
$$
= \sum_{h=0}^{N_p-1}\sum_{k=0}^{N_p-1}E\left\{e^{-j2pf\left((h-k)T_f+(c_h-c_k)T_c\right)}\right\} = \sum_{h,k=0}^{N_p-1}e^{-j2pf\left((h-k)T_f}\,E\left\{e^{-j2pf\left(c_h-c_k\right)T_c}\right\}
$$
\n(13)

Conviene ora separare la sommatoria in due, dato che il valore atteso assume due valori differenti nel caso di h=k e di h≠k , e sviluppare il

calcolo tenendo conto della relazione: 
$$
\sum_{h,k=0}^{N-1} e^{-j2pf(h-k)T} = \frac{\sin^2(pfTN)}{\sin^2(pfT)}
$$
 (14)  
\n
$$
F\{m_{u_0}^{(1,1)}(t)\} = \sum_{k=0}^{N_p-1} e^{-j2pf(k-k)T_f} E\{e^{-j2pf(c_k-c_k)T_c}\} + \sum_{h \neq k=0}^{N_p-1} e^{-j2pf(h-k)T_f} E\{e^{-j2pf(c_h-c_k)T_c}\} =
$$
\n
$$
= N_p + \sum_{a,b=0}^{N_h-1} \frac{1}{N_h^2} e^{-j2pf(a-b)T_c} \sum_{h \neq k=0}^{N_p-1} e^{-j2pf(h-k)T_f} =
$$
\n
$$
= N_p + \frac{1}{N_h^2} \frac{\sin^2(pfT_cN_h)}{\sin^2(pfT_c)} \left[\sum_{h,k=0}^{N_p-1} e^{-j2pf(h-k)T_f} - N_p\right] =
$$
\n
$$
= N_p - \frac{N_p}{N_h^2} \frac{\sin^2(pfT_cN_h)}{\sin^2(pfT_c)} + \frac{1}{N_h^2} \frac{\sin^2(pfT_fN_p)}{\sin^2(pfT_c)}
$$
\n(15)

$$
|H(f)|^2 = N_p |W(f)|^2 \left[ 1 - \frac{1}{N_h^2} \frac{\sin^2(\mathbf{p} f T_c N_h)}{\sin^2(\mathbf{p} f T_c)} + \frac{1}{N_h^2 N_p} \frac{\sin^2(\mathbf{p} f T_c N_h N_p)}{\sin^2(\mathbf{p} f T_c)} \right]
$$
(16)

$$
P_{UWB}(f) = \frac{1}{T_f} |W(f)|^2 \left[ 1 - \frac{1}{N_h^2} \frac{\sin^2(\mathbf{p}f T_c N_h)}{\sin^2(\mathbf{p}f T_c)} + \frac{1}{N_h^2 N_p} \frac{\sin^2(\mathbf{p}f T_c N_h N_p)}{\sin^2(\mathbf{p}f T_c)} \right] \sum_{k} \mathbf{d} \left( f - \frac{k}{N_p T_f} \right)
$$
\n(17)

Se della (17) facciamo il limite per  $N_p \rightarrow \infty$  otteniamo la (9). Ma vediamo ora qual è il reale andamento dello spettro. Esprimiamo la (17) nella forma seguente:

$$
P_{UWB}(f) = \frac{1}{T_f} |W(f)|^2 \left[1 + \frac{1}{N_h^2 \sin^2(\mathbf{p}fT_c)} \left[ \frac{1}{N_p} \sin^2(\mathbf{p}fT_c N_h N_p) - \sin^2(\mathbf{p}fT_c N_h) \right] \right] \sum_{k} d\left(f - \frac{k}{N_p T_f} \right)
$$
\n(18)

trascuriamo il treno di impulsi, considerando l'andamento continuo e vediamo come la funzione (19)

\_\_\_\_\_\_\_\_\_\_\_\_\_\_\_\_\_\_\_\_\_\_\_\_\_\_\_\_\_\_\_\_\_\_\_\_\_\_\_\_\_\_\_\_\_\_\_\_\_\_\_\_\_\_\_\_\_\_

$$
\left[1+\frac{1}{N_h^2\sin^2(\mathbf{p}fT_c)}\left[\frac{1}{N_p}\sin^2(\mathbf{p}fT_cN_hN_p)-\sin^2(\mathbf{p}fT_cN_h)\right]\right]
$$
(19)

modifica lo spettro dell'impulso. Di seguito vediamo il grafico di questa funzione e un ingrandimento nell'intorno di un impulso, con i valori  $N_h$ =100 , T<sub>c</sub>=1 ns ,  $N_p$ =2 .

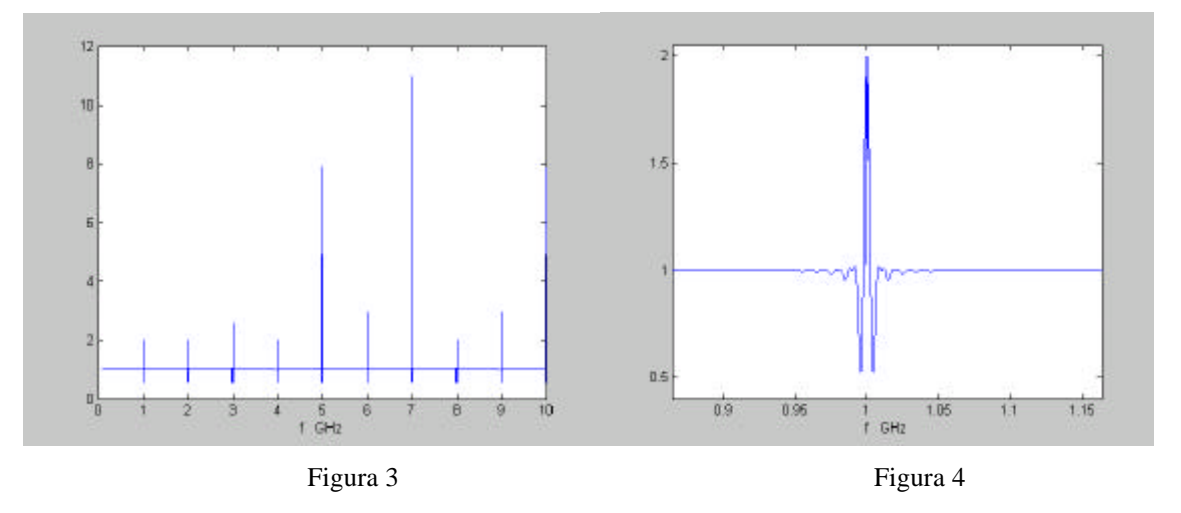

complessivamente la funzione (19) è costante e pari ad 1 su tutto l'asse delle frequenze, tranne che nell'intorno delle frequenze  $1/T_c$  dove assume un andamento impulsivo.

Il valore  $N_p=2$  che abbiamo utilizzato è sicuramente troppo basso, ma possiamo vedere che l'aumento di  $N_p$  ha come unico effetto quello di rendere l'impulso in figura 4, nell'intorno della frequenza  $1/T_c$ , più stretto e ampio, tende ad una riga. Quindi l'andamento complessivo della (19) sostanzialmente rimane invariato.

Lo spettro complessivo UWB è sostanzialmente quello del monociclo con delle righe a frequenze 1/Tc. La validità di questo risultato è anche confermata dalle simulazioni con i toni RF nel paragrafo 2.2.

Per completezza, consideriamo anche il contributo del ritardo di informazione e mostreremo come i risultati precedenti sono una buona approssimazione dello spettro del segnale modulato. Riportiamo i risultati esposti in [15], in cui lo spettro della sequenza di impulsi (20) è della forma (21)

\_\_\_\_\_\_\_\_\_\_\_\_\_\_\_\_\_\_\_\_\_\_\_\_\_\_\_\_\_\_\_\_\_\_\_\_\_\_\_\_\_\_\_\_\_\_\_\_\_\_\_\_\_\_\_\_\_\_

$$
x(t) = \sum_{n = -\infty}^{\infty} \sum_{k=0}^{n} a_{kn} p_k (t - nT - \boldsymbol{q})
$$
\n(20)

il bit '0', '1' è associato a due forme impulsive  $p_0$   $p_1$  che nel nostro caso sono uguali ma ritardate di un tempo δ  $p_1(t+\delta)=p_0(t)=p(t)$ . I valori  $\alpha_{kn}$ sono associati al valore del bit nel modo seguente:

$$
\mathbf{a}_{kn} = \begin{cases} 1 - a_n & \text{per } k = 0 \\ a_n & \text{per } k = 1 \end{cases} \qquad \qquad a_n = \begin{cases} 0 & \text{con prop. } 1/2 \\ 1 & \text{con prop. } 1/2 \end{cases} \tag{21}
$$

$$
\overline{R}_{xx}(f) = L + C \tag{22}
$$

$$
L = \frac{1}{2T^2} |P(f)Q(f)|^2 [1 + \cos(2pdf)] \sum_{n} d(f - nT)
$$
 (23)

$$
C = \frac{1}{T} |P(f)|^2 \left( 1 - \frac{|Q(f)|^2 [1 + \cos(2pdf)]}{2} \right)
$$
 (24)

fin qui abbiamo utilizzato la simbologia e la generalizzazione usata in [15], vediamo ora lo sviluppo nel caso specifico del segnale descritto nel paragrafo precedente. Il periodo T è quello del frame  $T_f$ , e la forma impulsiva è da noi indicata con  $w(t)$  invece che con  $p(t)$ . Usiamo u<sub>0</sub> per indicare l'impulso di dirac, per non confonderci con il δ di informazione. La Q(f) è la trasformata di Fourier della distribuzione di probabilità q(θ) del ritardo di ogni impulso rispetto alla posizione nominale, quindi

$$
q(\mathbf{q}) = \frac{1}{N_h} \sum_{k=0}^{N_h - 1} u_0(\mathbf{q} - kT_c)
$$
 (25)

$$
Q(f) = \frac{1}{N_h} \sum_{k=0}^{N_h - 1} e^{-j2p\beta T_c} = \frac{1}{N_h} \frac{\sin(p\beta T_c N_h)}{\sin(p\beta T_c)}
$$
(26)

$$
L = \frac{1}{2T_f^2} |W(f)|^2 [1 + \cos(2\mathbf{p}\mathbf{d}f)] \frac{1}{N_h^2} \sum_n \left| \frac{\sin\left(\mathbf{p} \frac{n}{T_f} T_f\right)^2}{\sin\left(\mathbf{p} \frac{n}{T_f} T_c\right)} \mathbf{d}(f - n/T_f) = 0 \qquad (27)
$$
  

$$
P_{UWB}(f) = \frac{1}{T_f} |W(f)|^2 \left(1 - \frac{1}{N_h^2} \left| \frac{\sin(\mathbf{p}fT_f)}{\sin(\mathbf{p}fT_c)} \right|^2 \frac{\left[1 + \cos(2\mathbf{p}\mathbf{d}f)\right]}{2}\right)
$$
 (28)

$$
I_f
$$
  $\left(\begin{array}{c} N_h |\sin(\mathbf{p}) I_c \end{array}\right)$    
\n $I_f$    
\n $\left(\begin{array}{c} N_h |\sin(\mathbf{p}) I_c \end{array}\right)$    
\n $I_f$    
\n $\left(\begin{array}{c} 17 \\ 2 \end{array}\right)$    
\n $\left(\begin{array}{c} 17 \\ 2 \end{array}\right)$    
\n $\left(\begin{array}{c} 17 \\ 2 \end{array}\right)$    
\n $\left(\begin{array}{c} 17 \\ 2 \end{array}\right)$    
\n $\left(\begin{array}{c} 17 \\ 2 \end{array}\right)$    
\n $\left(\begin{array}{c} 17 \\ 2 \end{array}\right)$    
\n $\left(\begin{array}{c} 17 \\ 2 \end{array}\right)$    
\n $\left(\begin{array}{c} 17 \\ 2 \end{array}\right)$    
\n $\left(\begin{array}{c} 17 \\ 2 \end{array}\right)$    
\n $\left(\begin{array}{c} 17 \\ 2 \end{array}\right)$    
\n $\left(\begin{array}{c} 17 \\ 2 \end{array}\right)$    
\n $\left(\begin{array}{c} 17 \\ 2 \end{array}\right)$    
\n $\left(\begin{array}{c} 17 \\ 2 \end{array}\right)$    
\n $\left(\begin{array}{c} 17 \\ 2 \end{array}\right)$    
\n $\left(\begin{array}{c} 17 \\ 2 \end{array}\right)$    
\n $\left(\begin{array}{c} 17 \\ 2 \end{array}\right)$    
\n $\left(\begin{array}{c} 17 \\ 2 \end{array}\right)$    
\n $\left(\begin{array}{c} 17 \\ 2 \end{array}\right)$    
\n $\left(\begin{array}{c} 17 \\ 2 \end{array}\right)$    
\n $\left(\begin{array}{c} 17 \\$ 

In realtà dobbiamo notare che il processo modulante specificato nelle (21) non è proprio quello previsto in UWB. Le (21) sono relative ad un processo senza memoria, mentre nell'UWB che abbiamo in mente, il processo ha una memoria di  $N_sT_f$  secondi, a<sub>n</sub> variano con periodicità  $N_s$ . Il ragionamento che ci ha portato all'approssimazione rimane comunque valido anche con queste considerazioni.

Dai conti sopra svolti emerge l'importanza dei ritardi dovuti al timehopping. Infatti grazie a questo contributo la componente a righe 1/T dello spettro, tipica di un treno di impulsi con Pulse Repetition Frequency 1/T, è resa nulla, L=0 con Q(f) specificato in  $(25)$ .

Per il calcolo degli spettri riteniamo che le fonti più autorevoli sono quelle già citate: [12] [15]. Trattano segnali diversi da quello da noi preso in considerazione, ma gli sviluppi forniti in questa sede mostrano una sostanziale concordanza dei risultati generali.

#### **1.4 Schema del ricevitore**

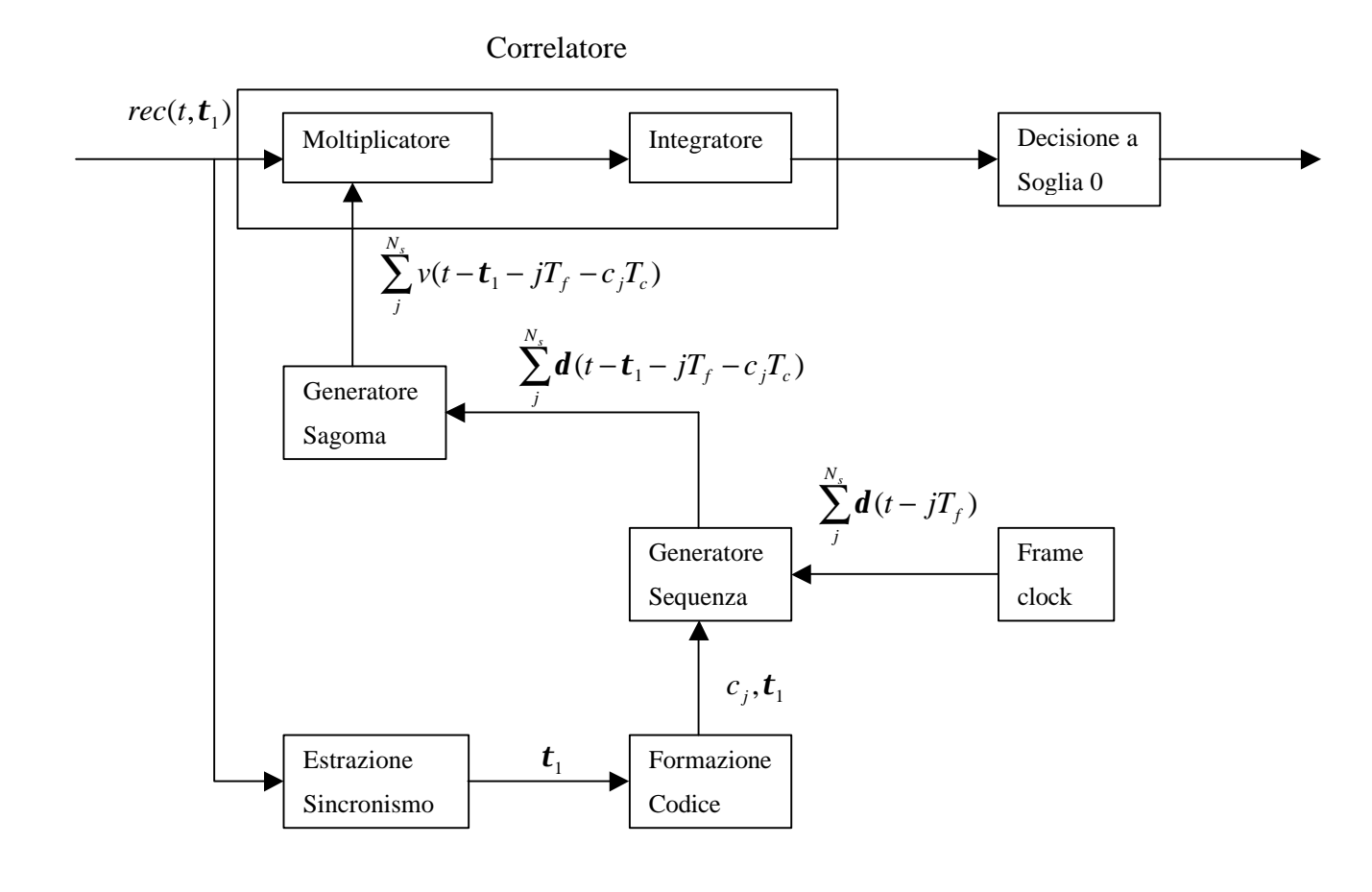

\_\_\_\_\_\_\_\_\_\_\_\_\_\_\_\_\_\_\_\_\_\_\_\_\_\_\_\_\_\_\_\_\_\_\_\_\_\_\_\_\_\_\_\_\_\_\_\_\_\_\_\_\_\_\_\_\_\_

Figura 1

Il demodulatore presuppone la conoscenza completa del canale su cui ricevere. Il canale UWB consiste in un codice di time-hopping e un ritardo dovuto all'asincronismo della sorgente. Nel caso di architettura centralizzata l'informazione sui ritardi c<sub>i</sub>T<sub>c</sub> e  $\tau_1$  viene facilmente fornita dagli strati superiori di rete. Al contrario un'architettura distribuita pone in ogni caso alcuni problemi di sincronizzazione, anche se so il codice su cui ricevere non o la fase con cui sincronizzarmi.

Per venire incontro a questo problema si fa uso di ricevitori Rake [3]. Il funzionamento è facilmente intuibile dalla figura 2; una serie di correlatori disposti lungo l'asse temporale correlano il segnale ricevuto con ritardi diversi. A questo punto il sincronismo è estratto dall'analisi dei valori di intercorrelazione nei vari istanti. Senza addentrarci troppo nel merito, si può facilmente notare che i valori nell'intorno di un picco variano più lentamente.

\_\_\_\_\_\_\_\_\_\_\_\_\_\_\_\_\_\_\_\_\_\_\_\_\_\_\_\_\_\_\_\_\_\_\_\_\_\_\_\_\_\_\_\_\_\_\_\_\_\_\_\_\_\_\_\_\_\_

In questo modo è possibile individuare l'impulso utile in un intervallo di tempo.

L'alternativa era quella di utilizzare correlatori scorrevoli, in cui il segnale analogico ricevuto viene memorizzato e ne viene fatta la correlazione con il segnale sagoma. Lo svantaggio di questo sistema è che necessita di apparati di memorizzazione che inevitabilmente introducono ritardi.

Lo svantaggio del primo sistema è che l'ascolto di un lungo periodo di tempo richiede troppi correlatori; su un periodo di 100 ns ce ne vorrebbero circa 5000, rendendo la complessità del ricevitore improponibile.

L'utilizzo dei ricevitori Rake oltre all'obbiettivo fondamentale della sincronismo fornisce anche dei miglioramenti nella trasmissione. L'ascolto di un periodo più ampio della durata del motociclo permette di recuperare in parte anche le repliche dovute al multipath. Inoltre è possibile processare i valori di correlazione con tecniche di filtraggio specifiche [3] per il denoising.

Dobbiamo qui specificare che il difetto del sistema UWB, con lo schema di ricezione qui proposto, risiede proprio nella sincronizzazione. Richiede un tempo piuttosto lungo, anche se una volta acquisito il sincronismo è difficile perderlo con i ricevitori rake. Quindi una volta stabilita una connessione è molto costoso interromperla per ripristinarla subito dopo, conviene mantenere dei collegamenti a basso costo, soprattutto con un traffico dati a burst, in cui l'instaurazione del collegamento è frequente.

- 23 -

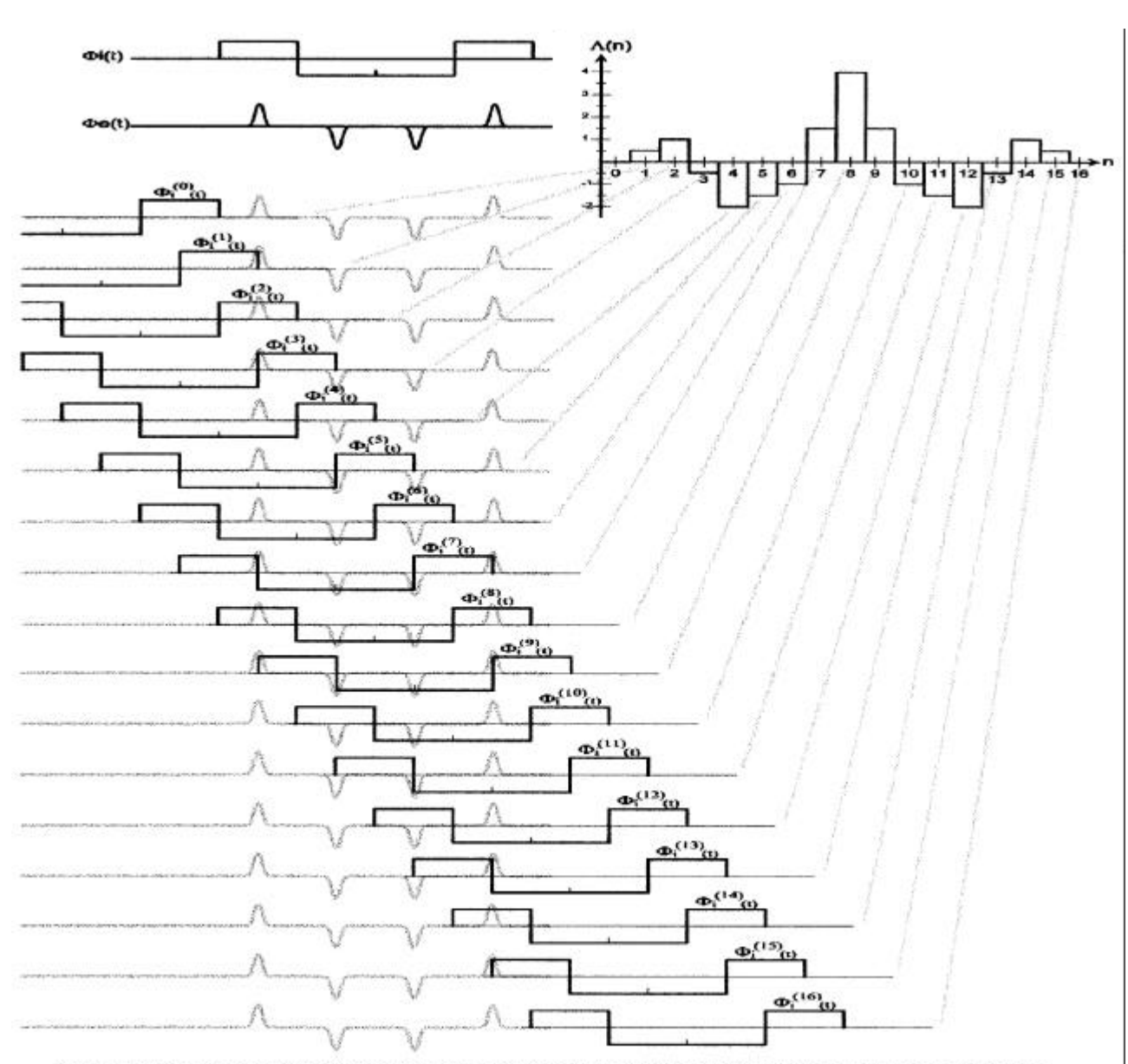

FIGURE 8. This diagram illustrates how the outputs of 17 integrator phases are generated by different alignments of the reference code  $\Phi_i(t)$  with the received signal  $\Phi_e(t)$ . In this example, the integration period equa

Figura 2

### **2 Interferenza Esterna**

\_\_\_\_\_\_\_\_\_\_\_\_\_\_\_\_\_\_\_\_\_\_\_\_\_\_\_\_\_\_\_\_\_\_\_\_\_\_\_\_\_\_\_\_\_\_\_\_\_\_\_\_\_\_\_\_\_\_

Lo scopo di questo capitolo è di dare una caratterizzazione formale in termini di rapporti segnale-rumore di tutti i tipi di interferenza che subisce una trasmissione UWB.

I risultato è una classificazione in tre fonti di interferenza e tre rapporti SNR:

• rumore termico del ricevitore, gaussiano bianco AWGN

$$
SNR \_AWGN = N_s \frac{A^2 m_p}{N_0} \tag{1}
$$

• interferenza da accesso multiplo di altre trasmissioni UWB presenti nell'aria

$$
SNR\_UWB = N_s \frac{(A_1 m_p)^2}{\mathbf{s}_a^2 \sum_{k=2}^{N_u} A_k^2}
$$
 (2)

$$
SNR\_UWB = \frac{N_s}{\sum_{k=2}^{N_u} \frac{A_k^2}{A_1^2} \, \mathbf{r}_{c_1 c_k}}
$$
(3)

• trasmissioni in Radio Frequenza, considerate a banda stretta

$$
SNR \_RF = N_s \frac{(A_1 m_p)^2}{P_{RF}|V(f_0)|^2}
$$
 (4)

Il SNR complessivo è dato dalla composizione dei tre:

$$
SNR = (SNR_A WGN^{-1} + SNR_L WB^{-1} + SNR_R F^{-1})^{-1}
$$
\n(5)

Dalla conoscenza di questo rapporto siamo in grado di prevedere le prestazioni (BER) della trasmissione, vedi paragrafo 1.2 . Per quanto riguarda il primo tipo di disturbo rimandiamo al paragrafo 1.2 , vediamo ora gli altri due.

#### **2.1 Multiutenza UWB**

Premettiamo che un'architettura centralizzata in cui esiste una BS in grado di rendere il sistema a divisione di tempo (TDMA), che permette in sostanza di assegnare codici che non collidono mai, questo tipo di interferenza è praticamente inesistente. Nell'architettura distribuita, senza BS, alla quale rivolgiamo la nostra attenzione l'interferenza degli utenti UWB non può essere trascurata e in alcuni casi diventa dominante in confronto agli altri disturbi.

\_\_\_\_\_\_\_\_\_\_\_\_\_\_\_\_\_\_\_\_\_\_\_\_\_\_\_\_\_\_\_\_\_\_\_\_\_\_\_\_\_\_\_\_\_\_\_\_\_\_\_\_\_\_\_\_\_\_

Fino ad ora abbiamo considerato il segnale in ingresso al correlatore composto dal segnale utile  $s^{(1)}(t)$  e dal rumore del ricevitore n(t). Nel caso in cui in aria siano presenti  $N_u$  trasmissioni UWB il segnale ricevuto rec(t) è dato dalla somma di queste  $N_u$  trasmissioni, di cui consideriamo utile solo la prima, più il rumore del ricevitore n(t). Per comodità in questa trattazione trascuriamo quest'ultimo disturbo.

$$
rec(t) = \sum_{k=1}^{N_u} A_k s^{(k)}(t) = \sum_{k=1}^{N_u} A_k \sum_j w(t - jT_f - c_j^{(k)}T_c - \mathbf{d}d_j^{(k)} - \mathbf{t}_k)
$$
(1)

l'uscita del correlatore-integratore α su cui applicare la decisione sarà composta da un valore utile m e uno di interferenza n  $a = m + n$ 

$$
\mathbf{a} = \int_{bT_f}^{(b+N_s-1)T_f} \left[ rec(t) \cdot \sum_{j=b}^{b+N_s-1} v(t-jT_f - c_j^{(1)}T_c - t_1) \right] dt \tag{2}
$$

$$
m = \int_{bT_f}^{(b+N_s-1)T_f} \left[ \sum_{j=b}^{b+N_s-1} A_1 w(t-jT_f-c_j^{(1)}T_c - \mathbf{d}d - \mathbf{t}_1) v(t-jT_f-c_j^{(1)}T_c - \mathbf{t}_1) \right] dt =
$$
  
=  $\pm N_s \int_{-\infty}^{\infty} A_1 w(t) v(t) dt = \pm A_1 N_s m_p$  (3)

$$
n = \int_{bT_f}^{(b+N_s-1)T_f} \left[ \sum_{k=2}^{N_u} A_k s^{(k)}(t) \sum_{j=b}^{b+N_s-1} v(t-jT_f - c_j^{(1)}T_c - t_1) \right] dt =
$$
\n
$$
= \sum_{k=2}^{N_u} A_k \sum_{j=b}^{b+N_s-1} \int_{-\infty}^{\infty} s^{(k)}(t) v(t-jT_f - c_j^{(1)}T_c - t_1) dt
$$
\n
$$
= \sum_{k=2}^{N_u} A_k \sum_{j=b}^{b+N_s-1} \int_{-\infty}^{\infty} w^{(k)} \left[ t - \left[ (t_1 - t_k) \mod T_f \right] - \left( c_j^{(1)} - c_{j+\left(\frac{t_1 - t_k}{T_f}\right)}^{(k)} \right) \right] c - d d_{\left(j+\left(\frac{t_1 - t_k}{T_f}\right)\right/N_s}^{(k)} \right] v(t) dt
$$
\n
$$
= \sum_{k=2}^{N_u} A_k \sum_{j=b}^{b+N_s-1} n_{k,j} = \sum_{k=2}^{N_u} A_k n^{(k)}
$$
\n
$$
(4)
$$

ciò che interessa è la potenza di questo disturbo in uscita. n è ottenuto come somma di prodotti di un segnale a valor medio nullo e di processi a valor medio nullo. n sarà quindi determinazione di variabile aleatoria a valor medio nullo; per la potenza cercata basta prendere la statistica del secondo ordine su n.

$$
E{n^{(k)} = \sum_{j=b}^{b+N_s} E{n_{k,j}} = 0 \qquad k \neq 1
$$
 (5)

$$
E\left\{n^{(k)}\right\}^{2} = \sum_{i=0}^{N_{s}-1} \sum_{j=0}^{N_{s}-1} E\left\{n_{k,i}^{*}n_{k,j}\right\} = \sum_{j=0}^{N_{s}-1} E\left\{n_{k,j}\right\}^{2} + \sum_{i \neq j} E\left\{n_{k,i}^{*}n_{k,j}\right\} =
$$
\n
$$
= N_{s} S_{a}^{2} + N_{s} (N_{s}-1) S_{c}^{2} \qquad k \neq 1
$$
\n(6)

$$
\mathbf{E}\left\{n_{k,j}\right\}^{2}=\frac{1}{T_{f}}\int_{-\infty}^{\infty}\left[\int_{-\infty}^{\infty}w(t-s)v(t)dt\right]^{2}\partial s=\mathbf{s}_{a}^{2}\tag{7}
$$

Si dimostra numericamente che  $\sigma^2$ <sub>a</sub> $>> (N_s-1)\sigma^2$ <sub>c</sub> quindi possiamo assumere  $\sigma_{c=0}^{2}$  e  $E\left|n^{(k)}\right|^{2}\left|=N_{s}\mathbf{s}_{a}^{2}\right|$ *s a*  $E\left[n^{(k)}\right]^2$  =  $N_s s_a^2$  (8)

Siamo a questo punto in grado di definire un rapporto SNR specifico per l'interferenza UWB [1].

$$
SNR\_UWB = \frac{(N_s A_i m_p)^2}{\sum_{k=2}^{N_u} N_s A_k^2 \mathbf{s}_a^2} = N_s \frac{m_p^2}{\mathbf{s}_a^2 \sum_{k=2}^{N_u} \left(\frac{A_k}{A_1}\right)^2}
$$
(9)

La 2.8 è valida indipendentemente dall'ipotesi di sincronismo di chip o di frame. In [1] è preso in considerazione il caso ideale di perfetto controllo di potenza. Tutte le trasmissioni UWB arrivano al ricevitore con la stessa potenza di picco  $\Rightarrow A_1 = A_2 = ... = A_{Nu}$ . La 2.8 diventa :  $- UWB = N_s \frac{m_p}{S_a^2 (N_u - 1)}$ 2 − = *a u p*  $s^2$ <sub>*a*</sub> $(N$ *m*  $SNR$   $UWB = N$ *s* (10) . È quindi possibile stabilire le prestazioni in funzione del numero di utenti.

\_\_\_\_\_\_\_\_\_\_\_\_\_\_\_\_\_\_\_\_\_\_\_\_\_\_\_\_\_\_\_\_\_\_\_\_\_\_\_\_\_\_\_\_\_\_\_\_\_\_\_\_\_\_\_\_\_\_

Le ipotesi che hanno portato ad ottenere la 2.8 sono valide fino a tanto che le potenze ricevute  $\propto A^2$ i non sono tanto diverse dalla potenza utile ∝A 2 <sup>1</sup> . Come dimostrano le simulazioni, per interferenti UWB molto più potenti del trasmettitore utile non è più valida l'approssimazione gaussiana che è alla base della 2.8. La situazione reale a cui far riferimento è quella di un'architettura distribuita in cui le distanze dal ricevitore di alcuni interferenti sono molto minori di quella del trasmettitore.

In questo caso il sistema UWB è estremamente vulnerabile alle collisioni, una sola collisione nella sequenza di N<sub>s</sub> monocicli compromette la ricezione del bit. Si può parlare di "collisioni catastrofiche". Non posso più considerare semplicemente la probabilità di collisione del monociclo all'interno del frame  $1/T_f$ , ma devo valutare quanto le sequenze di monocicli codificate di due trasmissioni collidono. Qui diventa di fondamentale importanza il codice, è da questo che posso dedurre quanto due trasmissioni collideranno. Devo quindi definire dei coefficienti di intercorrelazione fra le parole di codice che mi permettono di stabilire quanto pesa la k-esima trasmissione interferente sulla ricezione del mio codice. In questo modo riesco a tener conto anche della situazione in cui un interferente molto potente, che quindi sarebbe distruttivo per la mia ricezione, trasmette in intervalli di tempo in cui il mio correlatore è spento, e quindi praticamente non interferisce mai.

Esprimiamo il rapporto SNR in funzione delle intercorrelazioni  $\rho_{\text{clc}}$  del codice utilizzato c<sub>1</sub> con il codice k-esimo c<sub>k</sub>, dove  $\rho_{\text{clc}}$  è un valore normalizzato fra 0 e 1.

\_\_\_\_\_\_\_\_\_\_\_\_\_\_\_\_\_\_\_\_\_\_\_\_\_\_\_\_\_\_\_\_\_\_\_\_\_\_\_\_\_\_\_\_\_\_\_\_\_\_\_\_\_\_\_\_\_\_

$$
SNR\_UWB = \frac{N_s^2 A_1^2 m_p^2}{\sum_{k=2}^{N_u} N_s A_k^2 \mathbf{r}_{c_1 c_k} (\mathbf{j}_k) m_p^2} =
$$
\n
$$
= \frac{N_s m_p^2}{\sum_{k=2}^{N_u} \frac{A_k^2}{A_1^2} \mathbf{r}_{c_1 c_k} (\mathbf{j}_k) m_p^2} = \frac{N_s}{\sum_{k=2}^{N_u} \frac{A_k^2}{A_1^2} \mathbf{r}_{c_1 c_k} (\mathbf{j}_k)}
$$
\n
$$
\mathbf{r}_{c_1 c_k} (\mathbf{j}_k) = \frac{\left| \int_0^{N_p T_f} \sum_{j=-\infty}^{\infty} w(t - c_j^{(k)} T_c - j T_f - \mathbf{j}_k) \sum_{i=-\infty}^{\infty} v(t - c_i^{(1)} T_c - i T_f) \right|^2}{N_p^2 m p^2} \qquad 0 \le \mathbf{j}_k < N_p T_f \quad (12)
$$

Un buon codice è quello che mantiene i valori  $\rho_{\rm cici}$  il più possibile costanti al variare della fase. In tal senso si può osservare che  $\rho_{\rm cici}$  varia al variare della fase fra 0 e un valore massimo  $\rho_{\text{cicj}}^{\text{max}}$  che non può essere inferiore a  $1/N_p^2$ . L'andamento tipico delle funzioni  $\rho_{\text{cicj}}$  è

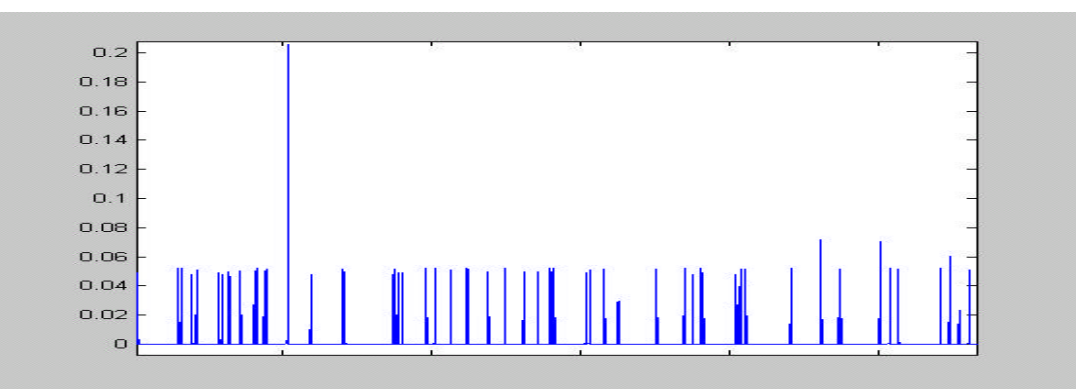

ogni impulso corrisponde ad una o più collisioni a seconda dell'ampiezza.

Sviluppi interessanti di ricerca sono volti proprio alla ricerca di codifiche che mantengano limitato a v<sup>2</sup>/N<sub>p</sub><sup>2</sup> il valore  $\rho_{\text{cicj}}$  al variare della fase, che in termini meno formali significa assicurarsi che due sequenze di monocicli collidano pienamente non piu di v volte ogni  $N_p$ . Per ulteriori indizi di ricerca in tal senso si rimanda al paragrafo 7.2 .

Nell'ultima espressione del rapporto SNR si vede che non è più possibile fornire una previsione sulle prestazioni solo in funzione del numero di utenti e della loro potenza, ma è anche necessaria l'informazione sui loro periodi di attività.

\_\_\_\_\_\_\_\_\_\_\_\_\_\_\_\_\_\_\_\_\_\_\_\_\_\_\_\_\_\_\_\_\_\_\_\_\_\_\_\_\_\_\_\_\_\_\_\_\_\_\_\_\_\_\_\_\_\_

Ad ogni modo dobbiamo specificare che la (9) è sufficiente nella maggioranza dei casi e l'evoluzione (11) è un modello che gli strati di rete superiori devono tener presente per controllare i parametri di strato fisico in situazioni particolari.

#### **Distribuzione SNR**

Trascuriamo la formula (2.3) , assumiamo buona in ogni caso la formula (2.2) e vediamo ora la distribuzione del rapporto SNR relativo all'interferenza UWB in una situazione particolare. Abbiamo un sistema distribuito, che osservo dal punto di vista di un singolo ricevitore, in cui ho tante trasmissioni punto-punto a potenza costante. Quindi ogni trasmettitore emette la stessa potenza media. Possiamo identificare un'area di copertura circolare, fuori della quale si può supporre che non esistano interferenti, e il ricevitore utile si trova al centro di essa.

L'interferente k-esimo è localizzato in posizione  $(x_k, y_k)$ . Il ricevitore in posizione (0,0) . Immaginiamo Nu-1 interferenti nell'area circolare di raggio R.  $x_k$ ,  $y_k$  sono vettori aleatori a distribuzione uniforme tra -1/R e 1/R. le distanze d<sub>k</sub> dal ricevitore ( $d^2 = x^2 + y^2$ ) formano un vettore aleatorio con distribuzione di probabilità  $P(r) = 2 r / R^2$ .

$$
P(r) = \frac{\partial}{\partial r} \left\{ \int_{-r}^{r} \int_{-\sqrt{r^2-y^2}}^{\sqrt{r^2-y^2}} \frac{1}{pR^2} \partial x \partial y \right\} = \frac{2}{R^2} r
$$

Esprimiamo SNR\_UWB in funzione delle distanze, utilizzando un attenuazione da spazio libero proporzionale a  $r^2$ .

$$
SNR\_UWB = N_s \frac{m_p^2}{\mathbf{s}^2 \sum_{k=2}^{N_u} \left(\frac{A_k}{A_1}\right)^2} = N_s \frac{m_p^2}{\mathbf{s}^2 \sum_{k=2}^{N_u} \left(\frac{r_1}{r_k}\right)^2} = N_s \frac{m_p^2}{\mathbf{s}^2 \sum_{k=2}^{N_u} \left(\frac{r_1}{r_k}\right)^2}
$$

r1 è la distanza del trasmettitore utile. Consideriamo il caso di molti utenti: ~100 che non è lontano dalla realtà se si considera un'area estesa (R ~50m). In questo caso applichiamo una trasformazione di variabile aleatoria e applichiamo il teorema del limite centrale. Quindi y somma di variabili aleatorie con la stessa distribuzione avrà una distribuzione gaussiana per  $N_u$  molto grande.

\_\_\_\_\_\_\_\_\_\_\_\_\_\_\_\_\_\_\_\_\_\_\_\_\_\_\_\_\_\_\_\_\_\_\_\_\_\_\_\_\_\_\_\_\_\_\_\_\_\_\_\_\_\_\_\_\_\_

$$
x = \left(\frac{r_1}{r}\right)^2 \qquad (13) \qquad \qquad r = \frac{r_1}{x^2} \qquad (14)
$$

$$
p_x(x) = \frac{r_1^2}{R^2} x^{-2}
$$
 (15)  $y = \sum_{k=2}^{N_u} x_k$  (16)

 $m_{y} = (N_{y} - 1)m_{x}$  (17)  $\mathbf{s}_Y^2 = (N_u - 1)\mathbf{s}_X^2$  (18)

possiamo calcolare valore atteso e varianza della funzione SNR\_UWB(y)

$$
E\{SNR\_UWB\} = N_s \frac{m_p^2}{\mathbf{s}_a^2} \int_{(N_u-1)\left(\frac{r_1}{R}\right)^2}^{\infty} \frac{1}{y\sqrt{2\mathbf{p}\mathbf{s}_y^2}} e^{-\frac{(y-m_y)^2}{2\mathbf{s}_y^2}} \partial y
$$
(19)

i conti richiedono lo svolgimento dell'integrale  $x^{\alpha}e^{-x^{\alpha}2}$  che non si ottiene in forma analitica, ma solo numericamente.

Evitiamo quindi i calcoli e vediamo la distribuzione SNR\_UWB $(r_1, N_u)$ in decibel, con un programma MATLAB che forniamo di seguito per mostrare il procedimento.

```
clear;R=100;mp2=0.030482017281;oa2=0.006045e-2;
R=100; %raggio dell'area di copertura
Ns=10; %corrisponde un rate 1 Mbit
Nu=100;
snr_awgn=13; %dai test risulta questo valore alla distanza r1
r1=10; %dist trasmettitore utile
prove=1000;
for i=1:prove
   v=R*rand(1,Nu-1);
```

```
x = sqrt(R^2-y.^2).*rand(1,Nu-1);r = sqrt(x.^2+y.^2);snr\_uwb(i)=10*log10(Ns*mp2./(oa2*sum((r1./r).^2)));
end
s=-30:70;
figure(1);hist(snr_uwb,s);
snr=-10*log10(10*(-snr\_awgn/10)+10.^(-snr\_uwb/10));ss=-5:0.05:16; figure(2); hist(snr,ss);
```
l'aleatorietà della distribuzione è nella disposizione degli utenti nell'area. Se si omette la rappresentazione in decibel si vede che i grafici di sinistra forniscono una distribuzione gaussiana.

\_\_\_\_\_\_\_\_\_\_\_\_\_\_\_\_\_\_\_\_\_\_\_\_\_\_\_\_\_\_\_\_\_\_\_\_\_\_\_\_\_\_\_\_\_\_\_\_\_\_\_\_\_\_\_\_\_\_

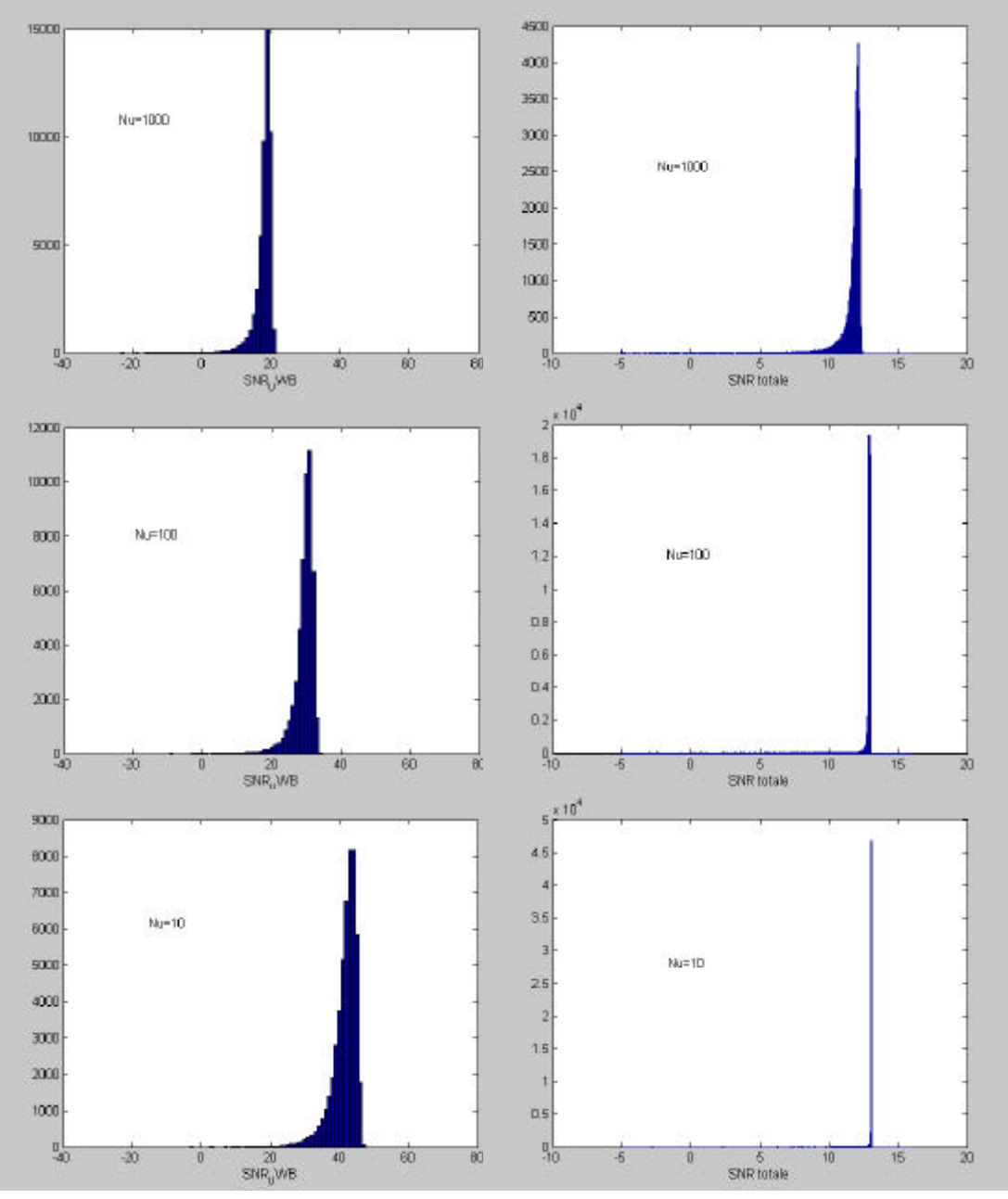

- 32 -

Oltre alla distribuzione SNR\_UWB vediamo anche quella dell' SNR complessivo (UWB+AWGN) al variare del numero di interferenti. Il valore SNR\_AWGN è tenuto costante e pari a 13dB, come misurato nelle prove in [10] a 10 m di distanza.

\_\_\_\_\_\_\_\_\_\_\_\_\_\_\_\_\_\_\_\_\_\_\_\_\_\_\_\_\_\_\_\_\_\_\_\_\_\_\_\_\_\_\_\_\_\_\_\_\_\_\_\_\_\_\_\_\_\_

Analogamente all'aumento di  $N_u$ , all'aumentare della distanza r<sub>1</sub> utile il valore atteso delle distribuzioni si sposta verso SNR più basso.

I bordi della distribuzione, con SNR troppo basso, sono da trascurare. Infatti, tramite il simulatore è possibile vedere che topologie del tipo descritto sopra generano valori discordanti fra le prestazioni misurate (BER), ed SNR calcolato secondo la (2.2). La spiegazione sta nel fatto che la distribuzione casuale dell'utenza UWB all'interno dell'area può creare quelle condizioni in cui l'approssimazione gaussiana non è più accettabile (utenti UWB molto vicini al ricevitore). L'utilizzo della formula (2.2) non và più bene.

#### **2.2 RF**

Come esposto in [4] è possibile misurare uno spettro di densità di energia del campo elettromagnetico presente nell'aria. Questo spettro che per il ricevitore UWB è interferente è composto da trasmissioni televisive, telefoniche, radio e altri sistemi di trasmissione tradizionale. Si tratta quindi di sistemi generalmente a banda stretta e modulati intorno ad una certa frequenza.

\_\_\_\_\_\_\_\_\_\_\_\_\_\_\_\_\_\_\_\_\_\_\_\_\_\_\_\_\_\_\_\_\_\_\_\_\_\_\_\_\_\_\_\_\_\_\_\_\_\_\_\_\_\_\_\_\_\_

Per definire un rapporto SNR anche per questo tipo di disturbo partiamo dall'analisi di una singola componente cosinusoidale i(t, $\varphi$ )=A⋅cos(2πft+ $\varphi$ ), per poi estendere i risultati ad un segnale in Radio Frequenza qualunque, composto da una sommatoria di cosinusoidi.

Per affrontare l'analisi che segue è necessario assumere che il codice abbia periodicità infinita e sia random, che non ci sia divisione in chip quindi il simbolo di codice sia un valore a distribuzione uniforme tra 0 e  $T_f$ , in questo modo la fase  $\varphi$  del tono cosinusoidale e il ritardo del jesimo impulso sagoma v(t) sono statisticamente indipendenti. Queste ipotesi ci permettono di considerare la correlazione nel frame  $T_f$  j-esimo statisticamente indipendente da quella degli altri frame. L'uscita dell'integratore n è quindi la somma di  $N_s$  correlazioni fra un segnale certo v(t) e un processo aleatorio i(t,ϕ) nella variabile aleatoria ϕ. n è una variabile aleatoria a valor atteso nullo in quanto prodotto di un processo e un segnale entrambi a valor medio nullo, quindi otteniamo la potenza interferente in uscita dal correlatore dalla varianza di n.

$$
E{n} = E_j \left\{ \int_{-\infty}^{\infty} i(t, \mathbf{j}) \sum_{j=0}^{N_s - 1} v(t - jT_f - c_j T_c) dt \right\} = N_s E_j \left\{ \int_{-\infty}^{\infty} A \cos(2\mathbf{p} f_0 t - \mathbf{j}) v(t) dt \right\} = 0 \quad (1)
$$

$$
E\left\{n-\overline{n}\right\}^{2} = E_{j} \left\{ \left| \int_{-\infty}^{\infty} i(t, \mathbf{j}) \sum_{j=0}^{N_{s}-1} v(t - jT_{f} - c_{j}T_{c}) \partial t \right|^{2} \right\} =
$$
  
=  $N_{s}E_{j} \left\{ \left| \int_{-\infty}^{\infty} A \cos(2\mathbf{p}f_{0}t + \mathbf{j}) v(t) \partial t \right|^{2} \right\} = N_{s}E_{j} \left\{ \left| \frac{A}{2} \int_{-\infty}^{\infty} (e^{j2\mathbf{p}f_{0}t + \mathbf{j}} + e^{-j2\mathbf{p}f_{0}t - \mathbf{j}}) v(t) \partial t \right|^{2} \right\} =$  (2)

Nell'ultima espressione passiamo all'analisi delle trasformate di Fourier. v(t) è una funzione dispari, quindi la sua trasformata è dispari e immaginaria pura : V(f)=-V(-f) e jV(f) è reale pura.

$$
=N_{s}E_{j}\left\{\frac{A}{2}(V(f_{0})e^{j}+V(-f_{0})e^{-j})\right\}^{2}\right\}=N_{s}E_{j}\left\{\frac{A}{2}2jV(f_{0})\sin(j)\right\}^{2}\right\}=N_{s}\left[\frac{A}{2}V(f_{0})\right]^{2}E_{j}\left\{\sin^{2}(j)\right\}=N_{s}\left[AV(f_{0})\right]^{2}\frac{1}{2p}\int_{-p}^{p}\sin^{2}(j)=N_{s}\frac{A^{2}}{2}V(f_{0})^{2}
$$
\n(3)

Il risultato ottenuto non è altro che la potenza della portante cosinusoidale 2  $\frac{A^2}{2}$  per lo spettro di densità di energia dell'impulso sagoma calcolato nella frequenza potante  $f_0$ . L'espressione del rapporto SNR ora è immediata:

$$
SNR \_RF = \frac{\left(N_s A_1 m_p\right)^2}{N_s \frac{A^2}{2} |V(f_0)|^2} = N_s \frac{\left(A_1 m_p\right)^2}{\frac{A^2}{2} |V(f_0)|^2}
$$
(4)

La generalizzazione al caso di un segnale in radiofrequenza generico si ottiene per integrazione sullo spettro di tale segnale P<sub>RF</sub>(f) della 3...

$$
SNR \t RF = N_s \frac{(A_1 m_p)^2}{\int_{-\infty}^{\infty} P_{RF}(f) |V(f)|^2 df}
$$
 (5)

In linea generale le trasmissioni presenti nell'aria sono a banda stretta, o comunque la loro banda è molto più stretta della banda di  $|V(f)|^2$ , quindi non consideriamo un errore assumere  $|V(f)|^2$  costante in tale banda e pari al valore assunto nella frequenza centrale. Siamo in grado a questo punto di definire il rapporto SNR relativo alle trasmissioni RF interferenti di potenza  $P^{(i)}_{Rf}$  .

$$
SNR \_RF = N_s \frac{(A_i m_p)^2}{\sum P_{RF}^{(i)} |V(f_i)|^2}
$$
(6)

A proposito della (5) dobbiamo notare la forma che assume  $|V(f)|^2$ . w(t) è una funzione pari, anche la sua trasformata è una funzione pari, e reale pura. v(t) è la somma di due repliche del monociclo w(t) ritardate di un periodo δ. Quindi in frequenza  $|V(f)|^2$  è pari al prodotto dello spettro del monociclo  $|W(f)|^2$  per una componente sinusoidale che tiene conto del ritardo δ.

$$
v(t) = w\left(t + \frac{d}{2}\right) - w\left(t - \frac{d}{2}\right)
$$
  
\n
$$
V(f) = W(f)\left[e^{j2pf\frac{d}{2}} - e^{-j2pf\frac{d}{2}}\right] = W(f) \cdot 2j \cdot \sin(2pf\frac{d}{2}) \implies
$$
  
\n
$$
|V(f)|^2 = 4|W(f)|^2 \sin^2(pfd)
$$
 (8)  $|V(f)|^2 = 0 \quad \forall f = \frac{k}{d} \quad k \in \mathbb{Z}$  (9)

L'ultima espressione è una condizione di non interferenze in linea con quanto esposto in [3]. Il ricevitore è sordo alle frequenze interferenti definite nella (9). La figura 1 mostra che lo spettro di energia  $|V(f)|^2$ assume valori significativi solo nel lobo principale. Si deduce che le interferenze esterne alla banda del lobo principale non producono un rumore significativo.

In figura 2 mostriamo il risultato di una simulazione che considera solo il rumore generato da un tono cosinusoidale a potenza costante al variare

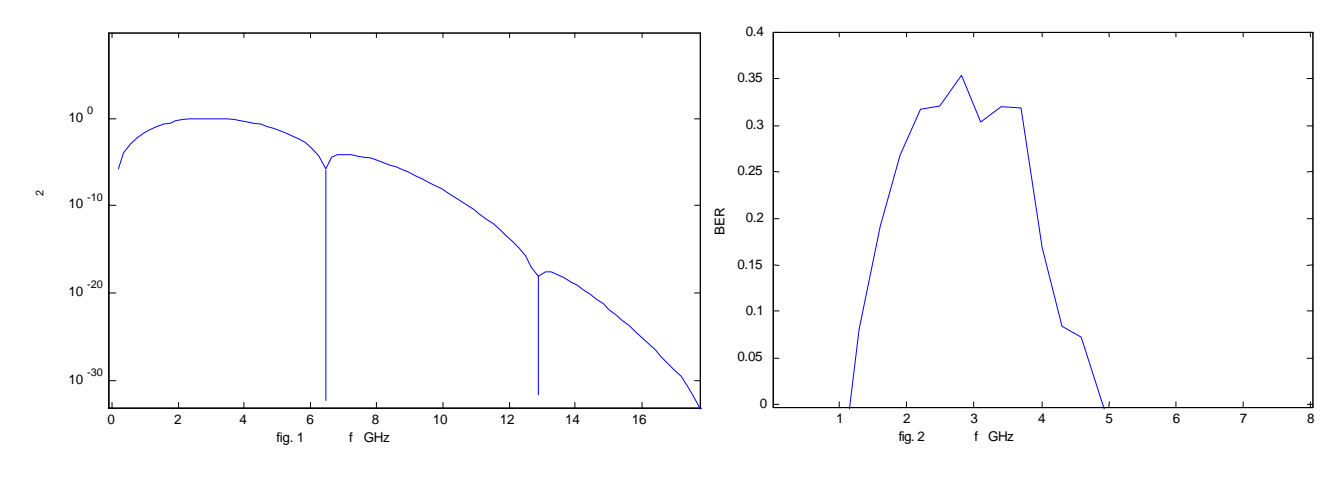

- 36 -
della frequenza. La misura è sul BER, e fuori dalla banda principale di  $|V(f)|^2$  è difficile rilevare errori.

\_\_\_\_\_\_\_\_\_\_\_\_\_\_\_\_\_\_\_\_\_\_\_\_\_\_\_\_\_\_\_\_\_\_\_\_\_\_\_\_\_\_\_\_\_\_\_\_\_\_\_\_\_\_\_\_\_\_

Quanto detto mostra che è possibile evitare una banda particolarmente rumorosa introducendo un notch nella frequenza centrale 1/δ. Questo sistema non può essere usato in modo così dinamico in quanto un  $\delta$ troppo basso non permette più di distinguere l'informazione portata dal monociclo, quindi conviene spostare il notch di poco intorno alla frequenza  $1/\delta_{opt}$  quando serve.

L'analisi svolta fin ora è valida fino a tanto che il periodo di frame è suddiviso in intervalli di chip molto piccoli:  $N<sub>h</sub>$  molto grande. In questo modo si può assumere che il ritardo  $c_iT_c$  abbia distribuzione uniforme tra  $0$  e  $T_f$ . quando questa ipotesi non c'è più la 2.8 deve essere modificata per tener conto della divisione in chip. Si deve prendere in considerazione l'intera sequenza di  $N_s$  impulsi sagoma che filtrano l'ingresso  $h(t) = \sum_{n=1}^{N_s - 1}$ =  $= \sum v(t - jT_{f} - jT_{f})$ 1 0  $(t) = \sum_{i} v(t - jT_{f} - c_{i}T_{c})$ *Ns j*  $h(t) = \sum v(t - jT_f - c_jT_c)$  (10). Per il calcolo dello spettro di densità di energia partiamo dai risultati in [5], dove prendiamo in considerazione una sequenza finita di impulsi e come segnale modulante consideriamo il ritardo di codice  $c_iT_c$ .

$$
|H(f)|^2 = |V(f)|^2 F\{m_{u_0}^{(1,1)}(t)\}
$$
\n
$$
F\{m_{u_0}^{(1,1)}(t)\} = F\{E\{\sum_{h=0}^{N_s-1} \sum_{k=0}^{N_s-1} u_0(t-hT_f-c_hT_c)u_0(t-kT_f-c_kT_c+t)\}\} =
$$
\n
$$
\sum_{h=0}^{N_s-1} \sum_{k=0}^{N_s-1} E\{u_0(t-hT_f-c_hT_c)F\{u_0(t-kT_f-c_kT_c+t)\}\} =
$$
\n
$$
= \sum_{h=0}^{N_s-1} \sum_{k=0}^{N_s-1} E\{u_0(t-hT_f-c_hT_c)e^{-j2pf(t-kT_f-c_kT_c)}\} =
$$
\n
$$
= \sum_{h=0}^{N_s-1} \sum_{k=0}^{N_s-1} E\{e^{-j2pf((h-k)T_f+(c_h-c_k)T_c)}\} = \sum_{h,k=0}^{N_s-1} e^{-j2pf(h-k)T_f} E\{e^{-j2pf(c_h-c_k)T_c}\}
$$
\n(12)

Conviene ora separare la sommatoria in due, dato che il valore atteso assume due valori differenti nel caso di h=k e di h≠k , e sviluppare il

\_\_\_\_\_\_\_\_\_\_\_\_\_\_\_\_\_\_\_\_\_\_\_\_\_\_\_\_\_\_\_\_\_\_\_\_\_\_\_\_\_\_\_\_\_\_\_\_\_\_\_\_\_\_\_\_\_\_

calcolo tenendo conto della relazione: 
$$
\sum_{h,k=0}^{N-1} e^{-j2\mathbf{p}f(h-k)T} = \frac{\sin^2(\mathbf{p}fTN)}{\sin^2(\mathbf{p}fT)} \quad (13)
$$

$$
F\{m_{u_0}^{(1,1)}(\mathbf{t})\} = \sum_{k=0}^{N_s-1} e^{-j2pf(k-k)T_f} E\{e^{-j2pf(c_k-c_k)T_c}\} + \sum_{h \neq k=0}^{N_s-1} e^{-j2pf(c_h-k)T_f} E\{e^{-j2pf(c_h-c_k)T_c}\} =
$$
  
\n
$$
= N_s + \sum_{a,b=0}^{N_b-1} \frac{1}{N_h^2} e^{-j2pf(a-b)T_c} \sum_{h \neq k=0}^{N_s-1} e^{-j2pf(h-k)T_f} =
$$
  
\n
$$
= N_s + \frac{1}{N_h^2} \frac{\sin^2(\mathbf{p}T_c N_h)}{\sin^2(\mathbf{p}T_c)} \left[\sum_{h,k=0}^{N_s-1} e^{-j2pf(h-k)T_f} - N_s\right] =
$$
  
\n
$$
= N_s - \frac{N_s}{N_h^2} \frac{\sin^2(\mathbf{p}T_c N_h)}{\sin^2(\mathbf{p}T_c)} + \frac{1}{N_h^2} \frac{\sin^2(\mathbf{p}T_f N_s)}{\sin^2(\mathbf{p}T_c)}
$$
  
\n(14)  
\n
$$
|H(f)|^2 = N_s |V(f)|^2 \left[1 - \frac{1}{N_h^2} \frac{\sin^2(\mathbf{p}T_c N_h)}{\sin^2(\mathbf{p}T_c)} + \frac{1}{N_h^2 N_s} \frac{\sin^2(\mathbf{p}T_c N_h N_s)}{\sin^2(\mathbf{p}T_c)}\right]
$$
  
\nSNR<sub>-</sub>RF = N<sub>s</sub><sup>2</sup>  $\frac{(A_1 m_p)^2}{\int_{-\infty}^{\infty} P_{RF}(f) |H(f)|^2 df}$  (16)

Nella relazione precedente si vede che per  $N_h \rightarrow \infty$  il secondo e terzo termine si annullano e otteniamo l'espressione dello spettro fornita in precedenza.

La (13) è una funzione periodica con periodo 1/T e andamento impulsivo; ha picchi alle frequenze k/T. Nella (15) il secondo e terzo addendo sono molto minori del primo per il fattore  $1/N_{\text{h}}^2$ e il loro peso si sente solo nell'intorno dei picchi k/T<sub>c</sub>. Nel complesso possiamo assumere valida la (5) tranne che nell'intorno delle frequenze in cui sono localizzati i picchi k/T<sub>c</sub>. I disturbi localizzati nelle bande centrate in  $k/T_c$ sono particolarmente rumorosi e deteriorano le prestazioni. La soluzione a questa proprietà può essere quella di scegliere il valore  $\delta$  pari a T<sub>c</sub> in modo tale da annullare questi disturbi con i notch espressi dalla (9) . L'alternativa è quella di utilizzare codifiche con  $N_h$  molto elevato.

\_\_\_\_\_\_\_\_\_\_\_\_\_\_\_\_\_\_\_\_\_\_\_\_\_\_\_\_\_\_\_\_\_\_\_\_\_\_\_\_\_\_\_\_\_\_\_\_\_\_\_\_\_\_\_\_\_\_

# **3 Interferenza Interna**

\_\_\_\_\_\_\_\_\_\_\_\_\_\_\_\_\_\_\_\_\_\_\_\_\_\_\_\_\_\_\_\_\_\_\_\_\_\_\_\_\_\_\_\_\_\_\_\_\_\_\_\_\_\_\_\_\_\_

#### **3.1 Disturbi generati su una trasmissione RF**

Una trattazione completa di questo argomento richiede, oltre allo sviluppo analitico e simulato del segnale UWB, la verifica sperimentale dei dispositivi realizzati. Non avendo potuto, nell'ambito del progetto WHYLESS.COM, effettuare misurazioni, in questa sede riportiamo una serie di considerazioni sulla compatibilità elettromagnetica, facendo riferimento fondamentalmente al rapporto NTIA sulla compatibilità e.m. [15], [16], [17] e alle valutazioni riportate in [7].

Per valutare i disturbi generati da una trasmissione UWB potremmo semplicemente considerare lo spettro UWB, come espresso in (1.3.9), e valutare la potenza all'uscita del filtro IF del ricevitore RF che subisce il disturbo. In generale la banda di questo filtro è estremamente minore della banda occupata dall'UWB, quindi lo spettro UWB visto all'uscita del filtro è generalmente piatto. Anche se quest'impostazione generale non è errata, è necessario fare delle considerazioni particolari sull'interazione fra un segnale impulsivo nel dominio del tempo e un ricevitore generico RF, nel quale l'elaborazione è fondamentalmente nel dominio della frequenza.

Dallo studio sugli spettri 1.3 non viene alla luce un parametro fondamentale della trasmissione impulsiva, il PRR o PRF ossia la frequenza media con cui si ripetono gli impulsi, nel nostro caso  $1/T_f$ . La tesi che vogliamo qui sostenere, supportata dai risultati in [7][16], è che il PRR è il reale fattore che determina l'interferenza, relativamente alla banda del filtro di ingresso del ricevitore RF :  $B_{IF}$ . Quando il PRR è dell'ordine di grandezza della  $B_{IF}$  il livello di interferenza cresce con il quadrato di PRR. D'altro canto il processo aleatorio, visto dal ricevitore

RF all'uscita del filtro IF, è più assimilabile ad un processo gaussiano, e quindi ad un rumore, all'aumentare del PRR oltre l'ampiezza  $B_{IF}$ . Non forniremo una trattazione analitica completa di questi risultati, ma ci limiteremo ad un ragionamento teorico.

\_\_\_\_\_\_\_\_\_\_\_\_\_\_\_\_\_\_\_\_\_\_\_\_\_\_\_\_\_\_\_\_\_\_\_\_\_\_\_\_\_\_\_\_\_\_\_\_\_\_\_\_\_\_\_\_\_\_

La banda  $B_{IF}$  è generalmente molto più stretta della banda occupata dallo spettro di energia del singolo impulso UWB, quindi assumiamo  $B_{IF} \ll 1/T_{w}$ . Per questo motivo lo spettro dell'impulso in tale banda si considera costante, quindi l'impulso effettivamente visto all'uscita del filtro IF è dato dalla risposta impulsiva del filtro stesso. È un impulso tanto più stretto quanto più è larga la banda  $B_{IF}$ . Quando il PRR cresce oltre la  $B_{IF}$  gli impulsi che escono dal IF si sovrappongono e quindi la potenza di picco effettivamente vista è maggiore di quella realmente trasmessa.

Prendiamo il caso in cui  $PRR < B<sub>IF</sub>$ , il tempo di interarrivo degli impulsi è superiore alla durata della risposta impulsiva del filtro  $(1/B_{IF})$ . In questo caso l'uscita del filtro è essenzialmente decaduta prima che l'impulso successivo entri nel filtro. Quindi non ci sono effetti cumulativi delle risposte impulsive. Consideriamo un filtro rettangolare in banda base di ampiezza W, visto che una frequenza RF può essere facilmente traslata in banda base tramite eterodina.

$$
h_w(t) = W \frac{\sin(pWt)}{pWt}
$$
 (1)

E consideriamo lo spettro dell'impulso UWB rettangolare di ampiezza BUWB. Il rapporto fra la tensione di ingresso e di uscita dal filtro è dato da

$$
\frac{V_{out}}{V_{in}} = \frac{B_{IF} \frac{\sin(\boldsymbol{p}B_{IF}t)}{\boldsymbol{p}B_{IF}t}}{B_{UWB} \frac{\sin(\boldsymbol{p}B_{UWB}t)}{\boldsymbol{p}B_{UWB}t}}
$$
(2)

Che assume il massimo valore di  $B_{IF}/B_{UWB}$  per t=0. Quindi in termini di potenza incidente e ricevuta:

- 41 -

$$
\max\left(\frac{P_{out}}{P_{in}}\right) = \left(\frac{B_{IF}}{B_{UWB}}\right)^2\tag{3}
$$

\_\_\_\_\_\_\_\_\_\_\_\_\_\_\_\_\_\_\_\_\_\_\_\_\_\_\_\_\_\_\_\_\_\_\_\_\_\_\_\_\_\_\_\_\_\_\_\_\_\_\_\_\_\_\_\_\_\_

Questo valore è indipendente dal PRR.

Al contrario, nel caso di  $PRR > B<sub>IF</sub>$ , ci sono in generale N impulsi nella durata della risposta impulsiva del filtro  $1/B_{IF}$ 

$$
N = \frac{PRR}{B_{IF}}\tag{4}
$$

Il voltaggio totale all'uscita del filtro è quindi N volte superiore al caso di un PRR inferiore a  $B_{IF}$ . Di seguito vediamo come la potenza che esce dal filtro IF cresce con il quadrato del PRR

$$
\max\left(\frac{P_{out}}{P_{in}}\right) = \left(\frac{B_{IF}}{B_{UWB}}\right)^2 N^2 \approx \left(\frac{B_{IF}}{B_{UWB}}\right)^2 \left(\frac{PRR}{B_{IF}}\right)^2 = \left(\frac{PRR}{B_{UWB}}\right)^2 \tag{5}
$$

A supporto di quest'analisi riportiamo di seguito l'andamento APD (amplitude probability distribution) di un segnale UWB.

Nel grafico APD in ascisse abbiamo la percentuale di tempo in cui l'ampiezza del segnale eccede il valore riportato in ordinate. Le ascisse

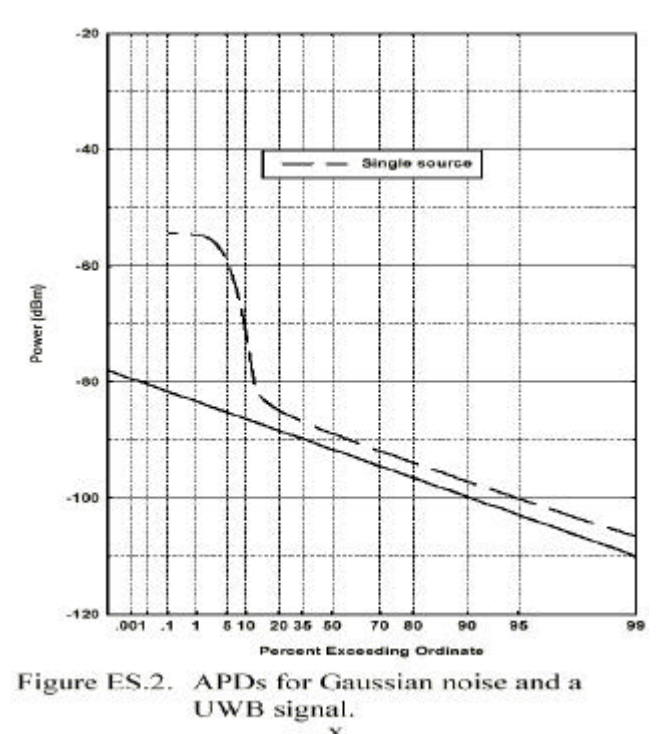

sono normalizzate secondo la distribuzione di ralayght propria del rumore gaussiano bianco, in modo tale da avere che l'AWGN è rappresentato da una linea obliqua. Per ulteriori dettagli su APD si rimanda a [16].

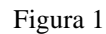

Il grafico è relativo al caso di una trasmissione UWB vista all'uscita di un filtro IF con  $B_{IF}$ >PRR. Ciò che ci interessa sottolineare è come il filtro sia in grado di distinguere fra un impulso e l'altro. Quindi l'andamento UWB rilevato è fondamentalmente quello del rumore di fondo per la maggior parte del tempo, tranne che per una bassa percentuale di tempo in cui sono rilevate le scariche impulsive.

\_\_\_\_\_\_\_\_\_\_\_\_\_\_\_\_\_\_\_\_\_\_\_\_\_\_\_\_\_\_\_\_\_\_\_\_\_\_\_\_\_\_\_\_\_\_\_\_\_\_\_\_\_\_\_\_\_\_

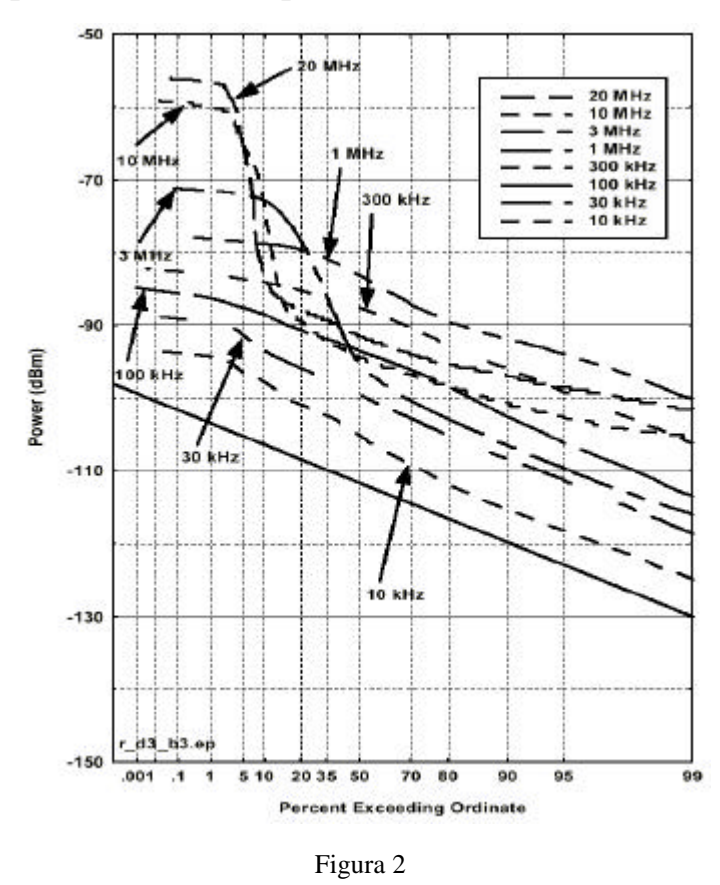

Nella figura a fianco invece, riportiamo l'andamento APD dell'uscita di una serie di filtri IF con larghezza di banda B<sub>IF</sub> via via crescente, mentre il PRR è mantenuto costante ad 1 MHz. È possibile vedere come per valori BIF<PRR le curve APD sono simili a quella del rumore gaussiano, con un livello di ampiezza

generalmente più alto in quanto è la somma di un rumore di sottofondo più la trasmissione UWB. Al crescere della banda  $B_{IF}$  la potenza media cresce chiaramente. Quando  $B_{IF}$  cresce oltre il livello del PRR, l'andamento diventa quello dell'UWB visto in fig. 1, verso le alte probabilità c'è un abbassamento dovuto al fatto che il filtro ha una risoluzione abbastanza elevata da distinguere il singolo impulso e da vedere la reale struttura del segnale UWB, quindi per la maggior parte del tempo vede solo rumore termico, come rappresentato dalla linea

obliqua. Per una bassa percentuale di tempo invece vede le scariche degli impulsi.

\_\_\_\_\_\_\_\_\_\_\_\_\_\_\_\_\_\_\_\_\_\_\_\_\_\_\_\_\_\_\_\_\_\_\_\_\_\_\_\_\_\_\_\_\_\_\_\_\_\_\_\_\_\_\_\_\_\_

Quest'analisi euristica può essere confermata utilizzando un'analisi dettagliata di Fourier.

Quanto detto sottolinea la necessità per UWB Radio di una regolamentazione specifica che tenga conto degli effettivi termini di disturbo. Non è tanto la potenza di picco trasmessa che reca disturbo ad un ricevitore RF, in quanto il ricevitore RF osserva solo una minima frazione dello spettro UWB e la potenza che effettivamente riceve è bassa. Inoltre il tempo effettivo di trasmissione per il segnale UWB è molto basso e l'energia presente in aria è concentrata in intervalli di tempo molto brevi. Ciò permette di intuire che il ricevitore RF è molto più resistente ad una scarica di tensione, anche molto forte, che alla tensione dovuta ad un'altra trasmissione RF, costantemente presente in aria. La limitazione FCC di 20 dB, sul rapporto peak to average fra le potenze, è sicuramente inadeguata in quanto ammette un valore troppo basso per la potenza di picco limitando fortemente il range della trasmissione, permettendo d'altro canto trasmissioni con PRR molto elevato che sono effettivamente di disturbo per gli altri sistemi.

Dall'analisi svolta sopra emerge una caratteristica fondamentale del parametro PRR. Quando il PRR supera la banda del ricevitore, ci si aspetta che il segnale ricevuto appaia indistinguibile dal rumore Gaussiano. Dato che le prestazioni del ricevitore sono ben quantificate in presenza di rumore Gaussiano, è evidente l'importanza di quantificare le condizioni per le quali il processo che esce dal filtro di ricezione assomigli ad un rumore Gaussiano. Oltre all'andamento delle curve APD,risultato di misurazioni, forniamo di seguito anche un'approccio statistico a tale tesi.

- 44 -

La d.d.p. a(y) del processo può essere sviluppata in serie di Edgeworth [18] :

\_\_\_\_\_\_\_\_\_\_\_\_\_\_\_\_\_\_\_\_\_\_\_\_\_\_\_\_\_\_\_\_\_\_\_\_\_\_\_\_\_\_\_\_\_\_\_\_\_\_\_\_\_\_\_\_\_\_

$$
f(x) = \mathbf{j}^{(0)}(x) - \frac{\mathbf{g}_1}{3!} \mathbf{j}^{(3)}(x) + \frac{\mathbf{g}_2}{4!} \mathbf{j}^{(4)}(x) + \frac{10\mathbf{g}_1^2}{6!} \mathbf{j}^{(6)}(x)
$$
(6)

$$
\mathbf{j}^{(n)}(x) = \frac{d^n}{dx^n} \frac{1}{\sqrt{2p}} e^{-\frac{x^2}{2}}
$$
 (7)

la relazione fra a(y) e f(x) si ottiene normalizzando rispetto al valor medio m e alla deviazione standard  $\sigma$  x=(y-m)/ $\sigma$ . Il primo termine della serie dà la distribuzione normale standard, i successivi, scalati dai parametri  $\gamma_1$  e  $\gamma_2$ , ci dicono di quanto ci discostiamo da questa distribuzione. Quindi per la distribuzione normale del rumore Gaussiano si ha  $\gamma_1=0$ ,  $\gamma_2=0$ . In generale i valori  $\gamma_1$  e  $\gamma_2$  dipendono dalla forma dell'impulso e dalla funzione di distribuzione dei ritardi (time-hopping) q(t), ma nel caso di un ricevitore a banda stretta in cui la frequenza centrale è superiore di due volte al PRR, i calcoli si semplificano enormemente. Inoltre, potendo considerare costante lo spettro dell'impulso nella banda del filtro IF, varianza,  $\gamma_1$  e  $\gamma_2$  possono essere espressi semplicemente in funzione della risposta impulsiva del filtro IF  $h(t)$ .

$$
m \approx 0 \tag{8}
$$

$$
\mathbf{s}^{2} \approx \frac{1}{2T} \int_{-\infty}^{\infty} h^{2}(t)dt = \frac{1}{2T} \int_{-\infty}^{\infty} \left| H(f) \right|^{2} df
$$
 (9)

$$
\mathbf{g}_{1} \approx 0 \tag{10}
$$

$$
\mathbf{g}_2 \approx \frac{3}{4\mathbf{s}^4 T} \int_{-\infty}^{\infty} \left[ \frac{h^4(t)}{2} - \left( h^2(t) \otimes q(t) \right)^2 \right] dt \tag{11}
$$

i valori  $\gamma_1$  e  $\gamma_2$  sono detti "skewness" e "excess" e derivano da una statistica del terzo e quarto ordine sul processo. Essendo il processo simmetricamente distribuito, ci aspettiamo che le statistiche di ordine dispari siano nulle m=0  $\gamma_1$ =0. Possiamo quindi prendere  $\gamma_2$  come indice di quanto la d.d.p. del processo si avvicini ad una gaussiana.

\_\_\_\_\_\_\_\_\_\_\_\_\_\_\_\_\_\_\_\_\_\_\_\_\_\_\_\_\_\_\_\_\_\_\_\_\_\_\_\_\_\_\_\_\_\_\_\_\_\_\_\_\_\_\_\_\_\_

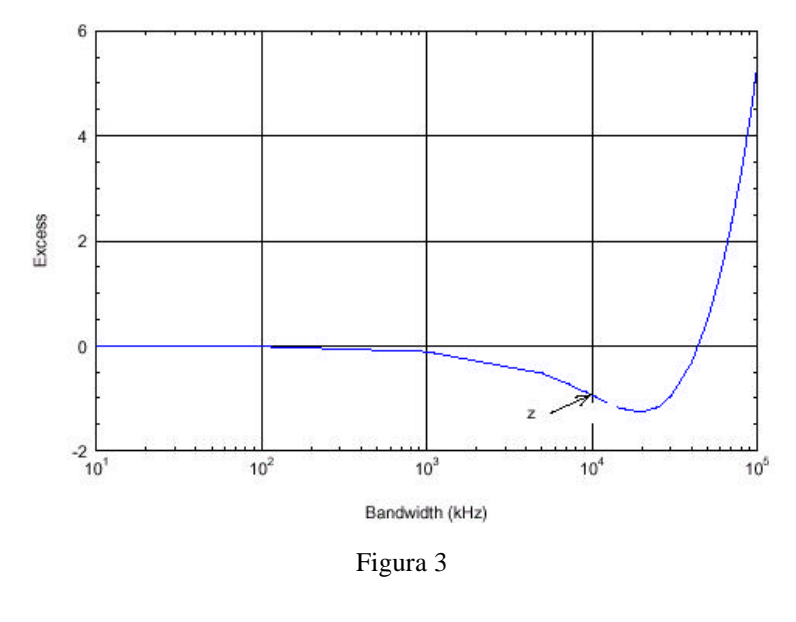

In figura 3 vediamo l'andamento della funzione di eccesso  $γ_2$ al crescere della banda  $B_{IF}$  con un PRR=10 MHz. L'andamento gaussiano è conservato fino ad una banda di 1 MHz.

I risultati delle misurazioni forniti fin ora sono relativi a trasmissioni UWB con ritardi random degli impulsi intorno alla posizione nominale e ritardo massimo pari al 50% della durata del frame. Con l'introduzione del time-hopping e del tempo di chip, oltre allo spettro dell'impulso, considerato fin qui piatto, si dovrà tenere in considerazione anche le righe sullo spettro a frequenza  $1/T_c$ . Per quanto riguarda i tempi di ritardo dobbiamo sottolineare che questi sono fondamentali affinché il processo UWB in uscita dal filtro IF somigli ad un rumore Gaussiano, ma dalle rilevazioni si vede che quando la percentuale di tempo per il ritardo supera il 50%, l'andamento delle curve APD rimane sostanzialmente invariato.

# **3.2 Introduzione dei Notch**

È possibile generare un segnale UWB il cui spettro eviti una determinata banda di frequenze intervenendo sulla forma dell'impulso. In questo modo si rende sorda una trasmissione RF al segnale UWB.

\_\_\_\_\_\_\_\_\_\_\_\_\_\_\_\_\_\_\_\_\_\_\_\_\_\_\_\_\_\_\_\_\_\_\_\_\_\_\_\_\_\_\_\_\_\_\_\_\_\_\_\_\_\_\_\_\_\_

Per imporre una condizione di non interferenza verso l'esterno, in una determinata frequenza  $1/\mu$ , la forma impulsiva richiede una modifica semplice. È composta dalla somma di due repliche del monociclo di base (1.2.1) ritardate di un tempo μ. Come si deduce dagli sviluppi nel paragrafo 7.1 , l'introduzione di ogni replica nella forma d'onda w(t) ritardata di  $\mu_i$  crea un notch per la non interferenza a frequenza  $1/\mu_i$ . Abbiamo considerato questa tecnica anche nel paragrafo 2.2, dobbiamo distinguere però fra lo sdoppiamento della forma sagoma v(t), che permette di evitare interferenze dall'esterno su UWB, e lo sdoppiamento di w(t), che al contrario evita che la trasmissione UWB disturbi i sistemi presenti nell'ambiente.

# **4 Alternative al sistema di base**

\_\_\_\_\_\_\_\_\_\_\_\_\_\_\_\_\_\_\_\_\_\_\_\_\_\_\_\_\_\_\_\_\_\_\_\_\_\_\_\_\_\_\_\_\_\_\_\_\_\_\_\_\_\_\_\_\_\_

#### **4.1 Hard detection**

Da quanto esposto in 1.2 e 1.3 il ricevitore UWB è in sostanza un integratore che integra la correlazione di  $N_s$  monocicli consecutivi. Abbiamo anche visto il difetto di questo tipo di ricezione che abbiamo chiamato "collisione catastrofica".

Un'alternativa è fornita dalla tecnica chiamata in [9] "Hard Decision Detection". Il sistema UWB rimane inalterato dal lato del trasmettitore, mentre il ricevitore subisce una modifica molto semplice. L'integratore integra la correlazione di un singolo monociclo per volta e viene fatta una decisione sul simbolo portato dal ogni monociclo. La decisione finale sul bit trasmesso avviene con un criterio di massima verosimiglianza sulle decisioni relative agli N<sub>s</sub> monocicli. Vedendo i due sistemi da un altro punto di vista si può dire che mentre l' UWB affida le prestazioni alla sequenza di  $N_s$  monocicli modulati PPM, SNR  $\propto N_s$  vedi (2.1)-(2.4), l'H.D.D. affida le prestazioni ad una codifica di canale, sempre utilizzando la modulazione base PPM.

Come abbiamo visto il problema della "collisione catastrofica" è dovuto fondamentalmente agli interferenti UWB molto vicini al ricevitore, quindi distinguiamo un'interferenza UWB locale ed una distante. Se trascuriamo la prima, il rapporto SNR per l'H.D.D è lo stesso visto per UWB con le  $(2.1)-(2.5)$  (tranne la  $(2.3)$ ) calcolate per  $N_s=1$ . Per la probabilità di errore dobbiamo prima valutare una P<sub>fe</sub> sul monociclo valutata come in (1.2.12) e poi utilizzare la distribuzione binomiale.

$$
P_{fe} = Q(\sqrt{SNR})
$$
 (1) 
$$
BER = P_e = \sum_{j=\lfloor \frac{N_s}{2} \rfloor}^{N_s} \left(\frac{N_s}{j}\right) P_{fe}^j \left(1 - P_{fe}\right)^{N_s - j}
$$
 (2)

Dalla (2) si deduce che le prestazioni fornite dall'H.D.D. sono sicuramente inferiori in condizioni standard. A tal proposito riportiamo in fig. l'andamento delle probabilità di errore H.D.D. e UWB a parità di rapporto SNR sul frame –10 dB .

\_\_\_\_\_\_\_\_\_\_\_\_\_\_\_\_\_\_\_\_\_\_\_\_\_\_\_\_\_\_\_\_\_\_\_\_\_\_\_\_\_\_\_\_\_\_\_\_\_\_\_\_\_\_\_\_\_\_

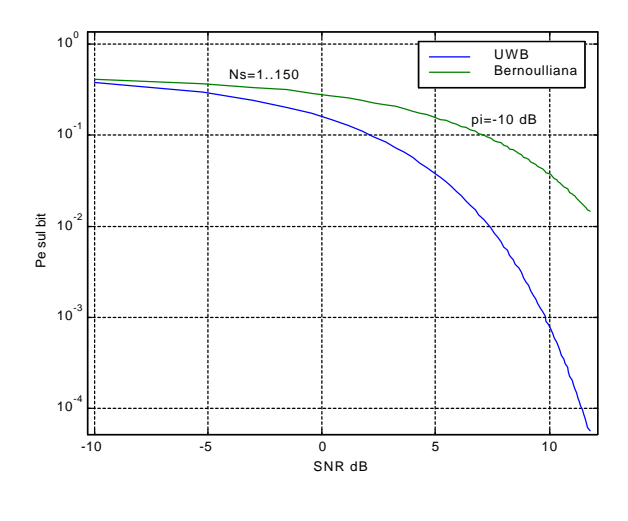

Figura 5

Chiaramente le prestazioni HDD sono inferiori. Vediamo ora l'analisi in presenza di interferenza locale. Innanzitutto consideriamo l'intervallo di frame  $T_f$  diviso in  $M_s$  time slots di  $T_s$  secondi, il periodo nel quale il monociclo interferente collide con quello utile risulta diviso in J time slots. Indichiamo con  $\sigma_{\text{tot}}^2$  la potenza di rumore riferita al rumore termico e all'interferenza UWB distante. Esprimiamo la probabilità di errore Pei sul frame relativa ad ognuna delle  $M_s$  posizioni dell'impulso interferente e ne facciamo la media P<sub>fe</sub>. Distinguiamo i J intervalli in cui c'è collisione dai  $M_s$ -J in cui non c'è.

$$
P_{hard} = \frac{1}{2} erfc\left(\frac{A_i m_p}{\sqrt{2} \mathbf{s}_{tot}}\right) \quad \text{in} \ \mathbf{M_s} - J \tag{3}
$$

$$
P_{e_{i_2}} = \frac{1}{2} erfc\left(\frac{A_1m_p + A_2\int_{\text{ref}} w\left(t - (i_2 - \frac{j}{2})T_s\right)v(t)dt}{\sqrt{2}\mathbf{s}_{\text{tot}}}\right) \text{ in } J \tag{4}
$$

$$
P_{f_{e_1}} = \frac{(M_s - J)P_{hard} + \sum_{i_2=0}^{J} P_{e_{i_2}}}{M_s}
$$
 (5)

\_\_\_\_\_\_\_\_\_\_\_\_\_\_\_\_\_\_\_\_\_\_\_\_\_\_\_\_\_\_\_\_\_\_\_\_\_\_\_\_\_\_\_\_\_\_\_\_\_\_\_\_\_\_\_\_\_\_

Queste relazioni sono relative ad un singolo interferente di ampiezza A<sub>2</sub>. Se consideriamo  $N_L$  interferenti locali ci sono  $J^{N_L}$  possibili combinazioni di posizioni nei J time slots di collisione, e ci sono  $M_s^{N_L}$  combinazioni totali sulle posizioni degli impulsi interferenti in un frame  $T_f$ . In generale, per N<sub>L</sub> interferenti locali la probabilità di errore sull'impulso è

$$
P_{fe} = \frac{(M_s^{N_L} - J^{N_L})P_{hard} + \sum_{i_2=0}^{J} \cdots \sum_{i_{N_L}=0}^{J} P_{e_{i_2 \ldots i_{N_L}}}}{M_s^{N_L}}
$$
(6)

$$
P_{e_{i_2 \dots i_{N_L+1}}} = \frac{1}{2} erfc\left(\frac{A_1 m_p + \sum_{j=2}^{N_L+1} A_j \int_{t \in t} w(t - (i_j - \frac{J}{2}) T_s) v(t) dt}{\sqrt{2} \mathbf{s}_{tot}}\right)
$$
(7)

e la prop. di errore sul bit è la (2).

In [9] sono messe a confronto due soluzioni al problema dell'interferenza locale. Da un lato HDD e dall'altro il decisore UWB classico con oscuramento "UWB with balnking". Si tratta di un ricevitore che prevede l'oscuramento del correlatore negli intervalli di tempo in cui sono presenti impulsi di un interferente locale. Questo secondo sistema risulta anche più performante del HDD, ma richiede una gran complessità per la sincronizzazione. In definitiva l'HDD è l'alternativa più utile e semplice per affrontare condizioni di forte disturbo dovuto a interferenza locale.

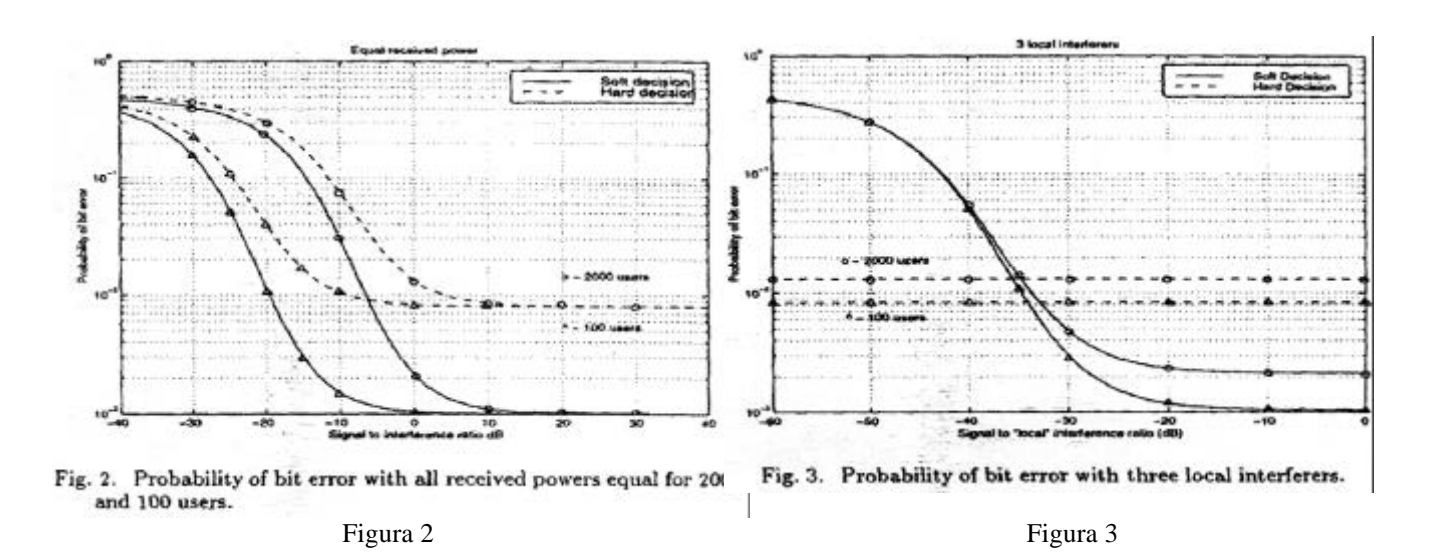

\_\_\_\_\_\_\_\_\_\_\_\_\_\_\_\_\_\_\_\_\_\_\_\_\_\_\_\_\_\_\_\_\_\_\_\_\_\_\_\_\_\_\_\_\_\_\_\_\_\_\_\_\_\_\_\_\_\_

È anche possibile utilizzare l'HDD in modo dinamico. Il ricevitore avendo a disposizione N<sub>s</sub> simboli per bit può utilizzare la decisione UWB su un  $N_s/h$  frame per volta e la decisione sul bit è a massima verosimiglianza. Il ricevitore può variare dinamicamente il parametro h per adattarsi alle condizioni di rumore del momento.

Per concludere forniamo di seguito i risultati di due simulazioni relative a due trasmissioni UWB in condizioni simili di interferenza UWB e in assenza di rumori termici e disturbi RF. Non c'è un algoritmo per il controllo di potenza ed ogni utente in un area circolare di 50 m emette la stessa potenza media.

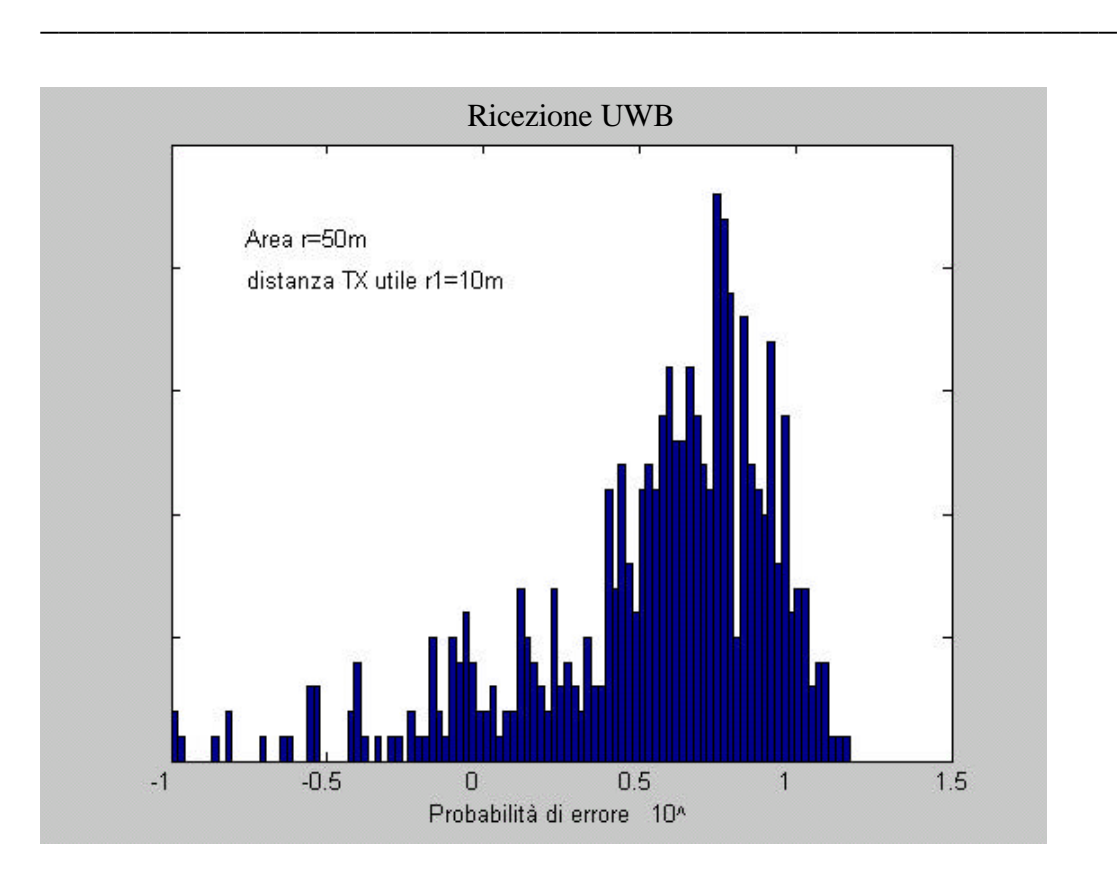

Figura 4

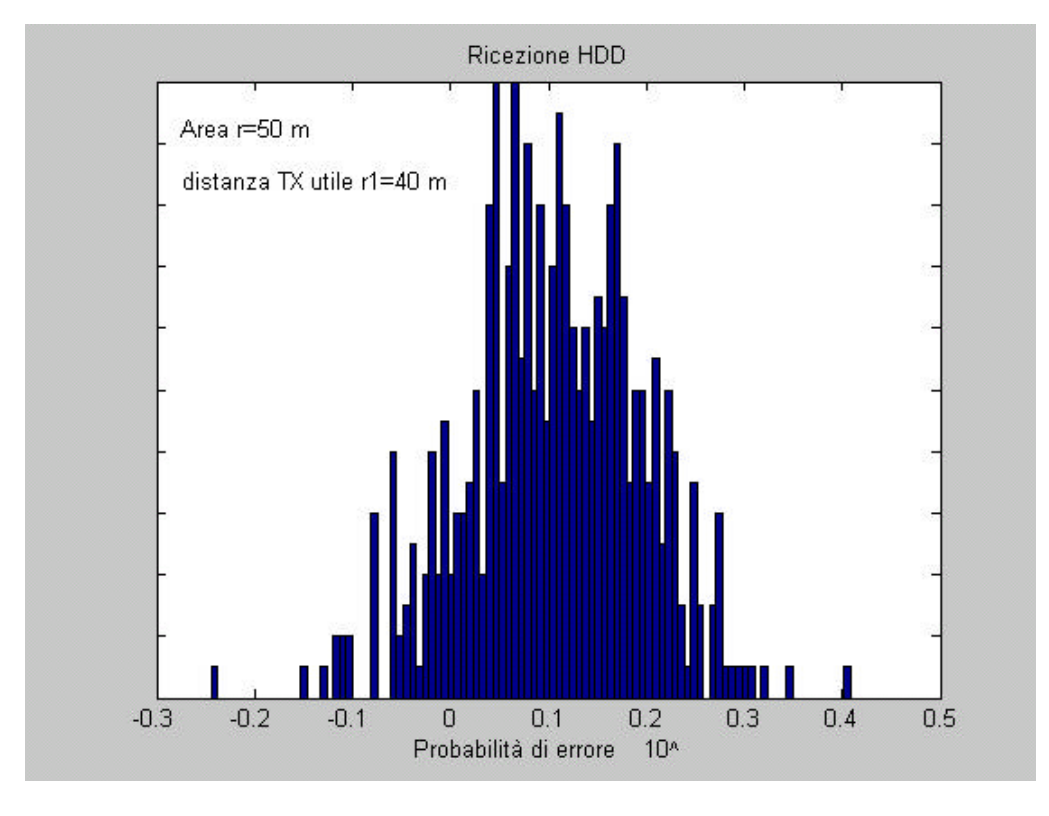

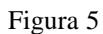

La prima è relativa ad un ricevitore UWB classico con 100 trasmettitori nell'area  $N_u$ =100, la seconda ad un ricevitore HDD con 200 trasmettitori

Nu=200 . È possibile vedere come nel caso HDD abbiamo dovuto peggiorare di molto le condizioni di trasmissione, ponendo il trasmettitore utile a 40 m di distanza e  $N_u$  (HDD)=2 $N_u$  (UWB), per poter misurare una interferenza da accesso multiplo significativa. La ricezione UWB classica è molto più vulnerabile a questo tipo di disturbi e già a 10 m di distanza permette di rilevare un'elevata probabilità di errore.

\_\_\_\_\_\_\_\_\_\_\_\_\_\_\_\_\_\_\_\_\_\_\_\_\_\_\_\_\_\_\_\_\_\_\_\_\_\_\_\_\_\_\_\_\_\_\_\_\_\_\_\_\_\_\_\_\_\_

### **4.2 "Blanking Correlator"**

Vediamo qui un sistema, alternativo al precedente H.D.D. , che ci permette di limitare gli effetti della "collisione catastrofica": collisione del segnale impulsivo utile con un'altra sequenza di impulsi molto potente. Un caso tipico in cui si presenta questo problema è in una rete wireless in cui un nodo è impegnato in più connessioni con nodi diversi. Nel nodo sono presenti unità trasmittenti e unità riceventi che interferiscono fra loro. Questa particolare situazione è presa in considerazione in [14] e la soluzione proposta è quella di oscurare il correlatore ricevente negli intervelli di attività delle unità trasmittenti. La conoscenza di questi intervalli è agevolata dal fatto che le unità trasmittenti e riceventi prese in considerazione risiedono entrambe nello stesso nodo. Per utilizzare l'oscuramento anche durante le trasmissioni di altri nodi è necessario un coordinamento molto pesante da gestire.

\_\_\_\_\_\_\_\_\_\_\_\_\_\_\_\_\_\_\_\_\_\_\_\_\_\_\_\_\_\_\_\_\_\_\_\_\_\_\_\_\_\_\_\_\_\_\_\_\_\_\_\_\_\_\_\_\_\_

In [14] unita riceventi e trasmittenti sullo stesso nodo sono analizzate allo scopo di realizzare un sistema full-duplex UWB che permetta di mantenere attiva la connessione anche negli istanti in cui manca traffico dati da inviare o ricevere. Nel sistema UWB è infatti costosa la sincronizzazione, quindi instaurare una connessione per poi rilasciarla subito dopo in un momento di inattività, come si usa nelle reti wireless a pacchetto, non è la scelta migliore. Mantenere attivo il collegamento, anche durante l'inattività, con rate e potenza ridotti al minimo, evita i ritardi per l'instaurazione della connessione e non disturba l'ambiente esterno in quanto l'UWB è già di per se un sistema nascosto.

Vediamo ora come si modifica il sistema di base. Assumiamo che i differenti segnali trasmessi siano indipendentemente e uniformemente distribuiti nel frame del ricevitore con la distribuzione  $U[0,T_f)$ .

Assumiamo inoltre che l'impulso desiderato sia ricevuto nell'istante t=0 senza degradazione.

\_\_\_\_\_\_\_\_\_\_\_\_\_\_\_\_\_\_\_\_\_\_\_\_\_\_\_\_\_\_\_\_\_\_\_\_\_\_\_\_\_\_\_\_\_\_\_\_\_\_\_\_\_\_\_\_\_\_

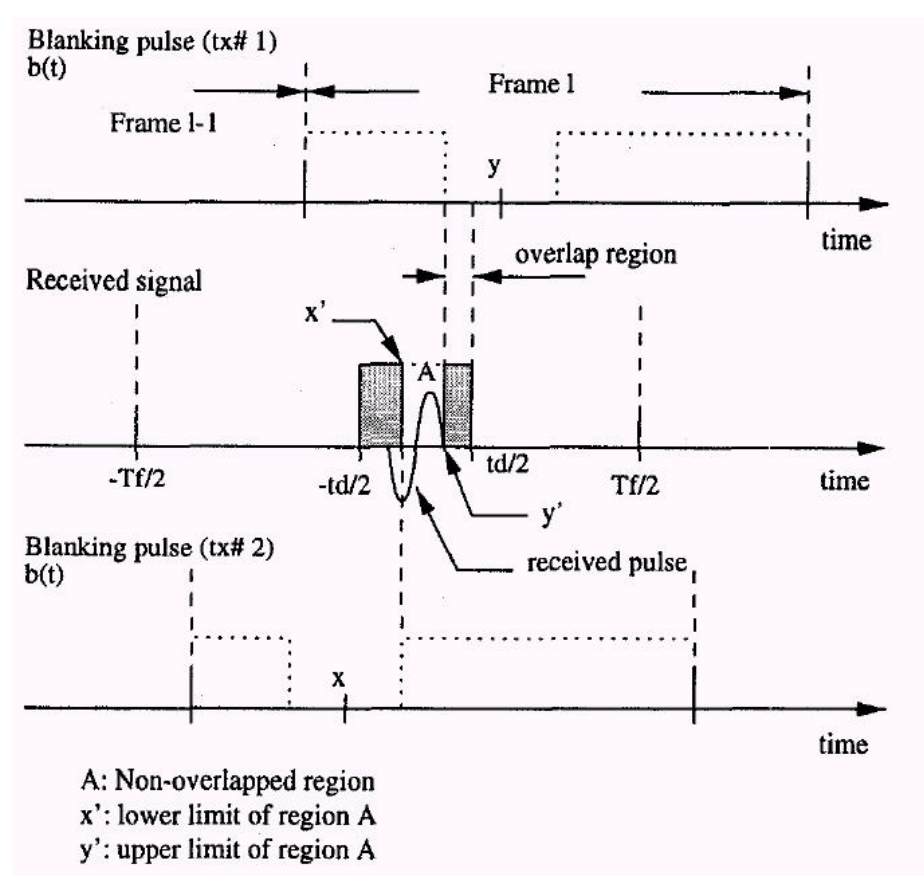

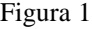

Sotto queste ipotesi, se l'impulso oscurante copre qualche porzione dell'intervallo di tempo  $[-t_d/2, t_d/2]$  nell'intorno del segnale desiderato (intervallo di sovrapposizione), allora l'energia del segnale ricevuto è data dall'operazione di correlazione nella regione di non sovrapposizione del precedente intervallo. In figura 1 sono mostrate le sovrapposizioni dovute all'impulso oscurante su entrambi i lati dell'impulso ricevuto. Quando c'è almeno un impulso oscurante da entrambi i lati dell'intervallo di sovrapposizione, definiamo x e y come i centri degli impulsi oscuranti che causano la massima sovrapposizione nell'intervallo  $[-t_d/2, t_d/2]$  dalle direzioni positiva e negativa, rispettivamente. Comunque quando tutti gli impulsi oscuranti si trovano nell'intervallo  $[0, T_f/2]$ , poniamo x=-T<sub>f</sub>/2. Analogamente, y è è fissato

a  $T_f/2$  nei casi in cui tutti gli impulsi oscuranti si trovano nell'intervallo  $[-T_f/2, 0]$ . Quando il trasmettitore desiderato trasmette '0' o '1', l'uscita del correlatore è data da  $C_0(x,y)$  o  $C_{0\delta}(x,y)$ , rispettivamente. Assumendo equiprobabili i valori del bit, l'uscita del correlatore in media è

\_\_\_\_\_\_\_\_\_\_\_\_\_\_\_\_\_\_\_\_\_\_\_\_\_\_\_\_\_\_\_\_\_\_\_\_\_\_\_\_\_\_\_\_\_\_\_\_\_\_\_\_\_\_\_\_\_\_

$$
C_{avg} = 0.5 \int_{0}^{\frac{T_f}{2}} \int_{-\frac{T_f}{2}}^{0} f_{x,y}(x, y) [C_0(x, y) + C_{0d}(x, y)] dx dy
$$
 (1)

dove la distribuzione congiunta di x e y è data da:

$$
f_{x,y}(x,y) = \begin{cases} \left(\frac{1}{T_f}\right)^{N_f} \sum_{r=1}^{N_f-1} C_r^{N_f} r(N_t - r) \left(\frac{T_f}{2} + x\right)^{r-1} \left(\frac{T_f}{2} - y\right)^{N_f - r - 1} & 0 \le |x|, |y| \le 0\\ \left(\frac{1}{T_f}\right)^{N_f} N_f \left(\frac{T_f}{2} - y\right)^{N_f - 1} & x = -\frac{T_f}{2} & 0 \le y < \frac{T_f}{2} \\\left(\frac{1}{T_f}\right)^{N_f} N_f \left(\frac{T_f}{2} + x\right)^{N_f - 1} & y = \frac{T_f}{2} & -\frac{T_f}{2} < x \le 0\\ 0 & \text{altrimenti} \end{cases}
$$
(2)

si osserva che l'uscita del correlatore media, è funzione del tempo di frame  $T_f$  e del numero di trasmettitori in un nodo  $N_t$ .

L'uscita media del correlatore è stata calcolata per diversi valori di  $T_f$  da 10 ns a 100 ns e per un numero crescente di trasmettitori  $N_t$ . Il rapporto dell'uscita media del correlatore con oscuramento e in assenza di oscuramento è stato calcolato per ottenere l'uscita media del correlatore normalizzata ed è la misura delle prestazioni considerata in questo caso.

Si osserva che come il numero di unità trasmettenti in un nodo aumenta, anche il numero di impulsi oscuranti che interferiscono con il segnale ricevuto aumenta, causando una riduzione nell'energia all'uscita del correlatore alla fine di ogni frame. Si nota anche che come  $T_f$ diminuisce, l'intervallo di sovrapposizione assume una proporzione più

ampia nel periodo di frame, che risulta in una diminuzione dell'uscita media del correlatore.

\_\_\_\_\_\_\_\_\_\_\_\_\_\_\_\_\_\_\_\_\_\_\_\_\_\_\_\_\_\_\_\_\_\_\_\_\_\_\_\_\_\_\_\_\_\_\_\_\_\_\_\_\_\_\_\_\_\_

Nel calcolo del rapporto SNR non possiamo più considerare la potenza all'uscita del correlatore  $m_p^2$  come calcolata in (1.2.11), ma dobbiamo considerare il valore atteso di tale potenza  $E{m_p}^2(\tau)$ , dove la variabile aleatoria in questione è la posizione dell'impulso oscurante nel frame τ.

$$
E\{m_p^2(\mathbf{t})\} = \int_{-\frac{T_f}{2}}^{\frac{T_f}{2}} \frac{1}{T_f} m_p^2(\mathbf{t}) d\mathbf{t} = \frac{1}{T_f} \int_{-\frac{T_f}{2}}^{\frac{T_f}{2}} \int_{-\frac{T_w}{2}}^{\frac{T_w}{2}} w(t) v(t) [1 - rect_{T_w}(t - \mathbf{t})] dt d\mathbf{t}
$$
(3)

la (3) considera una sola unità trasmittente. Calcolata numericamente, con  $T_f=100$  ns, indica una riduzione della potenza utile di 0.7 dB (rapporto fra le potenze con e senza oscuramento). Considerando il rapporto SNR\_AWGN

$$
SNR \_AWGN = N_s \frac{A^2 m_p}{N_0 \mathbf{s}_n^2} \tag{4}
$$

questo si riduce di 0.35 dB

#### **4.3 Power Control**

L'analisi svolta nella maggior parte della letteratura su UWB Radio è basata principalmente su due ipotesi: l'utilizzo del medesimo bit rate da parte di tutte le unità e uguali potenze ricevute da parte di tutti gli utenti. Quest'ultima assunzione corrisponde ad un perfetto controllo di potenza, necessario per incrementare le prestazioni sia in un sistema cellulare, che in un sistema completamente distribuito e perciò costituito da entità "alla pari". Difatti, in un sistema radio spread spectrum quale l'UWB, le prestazioni su di un determinato link sono limitate dall'interferenza multiutente presente presso ogni ricevitore. Tale contributo, formula (2.2), è dovuto alle collisioni verificatesi fra gli impulsi emessi dal trasmettitore e quelli di utenti interferenti.

\_\_\_\_\_\_\_\_\_\_\_\_\_\_\_\_\_\_\_\_\_\_\_\_\_\_\_\_\_\_\_\_\_\_\_\_\_\_\_\_\_\_\_\_\_\_\_\_\_\_\_\_\_\_\_\_\_\_

Per incrementare la capacità del sistema ed ottenere determinati requisiti di qualità per ogni link, è necessario, quindi, introdurre uno schema per il controllo di potenza, centralizzato o distribuito. Inoltre, poiché questo meccanismo tende a mantenere la potenza trasmessa da ogni utente al livello minimo consentito per conseguire un prefissato rapporto segnale/rumore (e, di conseguenza, un determinato BER) sul link, tale schema permette di minimizzare l'interferenza presente nel sistema. Questa caratteristica è certamente la migliore dal punto di vista di un possibile utilizzo in campo militare, poiché permette di abbassare il livello di potenza totale, presente nell'intero sistema e pertanto di migliorare le prestazioni in termini di probabilità di rivelazione (Low Probability of Intercept and Detection: LPI/D). Occorre sottolineare, infine, che tale controllo delle potenze trasmesse consente inoltre di ridurre il consumo in termini di potenza per le singole unità, che è spesso uno degli aspetti più rilevanti in un sistema di radiomobili.

Lo schema per il controllo di potenza descritto in [19] è completamente distribuito ed è quindi basato esclusivamente su informazioni di tipo locale che sono in possesso del singolo nodo. Il rapporto segnale/rumore interferenza ricavato precedentemente viene così rielaborato, per l'iesimo link:

\_\_\_\_\_\_\_\_\_\_\_\_\_\_\_\_\_\_\_\_\_\_\_\_\_\_\_\_\_\_\_\_\_\_\_\_\_\_\_\_\_\_\_\_\_\_\_\_\_\_\_\_\_\_\_\_\_\_

$$
SINR_{ib}(t) = \frac{\left[A_{ia}(t)N_{Sia}(t)m_{p}\right]^{2}g_{iaib}}{\mathbf{s}_{n}^{2}+N_{Sia}(t)\mathbf{s}_{a}^{2}\sum_{j=1,i\neq j}^{N_{i}}\left[A_{ja}^{2}(t)g_{jaib}+A_{jb}^{2}(t)g_{ibjb}\right]}
$$
(1)

avendo considerato connessioni full duplex su ogni link. Nella relazione precedente, si è indicato con

- i pedici á e â le due unità che costituiscono il generico link,
- N<sub>1</sub> il numero di link nel sistema,
- SINR $_{i}$  $(t)$  il rapporto segnale interferenza presso il ricevitore dell'iesimo link,
- $A_{i\alpha}(t)$  l'ampiezza degli impulsi trasmessi da á per il link i
- g<sub>iαiβ</sub> l'attenuazione di canale fra due ricetrasmettitori, proporzionale a , con rappresentante la distanza fra le unità in questione e ò il path loss exponent. I restanti termini sono stati precedentemente descritti.

L'algoritmo per il controllo di potenza è del tipo "a ciclo chiuso" (closed loop) ed è quindi basato sullo scambio di informazioni di feedback fra le due unità che formano il link: se si suppone che tale aggiornamento avvenga ogni  $t_k$  secondi, la relazione seguente

$$
P_{ia}(t + t_k) = P_{ia}(t) \frac{\mathbf{g}}{SINR_{ib}(t)}
$$
 (2)

regola la potenza di trasmissione dell'unità á per il link i essendo ã il SINR richiesto e SINR<sub>iβ</sub>(t) il rapporto segnale/rumore misurato dal ricevitore â. In definitiva, l'informazione di feedback necessaria allo scopo è data dal rapporto fra  $\tilde{a}$  e SINR<sub>i $\beta$ </sub>(t) e deve essere comunicata da  $\hat{a}$  ad á ogni t<sub>k</sub> secondi; il trasmettitore regola quindi la propria potenza variando l'ampiezza degli impulsi . Il medesimo algoritmo è utilizzato quando â è il trasmettitore ed á il ricevitore.

\_\_\_\_\_\_\_\_\_\_\_\_\_\_\_\_\_\_\_\_\_\_\_\_\_\_\_\_\_\_\_\_\_\_\_\_\_\_\_\_\_\_\_\_\_\_\_\_\_\_\_\_\_\_\_\_\_\_

Come emerge dalle simulazioni svolte in [19], il comportamento con un siffatto controllo è decisamente migliore, per ciò che riguarda la minimizzazione dell'interferenza multiutente. In un caso l'assegnazione della potenza iniziale di trasmissione è calcolata tramite la misura della distanza esistente fra á e â e dell'interferenza presente nel sistema, nell'altro caso si utilizza il massimo livello di potenza disponibile in trasmissione P<sub>MAX</sub>. Nella prima circostanza, pertanto, la potenza utilizzata al tempo t=0 , è tale che l'ampiezza dell'impulso sia

$$
A_{ia}(0) = \sqrt{\frac{\mathbf{g}[I_{ib}(0) + N_{o}m_{p}]}{m_{p}^{2}N_{sia}(0)g_{iaib}}}
$$
(3)

dove si è indicato con ã il SINR richiesto e  $I_{i\beta}(0)$  l'interferenza misurata da â per t=0 , ricavata dal secondo termine a denominatore della seguente espressione

$$
SINR_{ib}(0) = \frac{\left[A_{ia}(0)m_{p}\right]^{2}N_{sia}(0)g_{iaib}}{N_{o}m_{p} + \mathbf{S}_{a}^{2}\sum_{j=1, i \neq j}^{N_{i}}\left[A_{ja}^{2}(0)g_{jaib} + A_{jb}^{2}(0)g_{ibjb}\right]}
$$
(4)

corrisponde alla (1), valutata nell'istante in cui la connessione viene instaurata. Mentre l'informazione riguardo l'interferenza può essere stimata dal ricevitore [20], quella riguardante la distanza si può ricavare direttamente, dato che il ricetrasmettitore UWB può essere impiegato anche come apparato radar e quindi senza ricorrere ad un uso del dispositivo GPS, incorporato nel ricevitore, come proposto in [19]. Viceversa l'impiego di una potenza  $P_{i\alpha}(0)$  pari a  $P_{MAX}$  nell'instaurazione di un link provoca un aumento dell'interferenza nel sistema, sebbene consenta una acquisizione più rapida.

Un ulteriore aspetto, legato alle prestazioni relative a tale algoritmo, è rappresentato dal fatto che una diminuzione (incremento) del bit rate trasmissivo comporta un aumento (abbassamento) del  $SINR<sub>i</sub>(t)$  oltre (al di sotto) la soglia ã necessaria. Difatti, la (1) è direttamente proporzionale al numero di impulsi per bit  $N_{si\alpha}(t)$  utilizzati in trasmissione ed un aumento di quest'ultimo corrisponde ad un abbassamento del bit rate. In presenza di sorgenti VBR, quindi, si può ricorrere ad un aumento/diminuzione di potenza in presenza di una qualunque variazione del bit rate. Pertanto si cerca di mantenere il più possibile costante il SINR al variare del tempo con l'uso del controllo "a ciclo aperto" (open loop) determinato dalla seguente relazione

\_\_\_\_\_\_\_\_\_\_\_\_\_\_\_\_\_\_\_\_\_\_\_\_\_\_\_\_\_\_\_\_\_\_\_\_\_\_\_\_\_\_\_\_\_\_\_\_\_\_\_\_\_\_\_\_\_\_

$$
A_{ia}(t+t) = \sqrt{\frac{N_{\mathrm{Sia}}(t)}{N_{\mathrm{Sia}}(t+t)}} A_{ia}(t)
$$
\n
$$
\tag{5}
$$

In tal modo si riesce ad abbassare ulteriormente il contributo di interferenza multiutente e la probabilità che un link cada a causa di un eventuale abbassamento del SINR, rispetto al sistema in cui non si adotti questa strategia.

# **5 Parametri forniti al MAC**

\_\_\_\_\_\_\_\_\_\_\_\_\_\_\_\_\_\_\_\_\_\_\_\_\_\_\_\_\_\_\_\_\_\_\_\_\_\_\_\_\_\_\_\_\_\_\_\_\_\_\_\_\_\_\_\_\_\_

Nel definire un'interfaccia tra strato fisico e i livelli superiori, procediamo nel seguente modo. Individuiamo prima, a titolo informativo, i parametri della trasmissione UWB, ed effettuiamo una classificazione fra parametri fissi e variabili. Una volta individuati i parametri variabili del segnale, esprimiamo le prestazioni, in termini di BER e Rate, in funzione di questi. Nel definire poi le risorse disponibili al MAC strutturiamo un semplice protocollo per l'instaurazione di una trasmissione simplex. L'obbiettivo è quello di individuare all'interno di ricevitore e trasmettitore gli elementi hardware indispensabili per l'interfaccia MAC. Vedremo quindi uno schema funzionale di tali elementi nell'instaurazione di una comunicazione tra trasmettitore TX e ricevitore RX.

## **5.1 Parametri UWB**

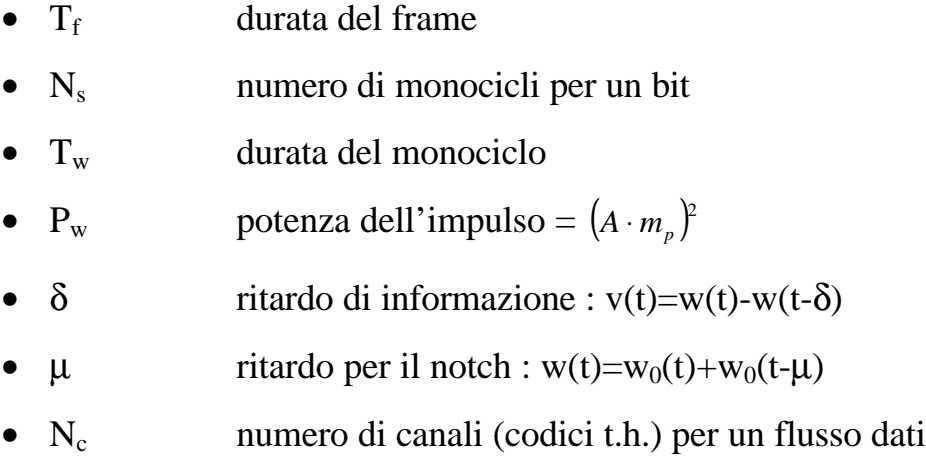

\_\_\_\_\_\_\_\_\_\_\_\_\_\_\_\_\_\_\_\_\_\_\_\_\_\_\_\_\_\_\_\_\_\_\_\_\_\_\_\_\_\_\_\_\_\_\_\_\_\_\_\_\_\_\_\_\_\_

#### **Multicodice**

I parametri qui sopra sono stati già tutti definiti nei paragrafi precedenti, l'unico nuovo è  $N_c$ . In realtà la breve descrizione in elenco già basta a capire di cosa si tratta. Il medesimo flusso dati utilizza contemporaneamente più canali UWB, quindi in un frame sono inviati  $N_c$  impulsi relativi allo stesso bit, invece di uno solo. Per effettuare un confronto tra il sistema con N<sub>c</sub>=1 e N<sub>c</sub>>1 sviluppiamo l'analisi in due modi: a parità di potenza media, ovvero a parità di potenza di picco. Nel primo caso abbiamo un impulso per frame da un lato e dall'altro  $N_c$ impulsi con potenza media ridotta di un fattore  $1/N_c$ , sempre in un frame. Anche la potenza di picco è ridotta di un fattore  $1/N_c$ . Si utilizzano  $N_s$  impulsi per ogni canale, quindi in definitiva  $N_sN_c$  impulsi per un bit. Svolgendo i conti si vede che il rapporto SNR non cambia,

$$
SNR_{-}AWGN(N_{c}=1) = \frac{(N_{s}Am_{p})^{2}}{N_{s}N_{0}\mathbf{S}_{n}^{2}}
$$
\n(1)

$$
SNR_{A}WGN(N_c > 1) = \frac{\sum_{k=1}^{N_c} (N_s A m_p)^2}{N_s N_0 \mathbf{S}_n^2} = N_s \frac{(N_c A^2) m_p^2}{N_0 \mathbf{S}_n^2}
$$
(2)

quindi si può concludere che  $N_c$  non influisce in termini di prestazioni.  $\hat{E}$  necessario premettere che si suppone che gli  $N_c$  codici utilizzati dallo stesso trasmettitore non collidano mai.

\_\_\_\_\_\_\_\_\_\_\_\_\_\_\_\_\_\_\_\_\_\_\_\_\_\_\_\_\_\_\_\_\_\_\_\_\_\_\_\_\_\_\_\_\_\_\_\_\_\_\_\_\_\_\_\_\_\_

L'altro caso, in cui manteniamo costante la potenza di picco, comporta l'utilizzo dello stesso numero  $N_s$  di impulsi distribuiti su  $N_c$  codici. Quindi, a parità di BER, il tempo di bit si riduce di un fattore  $1/N_c$ , mentre il rate e la potenza media aumentano del fattore inverso  $N_c$ .

In definitiva, variare  $N_c$  è un buon modo per ridurre la potenza di picco quando necessario, con la prima modalità, e permette di aumentare direttamente il Rate nella seconda modalità. L'alternativa per aumentare il rate sarebbe stata quella di diminuire il numero di impulsi per bit  $N_s$  e aumentare la potenza di picco.

In entrambi i casi abbiamo considerato l'effetto sul rapporto SNR relativo al rumore termico, e questo non cambia. Si deduce che anche gli altri rapporti SNR rimangano invariati al variare di  $N_c$  con le modalità viste sopra. Sorge il dubbio che qualcosa cambi riguardo all'interferenza generata verso l'utenza UWB. Il principio alla base dell'accesso multiplo UWB è proprio quello di avere una bassissima probabilità che due impulsi, di trasmissioni differenti, collidano in un frame, grazie alla disproporzione  $T_f \gg T_w$ . Utilizzando più codici chiaramente questa probabilità di collisione aumenta. Considerando la (2.2) per l'SNR

$$
SNR\_UWB = N_s \frac{(A_1 m_p)^2}{\mathbf{s}_a^2 \sum_{k=2}^{N_u} A_k^2}
$$
 (3)

si vede che la probabilità di collisione non influisce. Quindi se il trasmettitore di riferimento usa  $N_c > 1$  codici e diminuisce di  $1/N_c$  la potenza di picco nella (3), relativa all'utente generico che subisce interferenza, il numero di utenti  $N_u$  aumenta di  $N_c$ -1, ed un numero pari a  $N_c$  dei valori  $A_k^2$  si ridurranno di  $1/N_c$ . il rapporto complessivo non cambia. Allo stesso modo si vede che nella seconda modalità aumentando il rate con  $N_c$ , l'interferenza generata aumenta come se avessi aumentato il rate diminuendo  $N_s$ .

\_\_\_\_\_\_\_\_\_\_\_\_\_\_\_\_\_\_\_\_\_\_\_\_\_\_\_\_\_\_\_\_\_\_\_\_\_\_\_\_\_\_\_\_\_\_\_\_\_\_\_\_\_\_\_\_\_\_

Lo stesso discorso non vale quando, come esposto nel paragrafo 2.1, la (3) non può essere utilizzata. In questo caso, utilizzando la (2.3)

$$
SNR\_UWB = \frac{N_s}{\sum_{k=2}^{N_u} \frac{A_k^2}{A_1^2} \, \mathbf{r}_{c_1 c_k}}
$$
(4)

si vede che la probabilità di collisione ha una sua influenza. Precisamente, se smisto la trasmissione su  $N_c$  codici il rapporto SNR (4) dovrà tener conto di  $N_c$  coefficienti di intercorrelazione diversi invece che di uno.

$$
SNR\_UWB = \frac{N_s}{\sum_{k=2}^{N_u-1} \frac{A_k^2}{A_1^2} \mathbf{r}_{c_1c_k} + \frac{A_a^2}{A_1^2} \sum_{j=1}^{N_c} \mathbf{r}_{c_1c_{aj}}} \qquad A_a^{2} = \frac{1}{N_c} A_a^2 \qquad (5)
$$

la (5) esprime l'interferenza generata dal trasmettitore α, che sfrutta il multicodice, su un ricevitore qualunque.

Come avevamo visto nel paragrafo 2.1 le funzioni  $\rho_{\text{clc}\alpha j}(\varphi)$  hanno un andamento nullo su quasi tutto l'asse ϕ tranne nei punti di collisione, e l'ideale sarebbe trovare dei codici con  $\rho_{\text{clc}\alpha i}(\phi)$  il più possibile costanti. Tramite l'utilizzo del multicodice si ha un miglioramento in questo senso in quanto  $\sum_{j=1}^{N_c}$ *j N*  $\sum_{j=1}^{N_c} \mathbf{r}_{c_1 c_{aj}}$  corrisponde ad un coefficiente di intercorrelazione globale fra le trasmissioni 1 e  $\alpha$ , ed è sicuramente più costante dei singoli termini della somma. La figura di  $\rho_{\text{elec}}(\phi)$  del paragrafo 2.1 verrebbe molto più fitta di impulsi.

 $\mathsf{T}_\mathsf{f}$ 

Questo parametro permette di variare il rate di trasmissione.  $R = 1/N_sT_f$ . Diminuire  $T_f$  per aumentare R corrisponde in sostanza ad aumentare la potenza media.

Invece di intervenire su  $T_f$  si può intervenire su  $N_c$  con gli stessi risultati. Si ottiene lo stesso numero di impulsi per periodo di tempo, dimezzando  $T_f$  o raddoppiando N<sub>c</sub>. La differenza è che nel primo caso tali impulsi sono più uniformemente distribuiti nel periodo, ma evito lo stesso le collisioni nel secondo caso, dato che posso scegliere codici e fasi tali da non far collidere mai le mie  $N_c$  trasmissioni.

\_\_\_\_\_\_\_\_\_\_\_\_\_\_\_\_\_\_\_\_\_\_\_\_\_\_\_\_\_\_\_\_\_\_\_\_\_\_\_\_\_\_\_\_\_\_\_\_\_\_\_\_\_\_\_\_\_\_

Variando T<sub>f</sub> ho molti più problemi a definire una famiglia di codici "buoni" e devo introdurre informazione di segnalazione in più per notificare i cambiamenti agli altri utenti. Intervenendo su  $N_c$  tali cambiamenti sono trasparenti agli altri ricevitori UWB che vedono variare il numero di canali occupati.

### **5.2 Schema funzionale**

Vediamo ora lo schema dello strato fisico relativo ad un ricevitore per una comunicazione simplex. È facilmente generalizzabile al caso di comunicazioni full-duplex.

\_\_\_\_\_\_\_\_\_\_\_\_\_\_\_\_\_\_\_\_\_\_\_\_\_\_\_\_\_\_\_\_\_\_\_\_\_\_\_\_\_\_\_\_\_\_\_\_\_\_\_\_\_\_\_\_\_\_

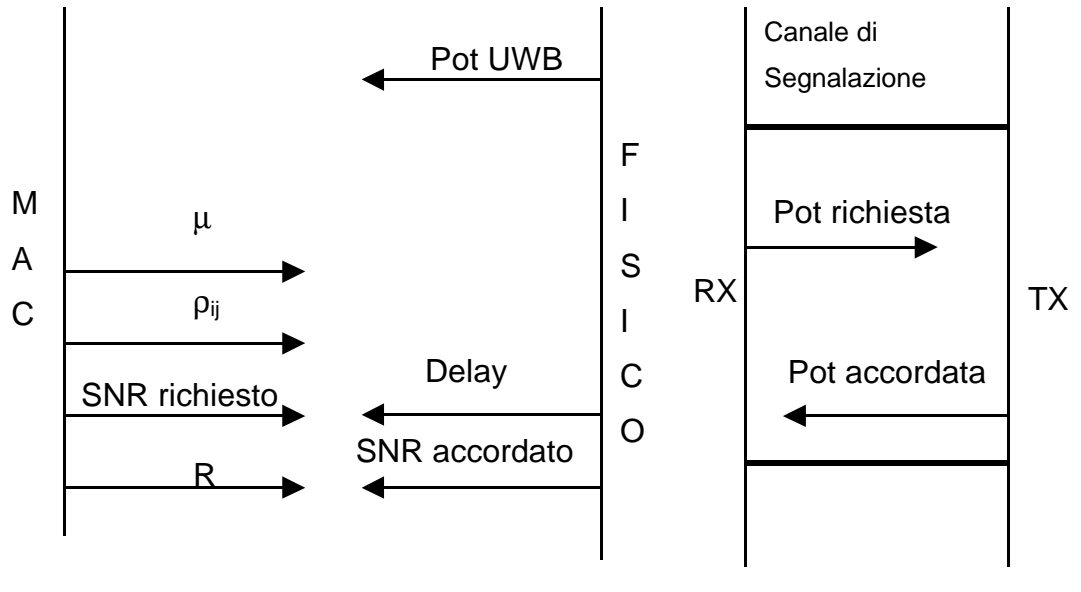

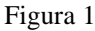

Ho la necessità di conoscere, in ogni istante, le prestazioni (BER e Rate) che posso fornire al MAC, in base ai disturbi presenti. Dato che, il rapporto SNR è inversamente proporzionale al rate,  $2\sqrt{2}$  $\mathbf{0}$  $AMGN = \frac{1}{R} \frac{(A_1 m_p)^2}{R}$  $f^{I\mathbf{v}}0^{\prime\prime\prime}p^{\blacktriangleleft}n$ *p*  $T_f N_0 m$  $A_1$ *m R SNR AWGN s*  $=\frac{1}{R}\frac{(N_1m_p)}{(N_1m_p)^2}$  e il BER è funzione del SNR, ciò che è utile misurare è il rapporto SNR indipendentemente dal rate quindi con  $N_s=1$ : RT<sub>f</sub>SNR.

Per valutare il SNR complessivo è necessario ricevere informazione sulle potenze dei tre tipi di interferenza RF, AWGN , UWB. Le prime due sono facilmente ottenibili.

AWGN: è un rumore generato all'interno del ricevitore e quindi ho sempre a disposizione il valore  $\sigma_n^2$ , lo posso misurare.

$$
RT_f \cdot SNR \_AWGN = \frac{(A_1 m_p)^2}{N_0 m_e^2 \mathbf{s}^2}
$$
 (1)

\_\_\_\_\_\_\_\_\_\_\_\_\_\_\_\_\_\_\_\_\_\_\_\_\_\_\_\_\_\_\_\_\_\_\_\_\_\_\_\_\_\_\_\_\_\_\_\_\_\_\_\_\_\_\_\_\_\_

RF: posso supporre di avere a disposizione, all'interno del ricevitore, un dispositivo hardware che mi fornisce lo spettro dei toni interferenti presenti nell'aria

$$
RT_f \cdot SNR \_RF = \frac{(A_1 m_p)^2}{\int_{B_{RF}} (f) |V(f)|^2 df}
$$
 (2)

UWB: per l'ultimo tipo di disturbi è più difficile quantificare l'interferenza. Devo avere a disposizione i coefficienti di intercorrelazione dei codici  $\rho_{ij}(\varphi)$  e le potenze  $(A_k \, m_p)^2$  relativi agli utenti con cui sto interferendo o, nell'ipotesi migliore di approssimazione gaussiana, il numero  $N<sub>u</sub>$  di utenti invece dei coefficienti  $\rho_{ij}(\varphi)$ 

$$
RT_f \cdot SNR\_UWB = \frac{(A_f m_p)^2}{S_a^2 \sum_{k=1}^{N_u} A_k^2}
$$
 (3) 
$$
RT_f \cdot SNR\_UWB = \frac{A_i^2 m_p^2}{\sum_{k=1}^{N_u} (A_k^2 m_p^2 \mathcal{E}_{c_ic_k})}
$$
 (4)

vediamo ora lo scambio di informazioni necessario per determinare il rapporto SNR. Per il rumore termico abbiamo già stabilito che tutta l'informazione deriva da una misurazione all'interno del ricevitore, quindi lo trascuriamo.

Cominciamo con la determinazione dell'interferenza RF. Tramite la  $P_{RF}(f)$ , che mi fornisce il mio dispositivo, ricavo i tre parametri  $P_{RF}$ ,  $\mu$ , δ , con i tre blocchi di elaborazione E1 E2 E3.

\_\_\_\_\_\_\_\_\_\_\_\_\_\_\_\_\_\_\_\_\_\_\_\_\_\_\_\_\_\_\_\_\_\_\_\_\_\_\_\_\_\_\_\_\_\_\_\_\_\_\_\_\_\_\_\_\_\_

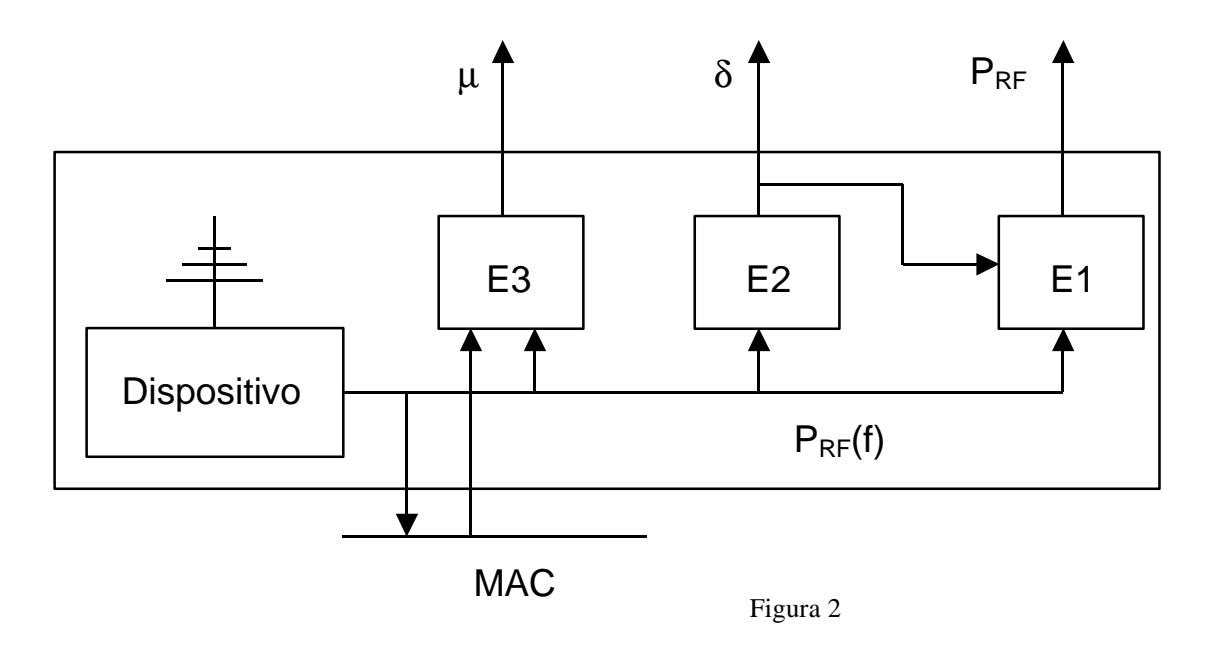

E1: calcola la potenza totale interferente sul singolo impulso, poi il SNR lo ricavo linearmente nel numero di impulsi Ns

$$
P_{RF} = \int_{B_{RF}} P_{RF}(f) |V(f)|^2 \partial f = \int_{B_{RF}} P_{RF}(f) |W(f)|^2 \sin(2\mathbf{p}f \frac{\mathbf{d}}{2})^2 \partial f
$$

E2: stimando un picco interferente in PRF(f) posso evitarlo impostando il ritardo δ di informazione al valore f<sub>0</sub>=1/δ. δ è già ottimizzato in base all'autocorrelazione dell'impulso w(t), vedi (1.2.9), quindi tali variazioni sono limitate.

E3: posso evitare di disturbare in una data banda di frequenze introducendo dei notch a frequenze k /  $\mu$ . Queste frequenze possono essere stabilite nello strato fisico dall'analisi di PRF(f) o dal MAC. In realtà questo blocco sarebbe meglio collocato nel trasmettitore, in quanto regola l'interferenza interna.

**RF**

#### **UWB**

Per determinare  $P_{UWB}$  (potenza interferente degli utenti UWB) devo avere tre input:

\_\_\_\_\_\_\_\_\_\_\_\_\_\_\_\_\_\_\_\_\_\_\_\_\_\_\_\_\_\_\_\_\_\_\_\_\_\_\_\_\_\_\_\_\_\_\_\_\_\_\_\_\_\_\_\_\_\_

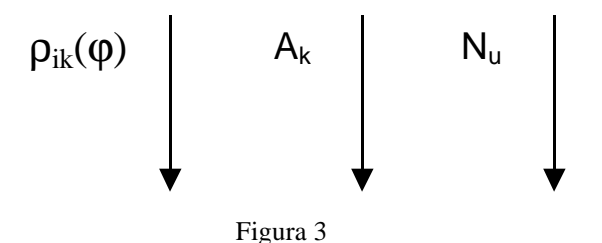

Ci sono quattro modi per avere quest'informazione. Posso pensare di ottenerli dai livelli superiori. In questo modo la gestione di rete si appesantisce molto, ognuno deve conoscere i dettagli dell'utenza del proprio cluster: potenza e posizione.

Posso ricavarli direttamente nello strato fisico ascoltando con i correlatori un intero periodo Tf. Ma questo comporta un numero di correlatori esagerato ~5000 su 100 ns, hardware troppo costoso sempre nello strato fisico ho l'alternativa di mandare dei pacchetti sonda periodicamente che mi stimano l'errore e da questo ricavo per differenza  $la P_{UWR}$ 

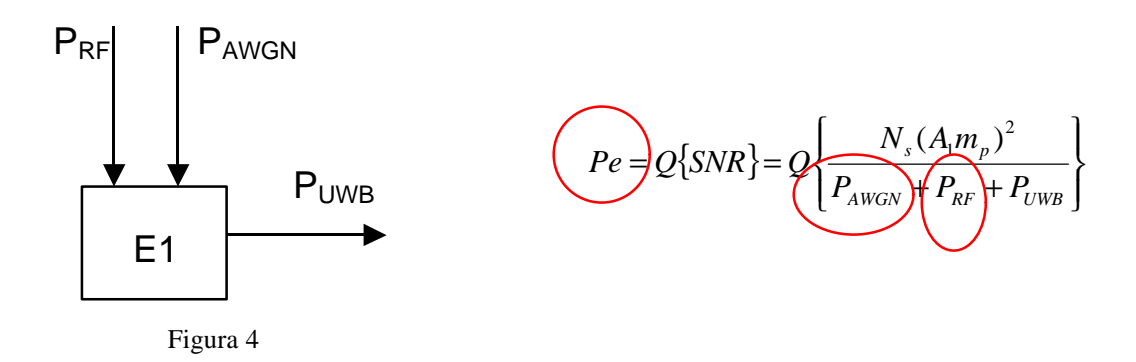

L'ultimo sistema prevede che il ricevitore che ha concordato di ricevere su un certo codice, ascolti l'interferenza su quel codice periodicamente.

Quindi tale operazione richiede un coordinamento con il trasmettitore che dovrà oscurare la comunicazione periodicamente.

\_\_\_\_\_\_\_\_\_\_\_\_\_\_\_\_\_\_\_\_\_\_\_\_\_\_\_\_\_\_\_\_\_\_\_\_\_\_\_\_\_\_\_\_\_\_\_\_\_\_\_\_\_\_\_\_\_\_

Sembra un controsenso misurare le prestazioni per determinare una specifica interferenza, quando le prestazioni sono l'obbiettivo ultimo dei nostri conti. Ma c'è una sottigliezza da tener presente per l'interferenza UWB. Stabilire  $P_{UWB}$  ci permette, oltre a calcolare il SNR, di controllare l'interferenza distruttiva di pochi utenti UWB molto vicini. Quando  $P_{UWR}$ cresce oltre una certa soglia conviene aumentare il rate R e accettare un abbassamento del SNR, contrariamente a quanto si può immaginare. La riduzione della qualità è compensata da una codifica di canale (codice correttore (n,k) ) . Questo da meno peso al singolo impulso di quanto non faccia il metodo UWB sulla parola di codice di lunghezza Ns.

Un collegamento a questo discorso lo si può ritrovare nella descrizione della ricezione con Hard Decision Detection 4.1 , che può essere interpretata come una codifica di canale con codice binario a massima verosimiglianza.

Questa regolazione è affidata ad un sistema di controllo che prende in ingresso  $P_{UWR}$  e restituisce la ridondanza da utilizzare in codifica (n-k)/k. Di seguito i parametri con il pedice TX sono parametri proposti o accettati dal trasmettitore, mentre con il pedice RX sono relativi al ricevitore

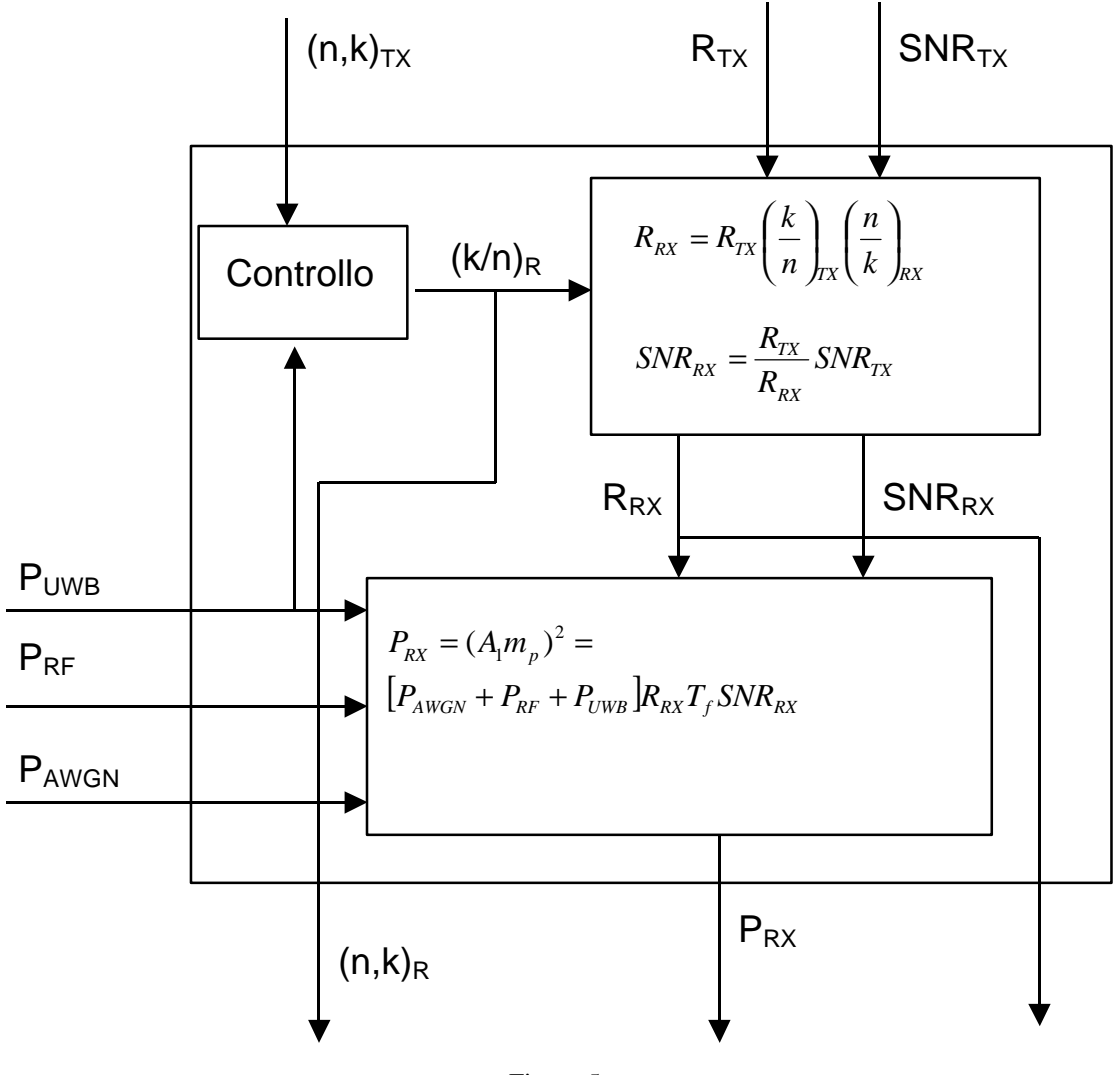

\_\_\_\_\_\_\_\_\_\_\_\_\_\_\_\_\_\_\_\_\_\_\_\_\_\_\_\_\_\_\_\_\_\_\_\_\_\_\_\_\_\_\_\_\_\_\_\_\_\_\_\_\_\_\_\_\_\_

Figura 5
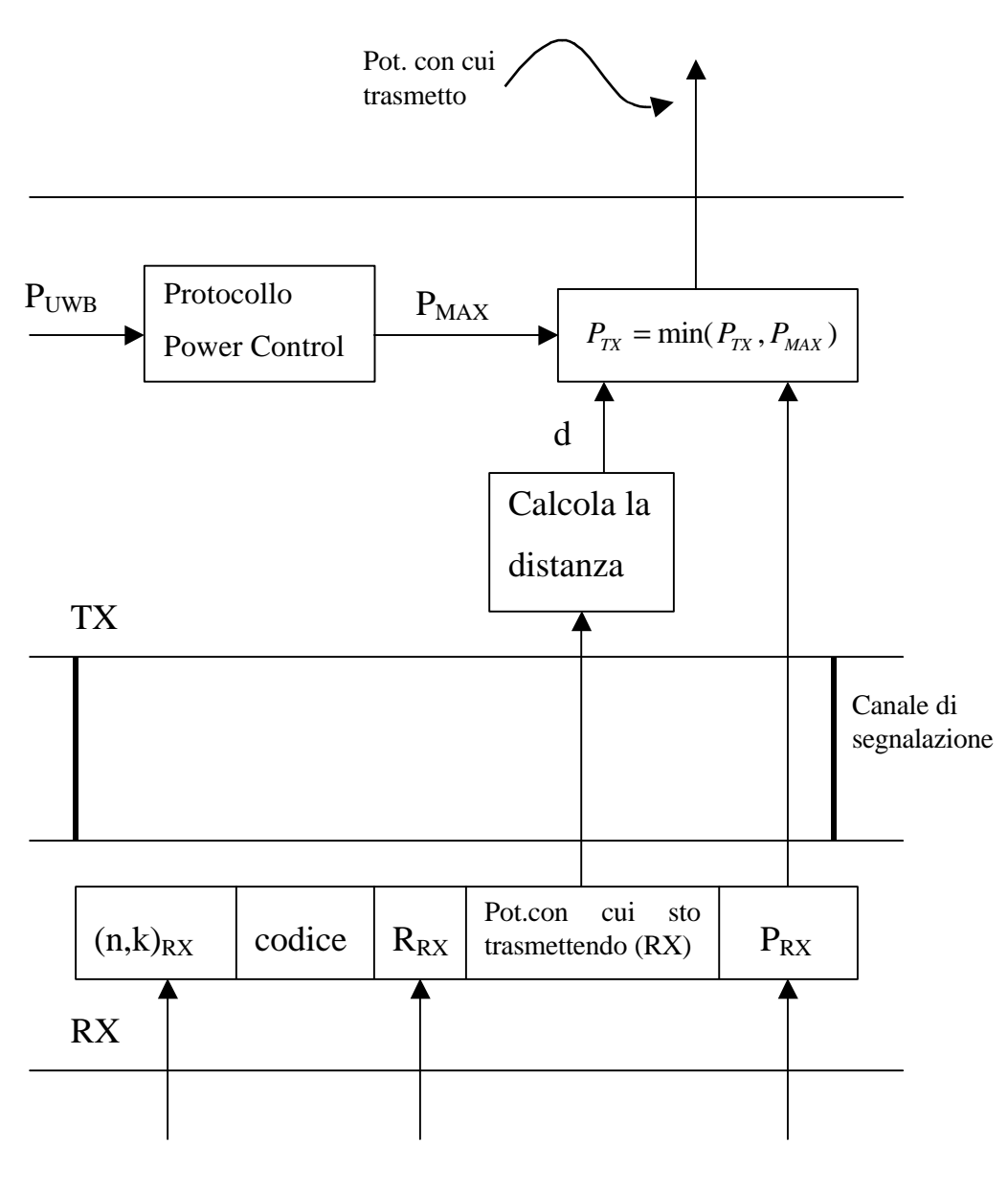

\_\_\_\_\_\_\_\_\_\_\_\_\_\_\_\_\_\_\_\_\_\_\_\_\_\_\_\_\_\_\_\_\_\_\_\_\_\_\_\_\_\_\_\_\_\_\_\_\_\_\_\_\_\_\_\_\_\_

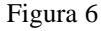

Gli schemi mostrano un possibile protocollo, per lo scambio dei parametri fisici fondamentali tra trasmettitore TX e ricevitore RX : pot con cui trasmettere, codifica di canale, rate, SNR. Vediamo i passi preliminari per l'instaurazione di una comunicazione

- TX chiede di poter trasmettere ad un certo rate  $R_{TX}$ , con  $SNR_{TX}$ , e  $(n,k)_{TX}$ , su un determinato codice cod<sub>TX</sub>.
- Il sistema di controllo valuta se  $(n,k)_{TX}$  è accettabile con la P<sub>UWB</sub> misurata, in caso contrario imposta  $(n,k)_{RX}$  ad un valore diverso.

• Il rate effettivo sul canale  $R_{RX}$  è determinato in base al rate di informazione e alla codifica di canale richiesti dal trasmettitore  $R_{TX}$ ,  $(n,k)_{TX}$  e alla codifica di canale necessaria secondo il ricevitore

- Il rapporto SNR rimane quello richiesto dal trasmettitore se la codifica di canale non è modificata, altrimenti si riduce
- In base alle interferenze misurate  $P_{UWB}$ ,  $P_{RF}$ ,  $P_{AWGN}$  e alle prestazioni contrattate R<sub>RX</sub>, SNR<sub>RX</sub> si stabilisce la potenza media necessaria per la comunicazione  $P_{RX}$ . Il Valore  $T_f$  fisso come abbiamo stabilito precedentemente.
- Sul canale di segnalazione è inviato un pacchetto con le informazioni viste :  $R_{RX}$ ,  $(n,k)_{RX}$ ,  $P_{RX}$ . Più il codice del canale  $\text{cod}_{\text{RX}}$  che è lo stesso proposto dal trasmettitore se non ci sono problemi (già impegnato su un'altra comunicazione). Più la potenza con cui si sta trasmettendo tale pacchetto.
- In base all'informazione sulla potenza con cui sta trasmettendo il ricevitore, il trasmettitore può calcolare la distanza, misurando la potenza che effettivamente riceve sul canale di segnalazione.
- Dai tre parametri : distanza d, potenza necessaria  $P_{RX}$  e potenza massima P<sub>MAX</sub> che può emettere, il trasmettitore calcola la potenza necessaria per raggiungere il ricevitore  $P_{TX}$  ed inizia la trasmissione.

## **6 Caratterizzazione del Canale**

\_\_\_\_\_\_\_\_\_\_\_\_\_\_\_\_\_\_\_\_\_\_\_\_\_\_\_\_\_\_\_\_\_\_\_\_\_\_\_\_\_\_\_\_\_\_\_\_\_\_\_\_\_\_\_\_\_\_

#### **6.1 Dimensionamento dei dispositivi**

Il dimensionamento di un trasmettitore UWB presenta alcune difficoltà per due motivi. Il primo riguarda la regolamentazione, che non c'è. Non esiste una regolamentazione specifica e negli Stati Uniti l'organo regolamentatore FCC (Federal Comunication Commission) classifica il trasmettitore UWB come dispositivo di classe B. Come esposto in [6] si tratta di dispositivi "non intenzionali" quindi si pensi a radiocomandi di breve portata o piccoli apparecchi di uso domestico. Le limitazioni fornite sono in termini di campo elettrico a 3 m di distanza:

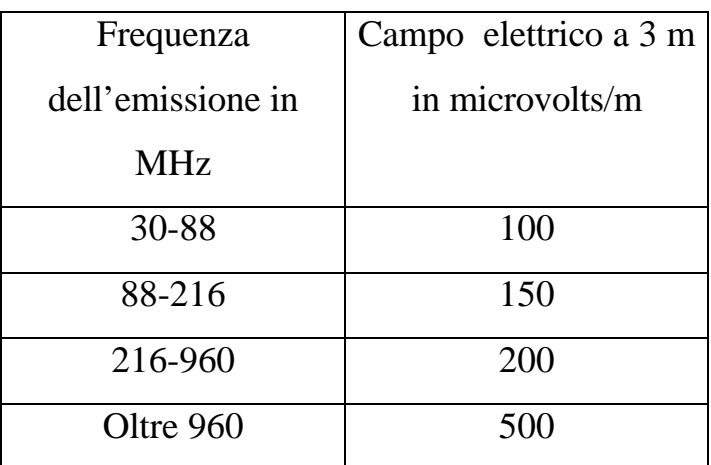

ed in termini di potenza di picco : limite di 20 dB al rapporto peak to average. Questi limiti non tengono conto del particolare tipo di segnale in questione. Con l'UWB il duty-cycle effettivo della trasmissione è molto basso in confronto ad una trasmissione in Radio Frequenza, in cui l'antenna emette durante tutto il periodo della comunicazione. Il limite sulla potenza media permette di utilizzare un PRF (pulse repetition frequency  $1/T_f$ ) troppo elevato che crea forti disturbi verso l'ambiente esterno, mentre pone un limite troppo basso sulla potenza di picco che è

il parametro che effettivamente determina il range di una sistema UWB [7]. Inoltre sarebbe più logico mediare l'energia trasmessa sulla durata effettiva della trasmissione (2), tuttavia fino a tanto che il regolamentatore non fornirà qualcosa di più specifico nei calcoli bisogna far riferimento alle definizioni classiche di potenza media (1) :

\_\_\_\_\_\_\_\_\_\_\_\_\_\_\_\_\_\_\_\_\_\_\_\_\_\_\_\_\_\_\_\_\_\_\_\_\_\_\_\_\_\_\_\_\_\_\_\_\_\_\_\_\_\_\_\_\_\_

$$
P_{avg} = \frac{A^2 \int_{-\infty}^{\infty} w^2(t)dt}{T_f}
$$
 (1) 
$$
P_{avg} = \frac{A^2 \int_{-\infty}^{\infty} w^2(t)dt}{T_w}
$$
 (2)

L'altra difficoltà che si incontra nel dimensionare il sistema consiste nella mancanza di modelli di propagazione specifici. I modelli esistenti sono riferiti a sistemi a banda stretta, caratterizzati dalla frequenza centrale. Non si può dire in modo analitico come si comporti una trasmissione, che occupa una banda che va da alcuni MHz ad alcuni GHz. Si può solo immaginare che sia un segnale più resistente degli altri all'attenuazione da multipath, infatti grazie al tipo di ricevitore utilizzato è possibile estrarre anche le repliche ritardate. Inoltre coprendo anche l'asse delle basse frequenze avrà buone proprietà di attraversamento di ostacoli.

In mancanza di una letteratura specifica procediamo facendo riferimento all'espressione dell'attenuazione da spazio libero con esponente n e alle potenze utilizzate nei prototipi in [8] .

Innanzitutto esprimiamo i limiti FCC in termini di potenza emessa dall'antenna, prendiamo in considerazione la banda oltre i 960 MHz visto che di solito si utilizzano impulsi di durata inferiore al nanosecondo, che hanno la maggior parte del contenuto spettrale oltre il gigahertz.

$$
P = \frac{E^2 4pr^2}{Z_0} = \frac{(500 \cdot 10^{-6})^2 4p3^2}{120p} = 75nW/MHz
$$
 (3)

Consideriamo per semplicità una occupazione di banda di circa 4 GHz e che lo spettro UWB sia piatto in tale banda. Per un'analisi dimensionale tale livello di approssimazione è accettabile.

\_\_\_\_\_\_\_\_\_\_\_\_\_\_\_\_\_\_\_\_\_\_\_\_\_\_\_\_\_\_\_\_\_\_\_\_\_\_\_\_\_\_\_\_\_\_\_\_\_\_\_\_\_\_\_\_\_\_

$$
P_{avg} = 75 \cdot 10^{-9} \cdot 4 \cdot 10^{3} W = 300 \text{ mW}
$$
 (4) 
$$
P_{peak} = 100 P_{avg} = 30 mW
$$
 (5)

$$
\Rightarrow \quad \left( A_{\text{max}} = \sqrt{30mW \cdot 377\Omega} = 3.36V \right) \tag{6}
$$

La potenza al ricevitore RX subisce un'attenuazione A=1/g . Utilizziamo dei valori tipici per la trasmissione : SNR=12 dB R=100 kbit/s freq. centrale f=3000 MHz .

$$
P_{RX} = P_{TX} \cdot g = \frac{gA_{TX}^2 \int_{-\infty}^{\infty} w^2(t)dt}{T_f}
$$
 (7)

$$
SNR = N_s \frac{A_{RX}^2 m_p^2}{N_0 m_p} = g A_{TX}^2 \frac{N_s m_p}{N_0}
$$
 (8)  $g A_{TX}^2 = \frac{SNR \cdot N_0}{N_s m_p}$  (9)

$$
P_{RX} = P_{TX} \cdot g = \frac{SNR \cdot N_0}{N_s m_p} \frac{\int_{-\infty}^{\infty} w^2(t) \, dt}{T_f} = R \cdot SNR \cdot N_0 \frac{\int_{-\infty}^{\infty} w^2(t) \, dt}{m_p} \tag{10}
$$

$$
N_0 = kT = 4.142 \cdot 10^{-21} \qquad (11) \qquad \frac{\int_{-\infty}^{\infty} w^2(t) \, dt}{m_p} = \frac{0.1079 \cdot 10^{-9}}{0.1746 \cdot 10^{-9}} = 0.618 \quad (12)
$$

utilizziamo un'attenuazione da spazio libero con esponente 2 :

$$
A = \frac{1}{g} = \left(\frac{4p}{c \cdot 10^{-6}}\right)^2 f^2 d^2 = 41.92^2 f^2 d^2 \quad \text{f in MHz} \quad \text{d in km} \quad \text{c in km/s} \tag{13}
$$

siamo ora in grado di calcolare il range d con queste prestazioni :

$$
d = \frac{1}{41.92 \cdot f} \left[ \frac{P_{TX}}{R \cdot SNR \cdot N_0 \frac{\int_{-\infty}^{\infty} w^2(t)dt}{m_p}} \right]^{\frac{1}{2}} = \frac{1}{41.92 \cdot 3 \cdot 10^3} \left[ \frac{300 \cdot 10^{-6}}{100 \cdot 10^3 \cdot 15.85 \cdot 4.142 \cdot 10^{-21} \cdot 0.618} \right]^{\frac{1}{2}}
$$
\n(14)

*d* = 2.16 *km*

Non avendo a disposizione dei test sperimentali fatti da noi sulle reali prestazioni del sistema, confrontiamo questo risultato teorico con una serie di dati forniti in [8] sui prototipi realizzati:

\_\_\_\_\_\_\_\_\_\_\_\_\_\_\_\_\_\_\_\_\_\_\_\_\_\_\_\_\_\_\_\_\_\_\_\_\_\_\_\_\_\_\_\_\_\_\_\_\_\_\_\_\_\_\_\_\_\_

- 1. A full duplex 1.3 GHz system with an average output power of 250 microWatts, and a variable data rate of either 39 kbps or 156 kbps. The radio has been tested to beyond 16 kilometers (10 miles).
- 2. A full duplex 1.7 GHz walkie-talkie with an average output power of 2 milliWatts, a data rate of 32 kbps and a range of 900 meters. The unit was also capable of measuring the distance between radios with an accuracy of 3 cm (0.1 ft).
- 3. A simplex 2.0 GHz data link with an effective average output power of 50 microWatts, a data rate of 5 Mbps at bit error rate (BER) of 0 with no forward error correction (FEC) and a range of 10 meters (32 ft) through two walls inside an office building.
- 4. A 2.0 GHz in-building, imaging radar.

Ricalcoliamo il range con i dati forniti al punto 1.  $P_{\text{media}} = 250/2$  (fullduplex)=125  $\mu$ W R=39 kbps f centrale=1300 MHz, punto 2 e 3:

$$
d = \frac{1}{41.92 \cdot 1.3 \cdot 10^3} \left[ \frac{125 \cdot 10^{-6}}{39 \cdot 10^3 \cdot 15.85 \cdot 4.142 \cdot 10^{-21} \cdot 0.618} \right]^{\frac{1}{2}} = 5.16 \text{ km} \tag{15}
$$

$$
d = \frac{1}{41.92 \cdot 1.7 \cdot 10^3} \left[ \frac{1000 \cdot 10^{-6}}{32 \cdot 10^3 \cdot 15.85 \cdot 4.142 \cdot 10^{-21} \cdot 0.618} \right]^{\frac{1}{2}} = 12.3 \text{ km} \tag{16}
$$

$$
d = \frac{1}{41.92 \cdot 2 \cdot 10^3} \left[ \frac{50 \cdot 10^{-6}}{5000 \cdot 10^3 \cdot 15.85 \cdot 4.142 \cdot 10^{-21} \cdot 0.618} \right]^{\frac{1}{2}} = 187 \text{ m}
$$
 (17)

Nella (16) il risultato è paragonabile con quello previsto secondo il punto 1, nella (17) e (18) invece i risultati discordano dalle previsione per

un ordine di grandezza  $10<sup>1</sup>$ . Una possibile giustificazione è che il dispositivo del punto 2 è in grado di misurare la distanza, quindi è ragionevole pensare che non tutta la potenza emessa sia utile per la trasmissione. Per il dispositivo del punto 3 dobbiamo notare che le misure sono effettuate in un ambiente "indoor", come esposto in [10] nell'attraversamento di una parete si considera un'attenuazione supplementare di ≈8 dB. Tenendo conto dell'attraversamento di due pareti come nel punto 3, la distanza del conto (18) è ridotta di un fattore

\_\_\_\_\_\_\_\_\_\_\_\_\_\_\_\_\_\_\_\_\_\_\_\_\_\_\_\_\_\_\_\_\_\_\_\_\_\_\_\_\_\_\_\_\_\_\_\_\_\_\_\_\_\_\_\_\_\_

 $d = \frac{107}{124} = 14.8$  *m* 12.6  $\Rightarrow d = \frac{187}{12}$  $2 \cdot 10$ 1 10  $\frac{18}{8}$   $\Rightarrow$   $d = \frac{187}{126}$ ⋅ , questo è un valore molto più vicino alle

previsioni.

Per concludere possiamo assumere che l'attenuazione da spazio libero (14) sia un modello sufficiente per rappresentare la propagazione UWB, anche se con un certo margine di errore. L'utilizzo della (14) si trova anche in [11].

Quindi non è necessario considerare attenuazioni dovute a cammini multipli a differenza di trasmissioni RF.

Nella realizzazione di una rete wireless indoor alla quale siamo interessati dobbiamo tener conto solo degli affievolimenti da attraversamento. Per una rete di questo tipo immaginiamo un'area di copertura di 10-20 m , con una banda utile di trasmissione di ≈5 Mbit/s da distribuire su più comunicazioni contemporanee.

## **6.2 Multipath**

Non è propriamente corretto parlare di affievolimento da cammini multipli nel caso dell'UWB. Le ragioni vanno ricercate proprio nella particolare struttura del ricevitore, che fornisce la possibilità di sfruttare le repliche del segnale come potenza utile, tramite elaborazione numerica.

\_\_\_\_\_\_\_\_\_\_\_\_\_\_\_\_\_\_\_\_\_\_\_\_\_\_\_\_\_\_\_\_\_\_\_\_\_\_\_\_\_\_\_\_\_\_\_\_\_\_\_\_\_\_\_\_\_\_

Ad ogni modo qui riportiamo uno studio statistico sulla distribuzione dei ritardi dei cammini multipli e delle prove sperimentali che li supportano. Le prove sono condotte in un terreno rurale all'ingresso di una area ricca di vegetazione, quindi oltre alla distanza fra trasmettitore e ricevitore d viene fornita anche la misura di quanto il ricevitore è addentrato in quest'area: c.

Il canale è rappresentato da percorsi multipli aventi guadagni reali positivi {  $\beta_k$  } e ritardi di propagazione {  $\tau_k$  }, dove k è l'indice del percorso. Così la risposta impulsiva del canale è

$$
h(t) = \sum_{k} \mathbf{b}_{k} u_{0}(t - \mathbf{t}_{k})
$$
\n(1)

il segnale ricevuto è la convoluzione nel tempo dell'impulso trasmesso in banda base w(t) e di h(t) ed è dato da

$$
x(t) = \sum_{k} b_k w(t - t_k)
$$
 (2)

il segnale è filtrato per migliorare il rapporto SNR. Il segnale filtrato è dato da

$$
y(t) = \sum_{k} b_{k} g(t - t_{k})
$$
\n(3)

dove γ(t) è la convoluzione di w(t) con w(-t), abbiamo trascurato il contenuto d'informazione e l'utilizzo della forma sagoma v(t) (1.2.5) .

Nell'esperimento assumiamo che non ci sia sovrapposizione d'impulsi,  $|\tau_{k} - \tau_{l}| > 2$  ns con k≠l. Quindi, passando attraverso un rivelatore di inviluppo quadro, il profilo di potenza è

\_\_\_\_\_\_\_\_\_\_\_\_\_\_\_\_\_\_\_\_\_\_\_\_\_\_\_\_\_\_\_\_\_\_\_\_\_\_\_\_\_\_\_\_\_\_\_\_\_\_\_\_\_\_\_\_\_\_

$$
s(t) = |y(t)|^2 = \sum_{k} b_k^2 |g(t - t_k)|^2
$$
\n(4)

Nella figura seguente sono mostrati tre esempi di x(t) , y(t) e s(t) .

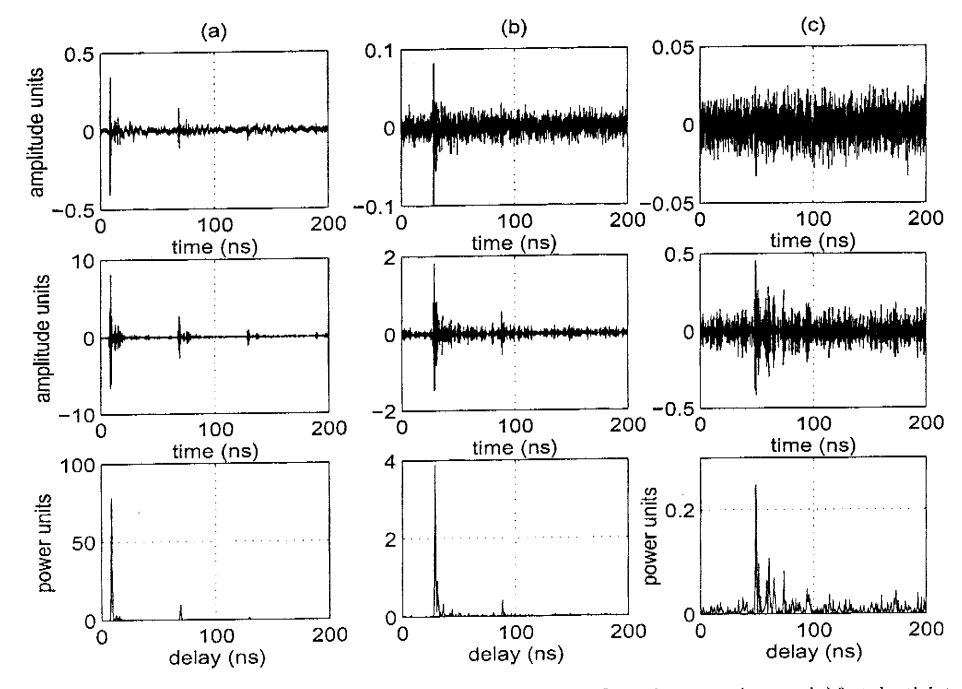

Fig. 2. Propagation losses through foliage and trees. Signal received at distance c feet from the transmitter and d feet depth into the line of foliage. 2. Propagation losses through follage and trees. Signal received at distance clue from the transmitter and diced depth may the member of comparison (a)  $c=10$ , d=0. (b)  $c=30$ , d=20. (c)  $c=50$ , d=40. Top: Received signal profile  $s(t)$ .

#### Figura 1

Due semplici parametri che sono utili nella descrizione delle caratteristiche complessive del profilo di multicammino  $h^2(t)$  sono lo scarto quadratico medio della distribuzione del ritardo

$$
s_t = \sqrt{\overline{t^2} - (\overline{t})^2} \qquad (5) \qquad \overline{t^2} = \frac{\sum_k t_k^n b_k^2}{\sum_k b_k^2} \qquad n = 1,2 \qquad (6)
$$

e il valor medio del ritardo *t* . I parametri visti qui sopra possono essere ricavati direttamente dal profilo di potenza ricevuto s(t). Definiamo i momenti del profilo di potenza ricevuto

$$
M_n = \sum_{k} (t_k - T_A)^n s(t_k) \qquad n = 0, 1, 2
$$
 (7)

e i momenti dell'impulso trasmesso

$$
m_n = \sum_{k} (t_k - T_B)^n \mathbf{g}^2(t_k) \qquad n = 0, 1, 2
$$
 (8)

\_\_\_\_\_\_\_\_\_\_\_\_\_\_\_\_\_\_\_\_\_\_\_\_\_\_\_\_\_\_\_\_\_\_\_\_\_\_\_\_\_\_\_\_\_\_\_\_\_\_\_\_\_\_\_\_\_\_

dove T<sub>A</sub> e T<sub>B</sub> sono gli istanti in cui s(t) e γ(t) cominciano ad assumere valori diversi da zero, rispettivamente. Definiamo anche le medie corrispondenti

$$
\overline{t_s^n} = \frac{M_n}{M_0} \qquad n = 1,2 \qquad (9) \qquad \overline{t_g^n} = \frac{m_n}{m_0} \qquad n = 1,2 \qquad (10)
$$

e le varianze

$$
\mathbf{s}_s^2 = \overline{t_s^2} - \overline{t_s}^2
$$
 (11) 
$$
\mathbf{s}_g^2 = \overline{t_g^2} - \overline{t_g}^2
$$
 (12)

si può mostrare che

$$
\overline{t} = \overline{t_s} - \overline{t_g} \qquad (13) \qquad \mathbf{s}_t = \sqrt{\mathbf{s}_s^2 - \mathbf{s}_g^2} \qquad (14)
$$

i valori sperimentali di  $\bar{t}$  e  $\sigma_{\tau}$  sono mostrati in tabella 1. Si può vedere come  $\bar{t}$  e  $\sigma_{\tau}$  crescono in funzione della distanza, tranne l'ultima misura.

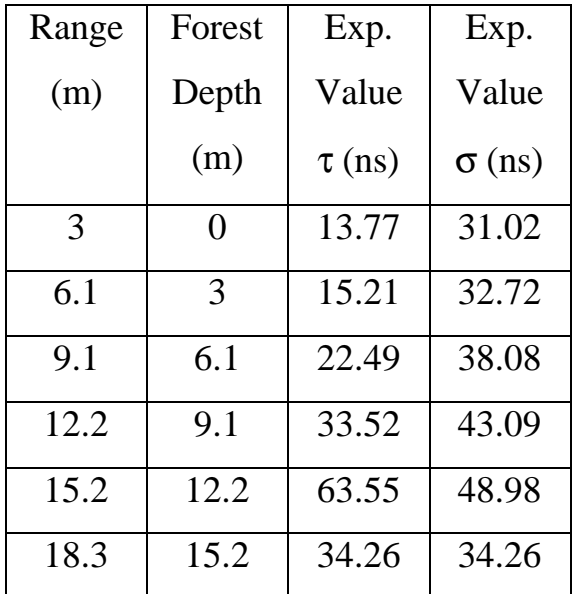

Un altro parametro utile nella descrizione delle caratteristiche del profilo di s(t) è il guadagno totale di potenza nel multicammino

$$
G = \sum_{k} b_k^2 < 1
$$
 (15)

G può essere calcolato dai momenti del profilo s(t) come segue

$$
G = \frac{M_0}{m_0} \tag{16}
$$

\_\_\_\_\_\_\_\_\_\_\_\_\_\_\_\_\_\_\_\_\_\_\_\_\_\_\_\_\_\_\_\_\_\_\_\_\_\_\_\_\_\_\_\_\_\_\_\_\_\_\_\_\_\_\_\_\_\_

La media nello spazio del guadagno di potenza  $G_{av}$  come funzione della distanza r, è in generale una funzione decrescente di r. Il valore logaritmico dell'attenuazione è L(r) e può essere ricavaro dai momenti come segue

$$
L(r) = -10 \log \left[ \frac{G_{av}(r)}{G_{av}(r_0)} \right] = -10 \log \left[ \frac{M_{av}(r)}{M_{av}(r_0)} \right]
$$
(17)

dove  $r_0$  è un punto di riferimento. Il grafico in figura mostra i risultati sperimentali di L(r) accanto all'attenuazione da spazio libero

$$
L_a(r) = -10\log[r^{-a}] \tag{18}
$$

per  $\alpha = 2$  e  $\alpha = 3$ .

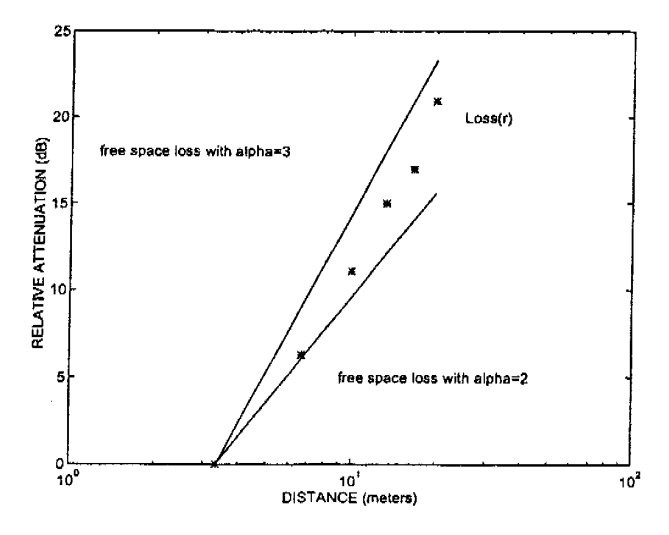

Power attenuation  $L(r)$  at distance r from the transmitter.

Figura 2

La degradazione dovuta ai cammini multipli può essere separata dall'effetto della ricostruzione imperfetta considerando il ricevitore RAKE ad infiniti correlatori ( IRAKE ) che dispone di risorse ( numero di correlatori ) illimitate. In questo modo è possibile realizzare un filtro che combacia perfettamente con la forma d'onda ricevuta. La degradazione per multipath si ottiene calcolando l'uscita del correlatore IRAKE e confrontandola con la funzione di correlazione di un canale ideale in assenza di multipath

#### **6.3 Forestation Loss**

Presentiamo qui un particolare modello di attenuazione [11], utilizzato per banda stretta, che può essere applicato al caso UWB. I risultati in tabella mostrano che il modello a banda stretta calcolato su una frequenza centrale di 1.2 GHz è una buona previsione delle stime sperimentali di una trasmissione UWB con la stessa frequenza centrale di 1.2 GHz. Il modello è relativo al cosiddetto "peak forestation loss", attenuazione da vegetazione, quindi le attenuazioni sui valori di picco sono state misurate all'ingresso di una foresta. Nei parametri forniti compare quindi sia il range r della comunicazione che la misura di quanto il ricevitore è immerso nell'area ricoperta da vegetazione d. L'attenuazione  $L_f$  è misurata in decibel.

$$
L(r) = -10\log\left[\frac{G_{av}(r)}{G_{av}(r_0)}\right]
$$
\n
$$
L_f = \begin{cases} 0.45 \cdot f^{0.284} \cdot d_f & ; 0 \text{ m} \le d_f \le 14 \text{ m}, & f \ge 0.2 \text{ GHz} \\ 1.33 \cdot f^{0.284} \cdot d_f^{0.588} & ; 14 \text{ m} \le d_f \le 400 \text{ m}, & f \ge 0.2 \text{ GHz} \end{cases}
$$
\n(1)

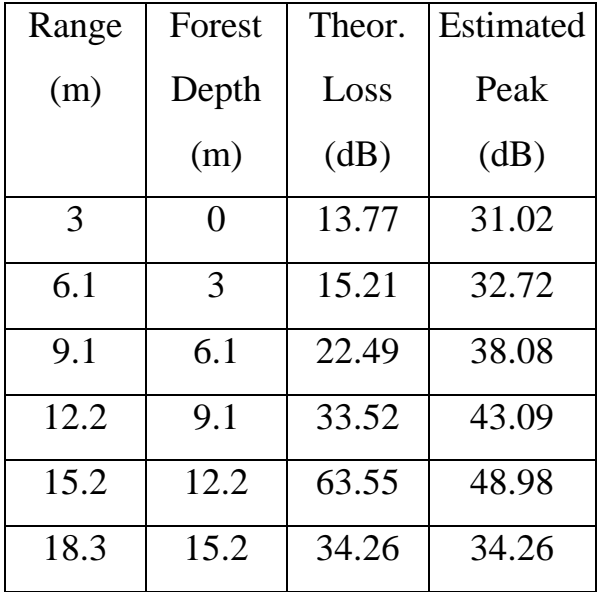

## **7 Spunti per lo sviluppo**

\_\_\_\_\_\_\_\_\_\_\_\_\_\_\_\_\_\_\_\_\_\_\_\_\_\_\_\_\_\_\_\_\_\_\_\_\_\_\_\_\_\_\_\_\_\_\_\_\_\_\_\_\_\_\_\_\_\_

#### **7.1 Pulse Shape**

Per quanto riguarda la forma dell'impulso utilizzato in UWB Radio forniamo qui un breve studio che vuole essere più una base per sviluppi futuri che un risultato utile per le applicazioni. Lo scopo che ci piacerebbe raggiungere è quello di poter intervenire dinamicamente sulla forma del monociclo per ottenere una forma spettrale desiderata. Si prevede che una regolamentazione, specifica per UWB Radio, molto probabilmente limiterà tale trasmissione alla banda superiore ai 3 GHz. Sarebbe molto utile generare un segnale in quella banda senza ricorrere alle tecniche classiche di modulazione.

 È possibile provare forme diverse dalla (1.2.1) nelle simulazioni, generando la sequenza di campioni del monociclo in un file testo e caricarla dall'ambiente di simulazione come sarà descritto nel capitolo 8.

La forma impulsiva che si trova più comunemente in letteratura è la (1.2.1). Abbiamo anche visto una forma diversa in [3] utilizzata in un sistema radar diverso da quello preso in considerazione in questo testo. La generazione di entrame queste forme all'uscita di un'antenna si ottiene con un circuito elettrico molto semplice, consiste fondamentalmente di un trigger che genera una variazione rapidissima di tensione. Sostanzialmente le forme sono tutte generate con quest'implementazione hardware. Realizzare impulsi di forma qualsivoglia è cosa non facile, fondamentalmente per la breve durata. Lo spunto alla costruzione di forme nuove ci è venuto dalla trasformata wavelet, in cui il segnale di energia x(t) generico è scomposto in una somma di funzioni impulsive opportunamente scalate e traslate nel tempo.

L'approccio simile alla teoria della trasformata wavelet ne differisce negli scopi e nei fondamenti teorici. In trasformata wavelet siamo interessati ad avere una rappresentazione del segnale in un dominio alternativo a quello delle frequenze, che ci dia informazione completa sulla localizzazione temporale e qualitativa sul contenuto spettrale. Qui lo scopo è quello di introdurre dei parametri che ci permettano di modellare lo spettro di potenza, e produrre un segnale relativamente semplice da realizzare. Perciò trascuriamo le teorie dei frame e l'unicità della rappresentazione (almeno per il momento). Anche perché in una relizzazione pratica immaginiamo di utilizzare un numero limitato di repliche (4-5), quindi la sommatoria +- infinito è puramente teorica.

\_\_\_\_\_\_\_\_\_\_\_\_\_\_\_\_\_\_\_\_\_\_\_\_\_\_\_\_\_\_\_\_\_\_\_\_\_\_\_\_\_\_\_\_\_\_\_\_\_\_\_\_\_\_\_\_\_\_

Le due operazioni di scolamento e ritardo sono facilmente realizzabili con i dispositivi che già conosciamo. Realizzare una forma impulsiva esprimibile come somma di più repliche di una stessa funzione impulsiva, richiede in teoria più trasmettitori in grado di generare impulsi di durata diversa.

Utilizziamo come impulso base w(t) il monociclo (1.2.1)

$$
w_{new}(t) = \sum_{s \neq 0} \sum_{v = -\infty}^{\infty} C_{v,s} w(s(t-v))
$$
\n(1)

le due operazioni: ritardo e fattore di scala si traducono in analisi di Fourier in una moltiplicazione per un fattore e^-j2πfv e un fattore di scala 1/s :

$$
W_{new}(f) = \sum_{s \neq 0} \sum_{\nu = -\infty}^{\infty} C_{\nu, s} \frac{1}{|s|} W\left(\frac{f}{s}\right) e^{-j2pfv}
$$
 (2)

Analizziamo ora separatamente le due operazioni e i possibili utilizzi.

Lo spettro del monociclo, con approssimazione, viene considerato "espanso" su tutta la banda utile da 0 a 3-4 GHZ. In realtà, con i valori classici utilizzati per la durata  $T_w \approx 0.7$  ns, la banda utilizzata (-3 dB) è da 1 a 3 GHz circa. Vediamo come è possibile ottenere uno spettro ulteriormente espanso e più costante utilizzando più repliche opportunamente scalate. Il fattore di scala nel tempo scala lo spettro stesso: W(f/s)/abs(s).

\_\_\_\_\_\_\_\_\_\_\_\_\_\_\_\_\_\_\_\_\_\_\_\_\_\_\_\_\_\_\_\_\_\_\_\_\_\_\_\_\_\_\_\_\_\_\_\_\_\_\_\_\_\_\_\_\_\_

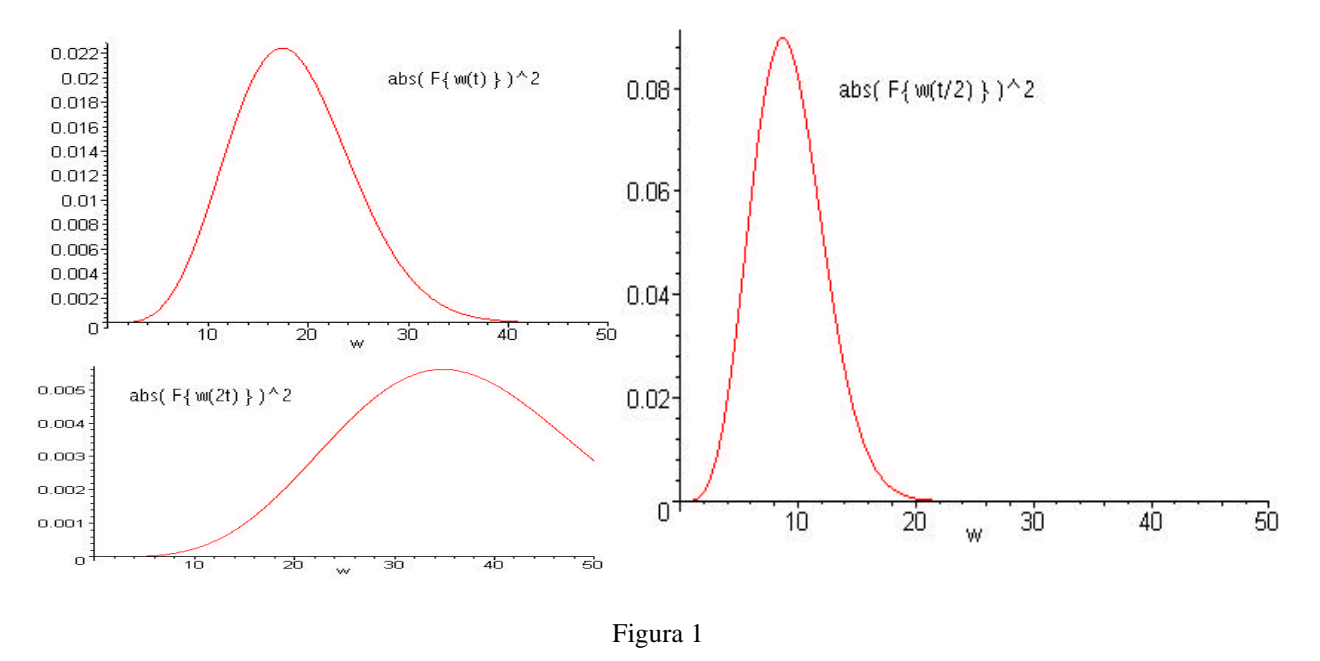

Si tratta quindi di individuare i coefficienti  $C_{0,s}$  in modo tale da ottenere uno spettro approssimativamente costante.

Di seguito vediamo la forma impulsiva somma di tre monocicli w(t) con coefficienti bilanciati in modo empirico.

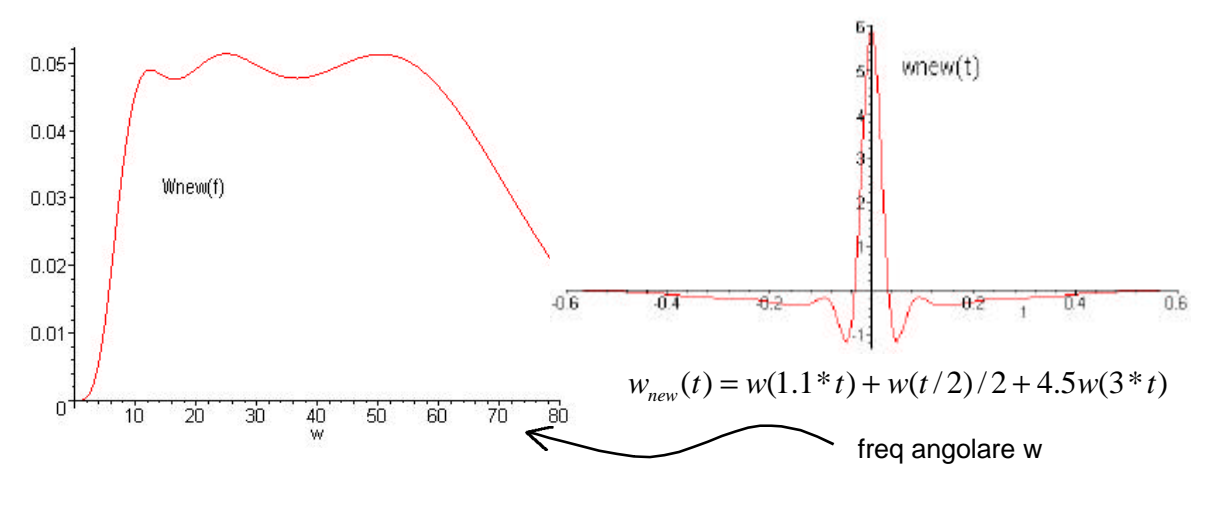

Figura 2

Il vantaggio è quello di poter abbassare la soglia limite nello spettro, lo

\_\_\_\_\_\_\_\_\_\_\_\_\_\_\_\_\_\_\_\_\_\_\_\_\_\_\_\_\_\_\_\_\_\_\_\_\_\_\_\_\_\_\_\_\_\_\_\_\_\_\_\_\_\_\_\_\_\_

svantaggio è quello di avere un impulso di durata maggiore, pari alla durata del monociclo con fattore di scala minimo. Il limite tecnologico a questo sistema è dato dal limite minimo raggiungibile per la durata dell'impulso. Quindi il fattore di

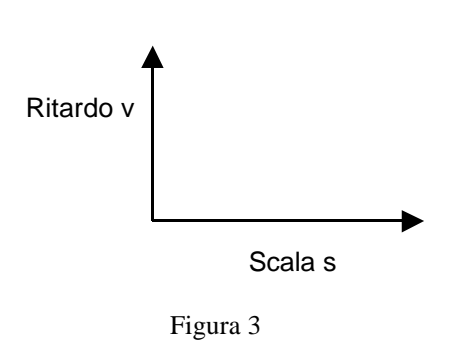

scala non può essere elevato a piacere. In questo modo abbiamo condotto un analisi orizzontale sul piano scala-ritardo, oggetto della trasformata wavelet, con ritardo nullo.

Consideriamo ora i ritardi. Vediamo l'impulso ed una, due repliche ritardate. In frequenza lo spettro W(f) è moltiplicato per un fattore (1+e<sup> $\land$ </sup> $j2\pi f v_1 + e^{\lambda} - j2\pi f v_2$ ). W(f) è reale e pari, quindi basta analizzare il modulo di questo fattore.

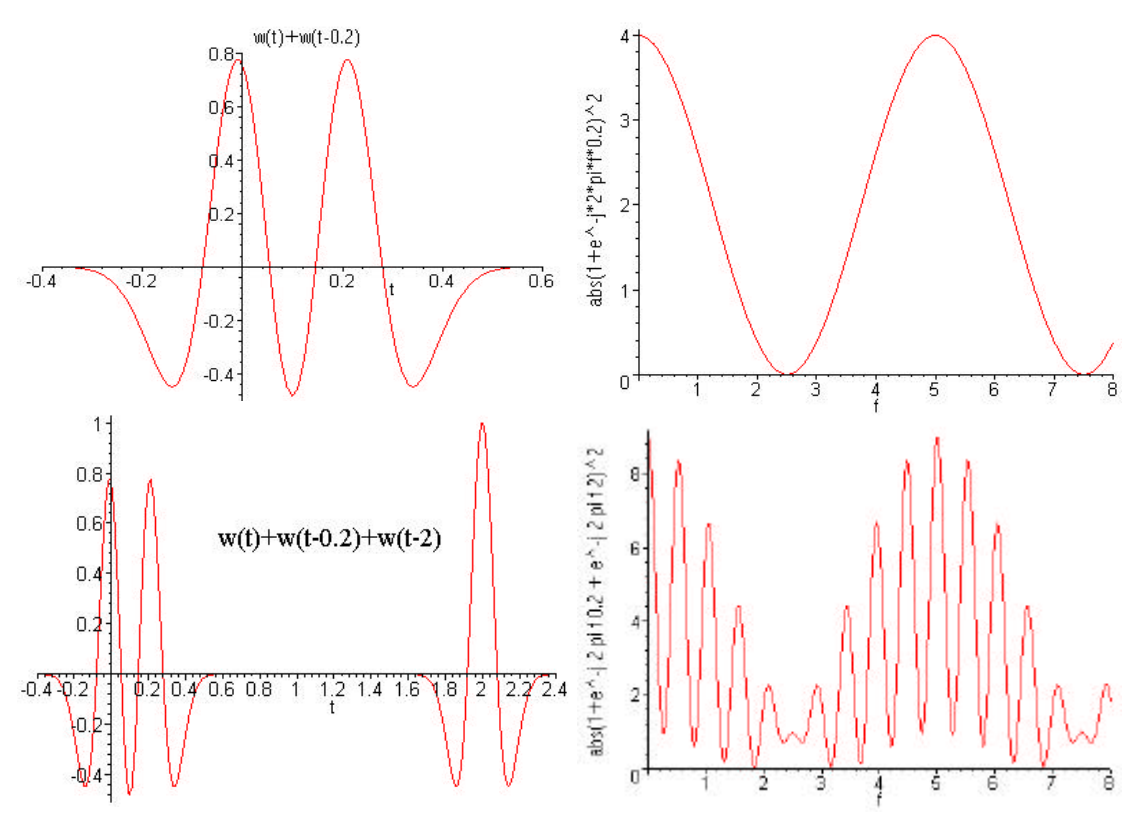

Figura 4

Ogni fattore e^-j2πfvi. Introduce una componente quasi sinusodiale di periodo 1/v. Una cosa simile l'abbiamo vista nelle condizioni di non interferenza (2.2.9) e nell'introduzione dei notch.

#### **7.2 Codifiche di time-hopping asincrone**

Nella generazione di codici per il CDMA time-hopping dobbiamo distinguere fra il caso di un'architettura centralizzata e quello di architettura distribuita. Il punto chiave in questa distinzione è la sincronizzazione fra i nodi. Prendiamo in considerazione il sistema UWB, in esso ogni trasmissione ha un duty-cycle molto breve, la percentuale di tempo in cui la stazione emette potenza di segnale è quindi molto bassa. Con la sincronizzazione è possibile realizzare una sorta di sistema TDMA-CDMA, in cui ogni chip in un frame è assegnato ad un canale e si può assumere che non ci sia interferenza da accesso multiplo. Ciò richiede lo sviluppo di codici ortogonali. In questo caso non è neanche necessario un controllo di potenza, il correlatore del ricevitore è spento negli intervalli di tempo assegnati alle trasmissioni non utili, quindi è sordo ai disturbi, indipendentemente dalla loro potenza. Il problema della "collisione catastrofica", a cui abbiamo accennato, non è presente.

\_\_\_\_\_\_\_\_\_\_\_\_\_\_\_\_\_\_\_\_\_\_\_\_\_\_\_\_\_\_\_\_\_\_\_\_\_\_\_\_\_\_\_\_\_\_\_\_\_\_\_\_\_\_\_\_\_\_

In un sistema mobile e distribuito in cui la sincronizzazione, a livello di chip o di frame, non è praticamente realizzabile, una famiglia di codici ortogonali non è detto che dia le prestazioni migliori. In questo caso è necessario avere parole di codice la cui intercorrelazione rimanga limitata. Per chiarezza, immaginiamo due sequenze di  $N_p$  impulsi, come nel segnale UWB, di due trasmissioni differenti, dove  $N_p$  è la periodicità del codice di time-hopping. Il ricevitore è sincronizzato con una di esse, quella utile. Non essendoci sincronizzazione, la seconda trasmissione arriva con una certa fase aleatoria ϕ, come espresso nel paragrafo 2.1. il nostro scopo deve essere quello di sviluppare sequenze di impulsi che al variare di  $\varphi$  collidano non più di k volte su N<sub>p</sub>.

In questa sede riportiamo semplicemente una serie di considerazioni da tener presente nello sviluppo di una codifica di questo tipo. Non arriveremo assolutamente a delle conclusioni, ma speriamo di fornire un supporto utile al loro raggiungimento in futuro.

\_\_\_\_\_\_\_\_\_\_\_\_\_\_\_\_\_\_\_\_\_\_\_\_\_\_\_\_\_\_\_\_\_\_\_\_\_\_\_\_\_\_\_\_\_\_\_\_\_\_\_\_\_\_\_\_\_\_

Conviene partire considerando gli impulsi di forma rettangolare e la fase discreta con passo pari al tempo di chip. Per la generalizzazione al nostro caso basterà valutare l'autocorrelazione della forma gaussiana e portare al limite il tempo di chip a zero.

I simboli delle parole di codice non sono le posizioni degli impulsi all'interno del frame, ma le distanze relative fra tali impulsi. Questo perché se abbiamo due impulsi, di due sequenze diverse, che collidono, dobbiamo considerare quanti altri impulsi nella sequenza collidono. Questa informazione ci viene dai ritardi di ogni impulso, relativi all'impulso che collide.

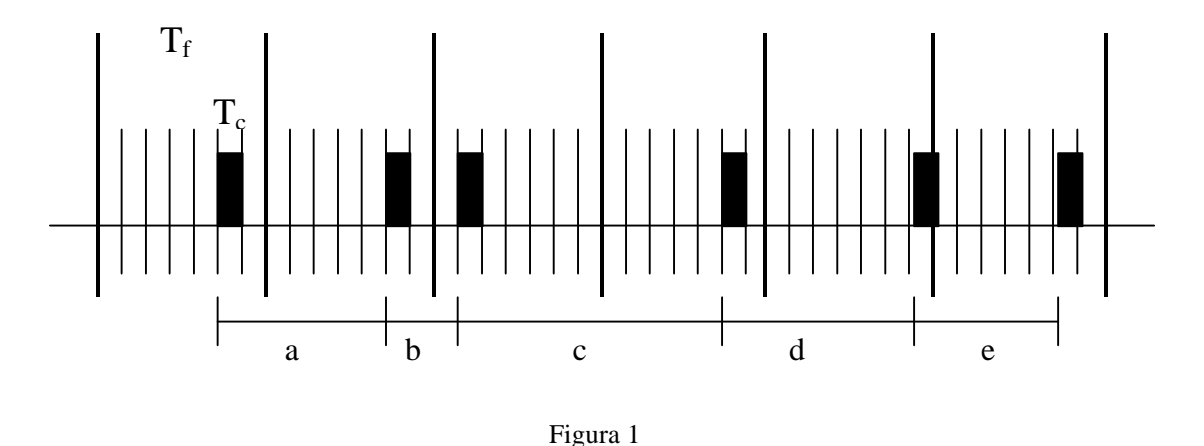

In figura 1 vediamo una sequenza di impulsi codificata con un codice a periodicità  $N_p = 5$  e una divisione in chip con  $N_h = 7$ . La parola di codice è data dal vettore di interi {a,b,c,d,e}={7,3,11,8,6}. Una rappresentazione utile della parola di codice è la seguente:

$$
\begin{pmatrix}\n1 & 0 & 0 & 0 \\
1 & 1 & 0 & 0 \\
1 & 1 & 1 & 0 \\
1 & 1 & 1 & 1\n\end{pmatrix}\n\begin{pmatrix}\na & b & c & d & e \\
b & c & d & e & a \\
c & d & e & a & b \\
d & e & a & b & c\n\end{pmatrix} =
$$
\n
$$
\begin{pmatrix}\na & b & c & d & e \\
a+b & b+c & c+d & d+e & e+a \\
a+b+c & b+c+d & c+d+e & d+e+a & e+ab+c \\
a+b+c+d & b+c+d+e & c+d+e+a & d+e+a+b & e+a+b+c\n\end{pmatrix}
$$
\n(1)

\_\_\_\_\_\_\_\_\_\_\_\_\_\_\_\_\_\_\_\_\_\_\_\_\_\_\_\_\_\_\_\_\_\_\_\_\_\_\_\_\_\_\_\_\_\_\_\_\_\_\_\_\_\_\_\_\_\_

Il confronto di due parole di codice tramite le colonne della matrice (1) permette di stabilire il numero massimo di collisioni fra le due sequenze. Tale numero è dato dal numero massimo di valori uguali in due colonne di due parole distinte. L'ideale sarebbe avere matrici in cui ogni elemento sia presente in un'unica matrice. In questo caso avremmo che due sequenze possono collidere al massimo una volta su  $N_p$ . Se un valore compare in due colonne di due matrici distinte, le relative sequenze codificate potranno collidere al massimo due volte su  $N_p$  e così via. Sarebbe di estrema utilità avere un algoritmo che permetta di generare una famiglia di matrici (1) una volta stabiliti  $N_h$ ,  $N_p$  e il numero massimo di valori che si ripetono in due colonne di due matrici distinte N<sup>k</sup> -1 . Il numero k di matrici generabile diminuisce al crescere del numero massimo di collisioni  $N_k$ .

Per generare le matrici di tipo (1) non basta produrre una sequenza qualunque {a,b,c,d,e}. I valori {a,b,c,d,e} devono soddisfare alcune proprietà.

$$
a+b+c+d+e = N_p N_h
$$
  
\n
$$
\begin{cases}\n1 \le a, b, c, d, e \le 2N_h - 1 \\
N_h + 1 \le a + b \le 3N_h - 1 \\
2N_h + 1 \le a + b + c \le 4N_h - 1 \\
3N_h + 1 \le a + b + c + d \le 5N_h - 1\n\end{cases}
$$
\n(3)

si può anche spostare il problema sulla generazione del vettore Υ invece del vettore Χ, nel sistema di equazioni (4) generato nel modo seguente: sommiamo la matrice (1) per colonne

\_\_\_\_\_\_\_\_\_\_\_\_\_\_\_\_\_\_\_\_\_\_\_\_\_\_\_\_\_\_\_\_\_\_\_\_\_\_\_\_\_\_\_\_\_\_\_\_\_\_\_\_\_\_\_\_\_\_

$$
\begin{pmatrix}\n a & b & c & d & e \\
 a+b & b+c & c+d & d+e & e+a \\
 a+b+c & b+c+d & c+d+e & d+e+a & e+a+b \\
 a+b+c+d & b+c+d+e & c+d+e+a & d+e+a+b & e+a+b+c\n\end{pmatrix}
$$

 $4a + 3b + 2c + d$   $4b + 3c + 2d + e$   $4c + 3d + 2e + a$   $4d + 3e + 2a + b$   $4e + 3a + 2b + c$ 

 $4a+3b+2c+d = y_1$  $4b + 3c + 2d + e = y_2$  $4c + 3d + 2e + a = y_3$  $4d + 3e + 2a + b = y_4$  $4e + 3a + 2b + c = y_5$  $(4 \t3 \t2 \t1) X = Y$  (4)

### **8 Ambiente di Simulazione**

\_\_\_\_\_\_\_\_\_\_\_\_\_\_\_\_\_\_\_\_\_\_\_\_\_\_\_\_\_\_\_\_\_\_\_\_\_\_\_\_\_\_\_\_\_\_\_\_\_\_\_\_\_\_\_\_\_\_

Tutti risultati proposti in questa tesi sono stati verificati grazie al simulatore "UWB Radio Sim".

Nello sviluppo di un simulatore per il segnale fisico UWB la difficoltà più grande è stata quella di raggiungere una certa efficienza nei tempi di simulazione. C'è un'elevata complessità computazionale nella rappresentazione del segnale, dovuta all'ampiezza della banda utilizzata. Solitamente per la rappresentazione del segnale in memoria si è utilizzato un campionamento di circa 15-20 GHz, quindi dell'ordine di  $10^{10}$  campioni per secondo. Nello studio delle interferenze con portanti sinusoidali tale campionamento raggiunge i 60 GHz. Se pensiamo ad un valore di 100 kbps per il rate, la rappresentazione di un bit in memoria richiede circa 2⋅10<sup>5</sup> campioni. Con queste dimensioni dei dati da trattare i tempi di elaborazione si dilatano enormemente.

Inizialmente si è utilizzato l'ambiente MATLAB per lo sviluppo di un semplice emulatore del segnale. La grande semplicità d'utilizzo e l'ottimo ambiente grafico però non compensavano il grande problema della lentezza. Per la verifica delle formule fondamentali trovate in letteratura [1] [2] una semplice simulazione richiedeva anche un paio di giorni. Un notevole miglioramento è stato ottenuto con il passaggio al linguaggio C++. In particolare si è scelto l'ambiente di sviluppo Visual Developer Studio della Microsoft su Windows ME, non per motivi particolari. L'unica necessità che si richiede al compilatore è che permetta di gestire vettori di grandi dimensioni, in quanto le sequenze sono memorizzate in vettori. Quindi il sistema MS-Dos non e sicuramente adatto.

Nella scrittura del codice si è cercato di mediare fra efficienza del simulatore e teorie di programmazione che richiedono : leggibilità, portabilità, programmazione ad oggetti … Il risultato è un progetto che può essere sicuramente migliorato in una delle due direzioni, ma a scapito dell'altra.

\_\_\_\_\_\_\_\_\_\_\_\_\_\_\_\_\_\_\_\_\_\_\_\_\_\_\_\_\_\_\_\_\_\_\_\_\_\_\_\_\_\_\_\_\_\_\_\_\_\_\_\_\_\_\_\_\_\_

Per quanto riguarda l'ambiente grafico abbiamo cercato il più possibile di mantenere separati il codice relativo ai conti utili e il codice per l'output grafico, in modo tale da rendere molto semplice portare il simulatore in ambienti diversi da Windows. Chiaramente tutta la parte grafica non è compatibile con sistemi diversi da Windows.

Per la verifica della correttezza del codice di base, inizialmente abbiamo verificato i risultati di simulazioni e test proposti in [1]. Una volta sicuri di tale correttezza abbiamo di volta in volta sviluppato il simulatore per verificare idee e condizioni particolari di ricezione.

Il simulatore lavora in questo modo:

Genera un vettore che rappresenta il segnale ricevuto per un intero bit, quindi N<sub>s</sub> monocicli. Ad esso somma i contributi dei disturbi, quindi trasmissioni UWB o una portante sinusoidale per tener conto dei disturbi RF. Per il rumore termico c'è la doppia possibilità di introdurre tale disturbo all'ingresso o all'uscita del correlatore. La differenza fra le due soluzioni è semplicemente la velocità, maggiore nel secondo caso.

Il risultato è un vettore rappresentativo del segnale complessivo ricevuto, segnale utile più disturbi. Questo viene moltiplicato per il vettore dei campioni della forma sagoma e integrato. Il segno del valore dell'integrazione è confrontato con il dato del bit inviato '0' o '1'. Ripetendo il procedimento su un numero di bit stabilito è possibile fare una statistica sugli errori della trasmissione e quindi sul BER. Il risultato fornito dal simulatore è infatti il BER. Abbiamo ritenuto utile e poco dispendioso aggiungere il calcolo delle prestazioni anche con il metodo H.D.D. . I risultati forniti al termine di ogni simulazione sono quindi il BER con la ricezione classica UWB, il BER con la ricezione H.D.D. ed i tempi della simulazione, tempo reale e tempo simulato.

\_\_\_\_\_\_\_\_\_\_\_\_\_\_\_\_\_\_\_\_\_\_\_\_\_\_\_\_\_\_\_\_\_\_\_\_\_\_\_\_\_\_\_\_\_\_\_\_\_\_\_\_\_\_\_\_\_\_

Anche se l'utilizzo fondamentale prevede l'impostazione di tutti i parametri UWB indipendenti e la misura del BER risultato della trasmissione, spesso abbiamo utilizzato il simulatore per verificare la validità delle formule utilizzate per calcolare le prestazioni. È quindi possibile eseguire simulazioni in cui il rapporto SNR è variabile indipendente, mentre diventano variabili dipendenti i parametri degli elementi di disturbo, quindi : ampiezza del tono RF, potenza di rumore.

Abbiamo cercato di sviluppare un ambiente il più possibile svincolato dalla prova specifica, in modo tale da poter essere riutilizzato per eseguire simulazioni di condizioni diverse da quelle fin ora immaginate. Grande flessibilità si ha nell'introduzione di forme d'onda impulsive particolari e nelle codifiche di time-hopping. È infatti possibile caricare da file il vettore di campioni rappresentativo del monociclo. In questo modo si da la possibilità di sviluppare in futuro la parte sperimentale sul "Pulse Shape". Sempre da file si possono caricare due matrici rappresentative delle codifiche di time-hopping, del trasmettitore utile e dell'utenza UWB che interferisce. L'obbiettivo è quello di dare la possibilità di sviluppare codici t.h. ortogonali senza sincronizzazione, nel senso specificato nel paragrafo 7.2 .

#### **8.1 Struttura del codice**

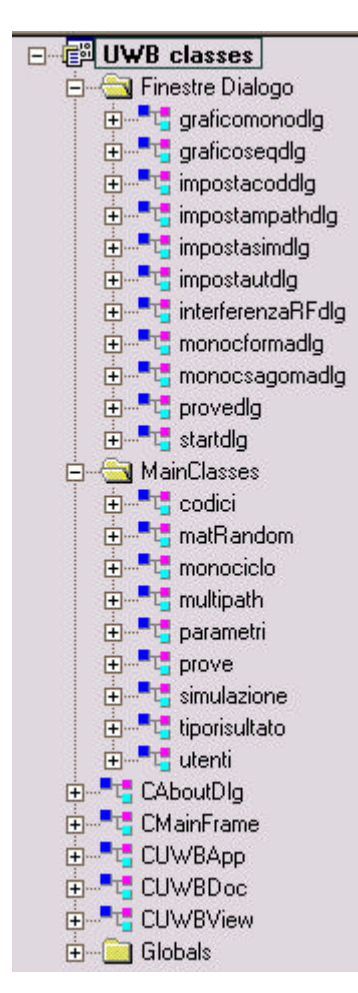

Riportiamo qui accanto la struttura del progetto come visualizzata dall'ambiente Visual C++. La divisione fra interfaccia grafica e codice di simulazione è chiara. Nella cartella "MainClasses" c'è il cuore del simulatore, sono raggruppate tutte le classi portabili sotto altri sistemi. Abbiamo cercato qui di usare il più possibile il C++ standard ANSI. Forse una nota da specificare riguarda il tipo UINT che è quello più usato, soprattutto per indicizzare i vettori. È un tipo specifico del Visual C, ma in sostanza è un unsigned long int a 32 bit. Quindi, basta semplicemente ridefinirlo se serve:

#### *Typedef UINT unsigned long int*

\_\_\_\_\_\_\_\_\_\_\_\_\_\_\_\_\_\_\_\_\_\_\_\_\_\_\_\_\_\_\_\_\_\_\_\_\_\_\_\_\_\_\_\_\_\_\_\_\_\_\_\_\_\_\_\_\_\_

Abbiamo utilizzato una classe per ogni sezione logica del segnale UWB ricevuto. Quindi una classe per la generazione dei codici di t.h. "codici". Una classe che fornisce la potenza ricevuta dagli utenti UWB interferenti, calcolata in base alla distribuzione di essi nell'area. Una classe "monociclo" per il controllo della forma impulsiva e della forma sagoma del correlatore. La classe "multipath" specifica l'aggiunta dei monocicli dovuti a cammini multipli, quindi per ogni impulso di un utente avrò un numero da specificare di repliche che si aggiungono all'interferenza complessiva. La classe matRandom è semplicemente una libreria, per la generazione di un processo gaussiana bianco, trovata su internet e modificata per aumentare la velocità di generazione dei numeri. "tiporisultato" è una struttura dove vengono memorizzati i vettori dei bit error rate misurati e gli altri risultati utili per le statistiche: numero di bit e di impulsi simulati e tempo della simulazione.

\_\_\_\_\_\_\_\_\_\_\_\_\_\_\_\_\_\_\_\_\_\_\_\_\_\_\_\_\_\_\_\_\_\_\_\_\_\_\_\_\_\_\_\_\_\_\_\_\_\_\_\_\_\_\_\_\_\_

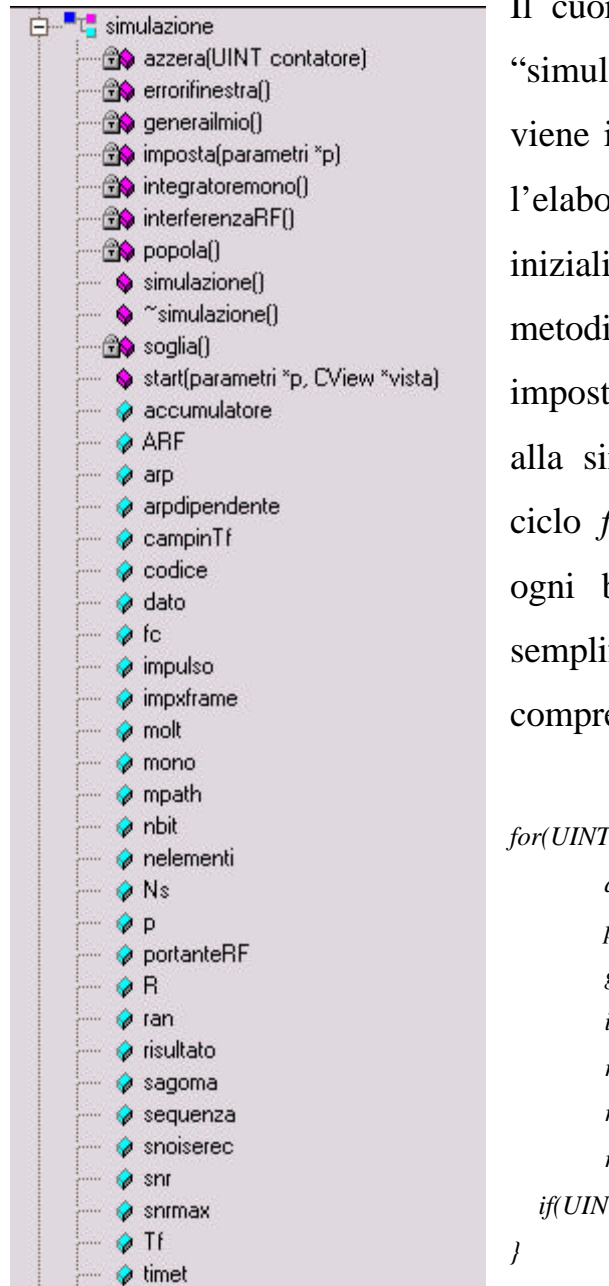

⊙ut

Il cuore della simulazione è la classe "simulazione". Il metodo "start", che viene invocato dall'esterno per lanciare l'elaborazione, invoca le inizializzazioni delle altre classi ( metodi "imposta"), in modo tale da impostare le strutture dati necessarie alla simulazione. Dopodiché entra nel ciclo *for* che ripete la simulazione di ogni bit. Riportiamo di seguito una semplificazione del ciclo per comprendere le operazioni svolte:

```
for(UINT i=0;i<nbit && !p->stop;i++){
        azzera(i);
        popola();
        generailmio();
        integratoremono();
        risultato.errorihd+=errorifinestra();
        risultato.contimp+=Ns;
         risultato.contbit++;
   if(UINT(soglia()<0)!=dato)risultato.erroribit++;
```
Il vettore *sequenza*, che contiene la sequenza del segnale ricevuto, viene azzerato sommandogli eventualmente il rumore termico e il contributo della portante sinusoidale. Sono poi aggiunti i contributi delle trasmissioni UWB interferenti, comprendendo eventualmente i contributi multipath. Si genera la sequenza utile, con il bit di informazione *dato*, e

la si somma al vettore *sequenza*. Questo viene poi correlato e integrato nella funzione "integratoremono". La funzione "errorifinestra" valuta gli errori nei due casi UWB e H.D.D.

\_\_\_\_\_\_\_\_\_\_\_\_\_\_\_\_\_\_\_\_\_\_\_\_\_\_\_\_\_\_\_\_\_\_\_\_\_\_\_\_\_\_\_\_\_\_\_\_\_\_\_\_\_\_\_\_\_\_

La classe "prove" ha il semplice scopo di automatizzare la ripetizione di più simulazioni in sequenza, variando uno dei parametri. È questa la classe che viene invocata (tramite il metodo "start") dall'esterno e questa a sua volta invoca ripetutamente la classe "simulazione". In questo modo è possibile generare un vettore di risultati che permette di produrre un grafico.

L'ultima classe della cartella "MainClasses" è la classe "parametri", che è la struttura dati dove vengono memorizzati tutti i parametri della simulazione. In effetti la scrittura di un buon codice richiede che tutte le variabili siano interne alla classe che le utilizza. Abbiamo scelto questa soluzione per avere una maggiore indipendenza fra codice di elaborazione e interfaccia grafica. Le finestre di dialogo scambiano i valori immessi da utente solo con la classe "parametri", poi le classi di elaborazione accedono a tale classe per leggere i valori che servono.

Per la memorizzazione delle sequenze di campioni abbiamo scelto l'utilizzo degli array. L'alternativa delle liste collegate con puntatori è stata scartata, dopo alcune prove, per ragioni di efficienza nei tempi di calcolo.

Nella cartella "Finestre Dialogo" sono presenti tutte le classi relative alle finestre per l'immissione dei dati e per la produzione dei grafici su video. Sono state tutte generate tramite il Class Wizard, e sono quasi tutte finestre modali tranne quelle relative alla barra di scorrimento e ai grafici della sequenza simulata, che rimangono attive durante l'elaborazione. Si interfacciano quasi tutte esclusivamente con la classe "parametri", tranne le due finestre non modali, che sono in ascolto dei messaggi inviati dalla classe "simulazione" durante l'elaborazione, e le finestre per l'impostazione del monociclo e dei codici, che utilizzano le classi relative per caricare da file le strutture dati.

\_\_\_\_\_\_\_\_\_\_\_\_\_\_\_\_\_\_\_\_\_\_\_\_\_\_\_\_\_\_\_\_\_\_\_\_\_\_\_\_\_\_\_\_\_\_\_\_\_\_\_\_\_\_\_\_\_\_

Le altre classi, nella cartella principale del progetto sono quelle generate automaticamente dall'Application Wizard con alcune modifiche per l'utilizzo avanzato dell'editor e la gestione degli eventi.

# **8.2 Istruzioni per l'uso**

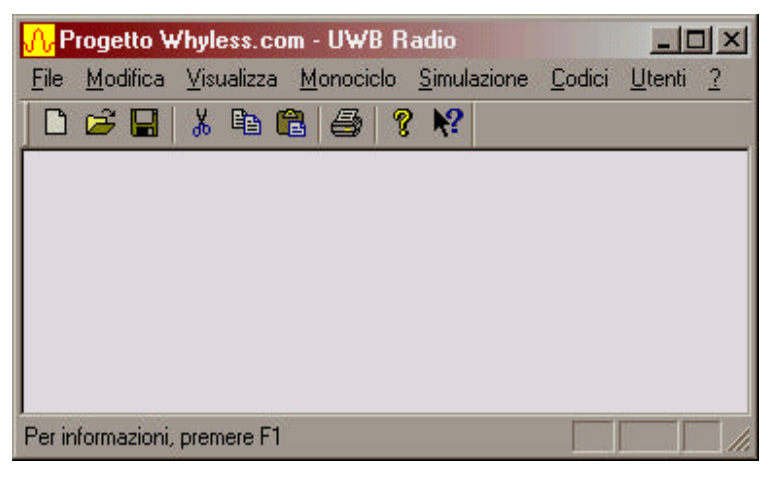

Così si presenta l'ambiente di simulazione. E' un semplice editor testuale dove viene visualizzato l'output dell'elaborazione.

Sono attivati due tasti funzione F2 e F3 per la cancellazione del contenuto dell'editor e per l'avvio della simulazione, rispettivamente.

\_\_\_\_\_\_\_\_\_\_\_\_\_\_\_\_\_\_\_\_\_\_\_\_\_\_\_\_\_\_\_\_\_\_\_\_\_\_\_\_\_\_\_\_\_\_\_\_\_\_\_\_\_\_\_\_\_\_

Il primo passo è quello di impostare la frequenza di campionamento con cui viene rappresentato in memoria. Si vada sul menù

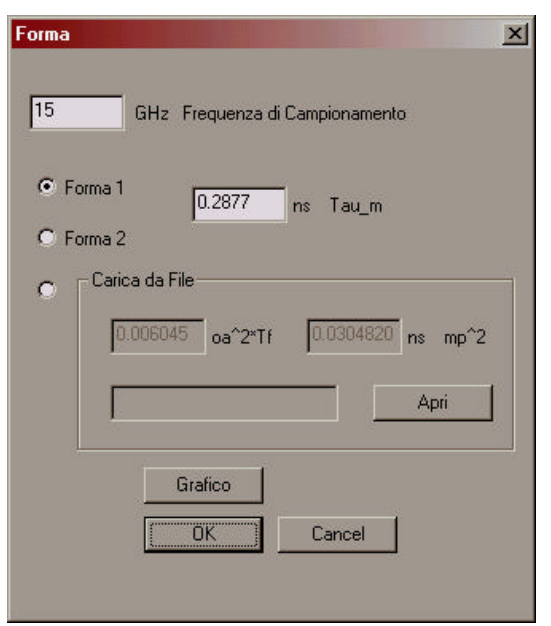

monociclo->forma , da qui è possibile impostare anche il valore  $\tau_{\rm m}$  che definisce la durata del monociclo. Cliccando sul bottone "Grafico" si può visualizzare la forma impulsiva come è rappresentata in memoria, più definita con frequenze di campionamento più alte. La forma del monociclo si può caricare da file

con il pulsante "Apri". In questo caso anche i parametri  $\sigma_a^2$  e m<sub>p</sub><sup>2</sup> devono essere specificati nel file. Anche se sarebbe stato possibile ricavarli numericamente dalla sequenza dei campioni, si è scelta questa strada per avere una migliore definizione nel caso in cui si utilizzano frequenze di campionamento basse.

Il passo successivo prevede l'impostazione della distribuzione geografica dell'utenza interferente. È necessario specificare il numero totale di trasmettitori, compreso quello utile, e sono disponibili tre opzioni sulla

\_\_\_\_\_\_\_\_\_\_\_\_\_\_\_\_\_\_\_\_\_\_\_\_\_\_\_\_\_\_\_\_\_\_\_\_\_\_\_\_\_\_\_\_\_\_\_\_\_\_\_\_\_\_\_\_\_\_

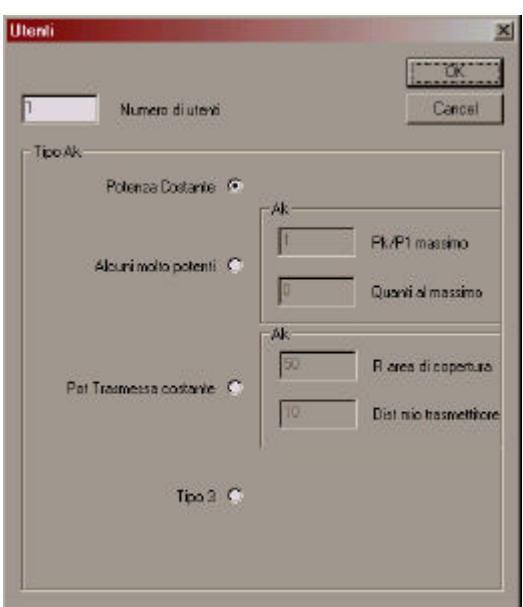

potenza ricevuta: 1) Potenza Costante : tutte le trasmissioni sono ricevute con la stessa potenza. Quindi si assume perfetto controllo di potenza, come nelle ipotesi in [1], e tramite questa opzione è possibile verificare tutti i risultati forniti in letteratura (Moe Z.Win , Robert A.Scholtz). 2)Alcuni molto potenti : qui è possibile specificare la potenza

di un certo numero di utenti  $\langle N_u, n$  relativamente alla potenza utile, gli altri saranno impostati a potenza pari a quella utile. Questa opzione è utile per verificare gli effetti della collisione catastrofica con utenti molto potenti. 3)Pot. Trasmessa costante : genera una distribuzione geografica

casuale dei trasmettitori in un area circolare di raggio da specificare, e calcola le potenze di picco con cui interferiscono al ricevitore tramite l'attenuazione da spazio libero.

Nel passo successivo è necessario specificare la natura del codice di time-hopping. Quindi la durata del frame, il valore  $N_h$  di chip in un frame, che determina anche il tempo di chip e la periodicità del codice

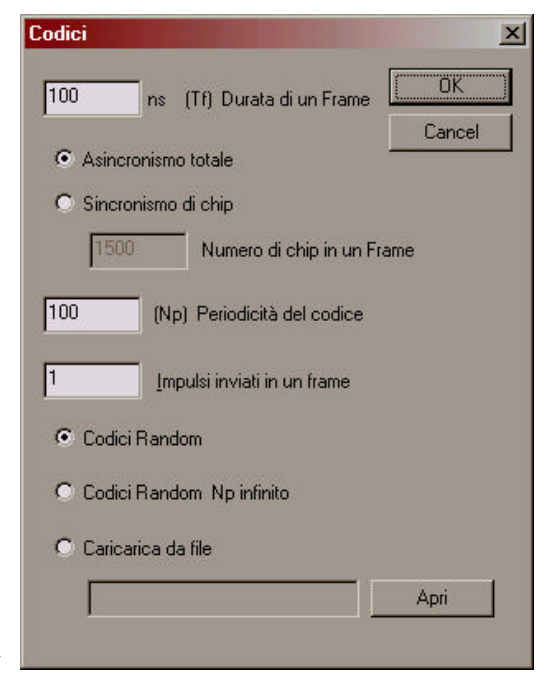

Np. Il Radio-Button "Asincronismo di chip" è un modo più immediato di

impostare tempo di chip  $T_c$  al minimo valore permesso dalla frequenza di campionamento:  $T_c=1/f_c$ , per eliminare gli effetti della divisione in chip. La voce "Impulsi inviati in un frame" permette di suddividere la trasmissione su più canali mantenendo inalterata la potenza media. Il tipo di codice può essere random con la periodicità specificata o random non periodico, in modo da eliminare gli effetti della periodicità del segnale nell'analisi delle interferenze. In alternativa i codici possono essere

\_\_\_\_\_\_\_\_\_\_\_\_\_\_\_\_\_\_\_\_\_\_\_\_\_\_\_\_\_\_\_\_\_\_\_\_\_\_\_\_\_\_\_\_\_\_\_\_\_\_\_\_\_\_\_\_\_\_

caricati da un file dove sono specificati anche tutti gli altri parametri.

Nella finestra "Multipath" è possibile specificare il numero di cammini multipli e la differenza fra le lunghezze di tali cammini e la lunghezza del cammino principale LOS. Questa differenza è fornita con un range minmax ed è semplicemente un modo per specificare il ritardo minimo e massimo

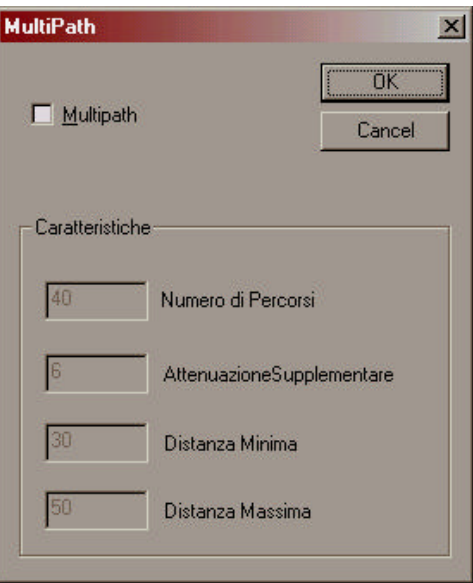

delle repliche. All'interno di questo range i ritardi sono scelti in modo random. È possibile specificare anche un'attenuazione supplementare nell'attenuazione da spazio libero per tener conto del fatto che le repliche provengono da attraversamenti di ostacoli o riflessioni.

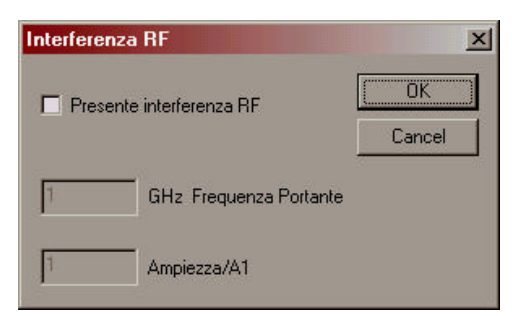

La finestra "Interferenza RF" permette di aggiungere il contributo di un tono cosinusoidale a frequenza specificata. La potenza del tono può essere impostata direttamente da questa

finestra o dalla finestra "Parametri" tramite la specifica del rapporto SNR\_RF. Le ultime due finestre da specificare sono quella relativa ai parametri generali e quella relativa alla ripetizione delle simulazioni. La prima, "Parametri Simulazione" chiede se aggiungere il rumore termico, e in tal caso chiede se aggiungerlo all'ingresso o all'uscita del

\_\_\_\_\_\_\_\_\_\_\_\_\_\_\_\_\_\_\_\_\_\_\_\_\_\_\_\_\_\_\_\_\_\_\_\_\_\_\_\_\_\_\_\_\_\_\_\_\_\_\_\_\_\_\_\_\_\_

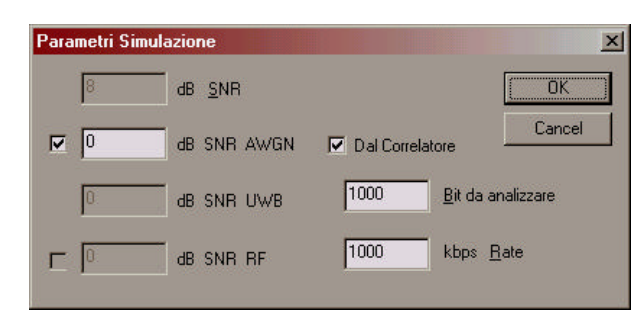

correlatore. Nel secondo caso la simulazione è molto più veloce. I campi sull' SNR complessivo e su SNR\_UWB sono stati disattivati perché, il

primo è ricavato dai tre specifici AWGN, UWB, RF, mentre il secondo è ricavato dai parametri sugli utenti. "Bit da analizzare" e "Rate" sono due parametri intuitivi. Quando il tono RF è presente ciccando sul check-box del SNR\_RF è possibile specificare se la potenza del tono è impostata dall'utente o calcolata dal rapporto SNR\_RF definito.

La finestra "Prove" permette di effettuare N simulazioni consecutive,

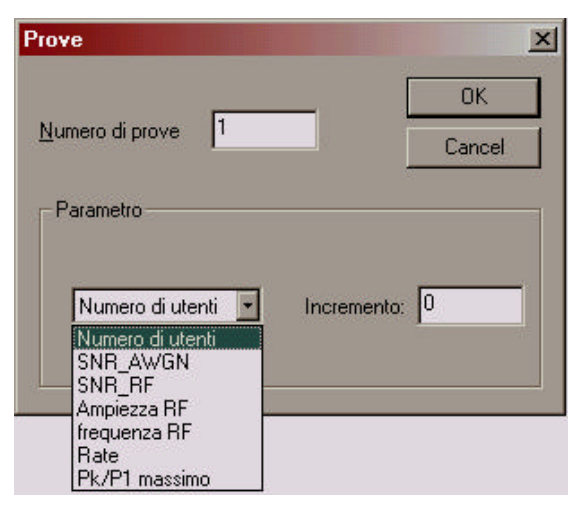

incrementando uno dei parametri del combo-box del valore specificato. L'output sull'editor testuale è un vettore che specifica gli incrementi del parametro specificato, oltre ai vettori del BER.

A questo punto la simulazione o le

simulazioni, possono essere lanciate, tramite il tasto F3 o da menù. Compare una barra di scorrimento

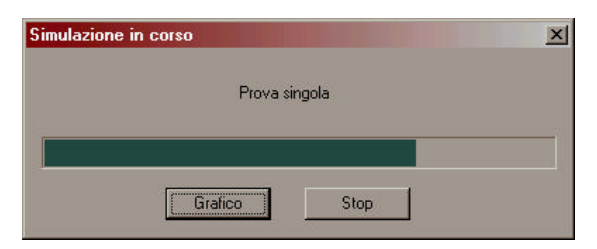

che fornisce l'avanzamento dell'elaborazione e due bottoni per interrompere il procedimento e per visualizzare la rappresentazione grafica del segnale ricevuto, con lo spettro di potenze relativo.

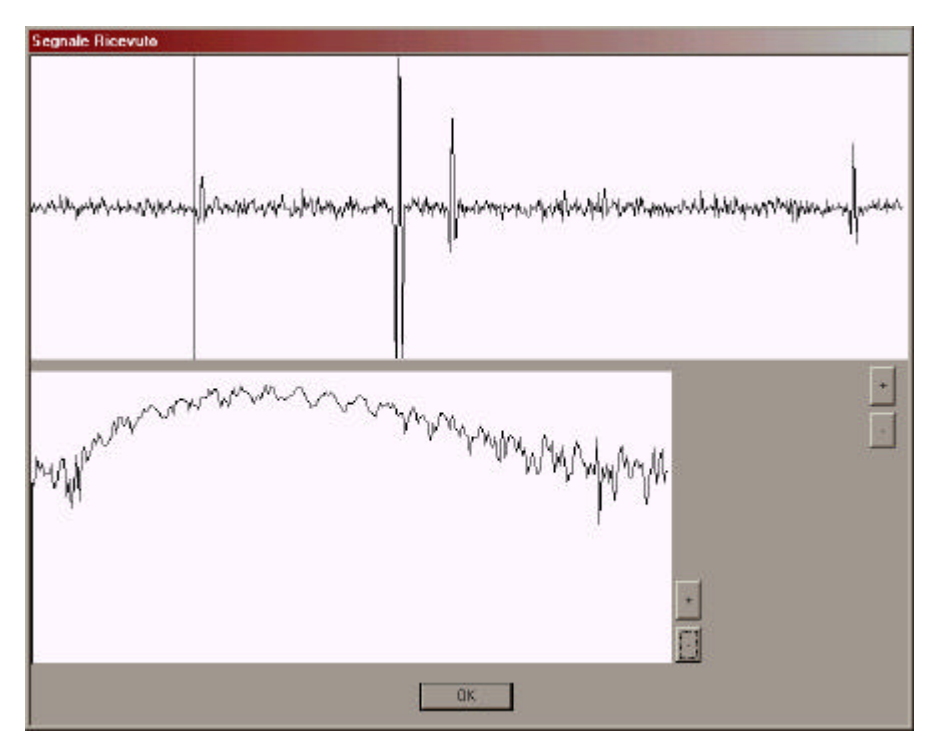

### **9 Bibliografia**

- [1] "Ultra-Wide Bandwidth Time-Hopping Spread-Spectrum Impulse Radio for Wireless Multiple-Access Comunications" Moe Z.Win , Robert A.Scholtz
- [2] "Multiple Access with Time-Hopping Impulse Modulation" R.A.Scholtz
- [3] "Low-Power Miniature, Distributed Position Location and Communication Devices Using Ultra-Wideband, Nonsinusoidal Comunication Technology" AETHER WIRE & LOCATION Technical Report july 1995
- [4] "UWB Radio Deployment Challenges" R.A.Scholtz, R.Weaver, E.Homier, J.Lee, P.Hilmes, A.Taha, R.Wilson University of Southern California Los Angeles CA 90089-2565
- [5] "Comunicazioni Elettriche" volume terzo P.Mandarini
- [6] "FCC Part 15.109"
- [7] "Reply Comments of Multispectral Solutions Inc." 6-3-2001 Robert J. Fontana
- [8] "Time Modulated Ultra-Wideband For Wireless Application" Time Domain
- [9] "Performance of Hard Decision Detection for Impulse Radio" Gleen D.Weeks J.Keith Townsend Department of Electrical and Computer Enginering North Carolina State University James A.Freebersyser Office of Naval Research
- [10] "7 Impulse Radio" 245-267 Comunication Sciences Institute Department of Electrical Engineering-Systems University of Southern California Robert A.Scholtz Moe Z.Win

[11] "Ultra-Wide Bandwidth (UWB) Signal Propagation for Outdoor Wireless Comunications" Moe Z.Win , Fernando Ramirez-Mireles, Robert A.Scholtz Comunication Sciences Institute Department of Electrical Engineering-Systems University of Southern California

- [12] "Spectral Density of Random Time-Hopping Spread-Spectrum UWB Signals with Uniform Timing Jitter
- [13] "Comparison of Analog and Digital Impulse Radio for Wireless Multiple-Access Comunications" Moe Z.Win , Robert A.Scholtz Comunication Sciences Institute Department of Electrical Engineering-Systems University of Southern California
- [14] "A Novel Impulse Radio Network for Tactical Military Wireless Comunications" Santos S. Kolenchery , J. Keith Townsend , James A. Freebersyer
- [15] "The Temporal and Spectral Characteristics of Ultrawideband Signals," William A. Kissick, editor, NTIA Report 01-383, January 2001 (http://www.its.bldrdoc.gov/pub/ntia-rpt/01-383/).
- [16] "The Temporal and Spectral Characteristics of Ultrawideband Signals, Appendices" William A. Kissick, editor, NTIA Report 01- 383, January 2001 (http://www.its.bldrdoc.gov/pub/ntia-rpt/allappendices/).
- [17] "ASSESSMENT OF COMPATIBILITY BETWEEN ULTRAWIDEBAND DEVICES AND SELECTED FEDERAL SYSTEMS" Lawrence K. Brunson, Joseph P. Camacho, William M. Doolan, Robert L. Hinkle, Gerald F. Hurt, Melvin J. Murray, Frederick A. Najmy, Paul C. Roosa, Jr. , Robert L. Sole, editor, NTIA Special Pubblication 01-43, January 2001
- [18] Harald Cramer, "Mathematical Methods of Statistics", Princeton NJ: Princeton University Press, 1945.
[19] "Performance of local power control in peer-to-peer impulse radio networks with bursty trafic", Santosh S. Kolenchery, J. Keith Townsend and James A. Freebersyser, in Proc. IEEE Global Telecomm. Conf., Nov. 1997, vol 2, pp 910-916, Phoenix, AZ.

\_\_\_\_\_\_\_\_\_\_\_\_\_\_\_\_\_\_\_\_\_\_\_\_\_\_\_\_\_\_\_\_\_\_\_\_\_\_\_\_\_\_\_\_\_\_\_\_\_\_\_\_\_\_\_\_\_\_

[20] "Signal and Interference Statistics of a CDMA System with Feedback Power Control", Sirikiat Ariyavisitakul and Li Fung Chang, in IEEE Trans. Commun., volume 41, pages 1626-1634, Nov. 1993.

## **Indice**

\_\_\_\_\_\_\_\_\_\_\_\_\_\_\_\_\_\_\_\_\_\_\_\_\_\_\_\_\_\_\_\_\_\_\_\_\_\_\_\_\_\_\_\_\_\_\_\_\_\_\_\_\_\_\_\_\_\_

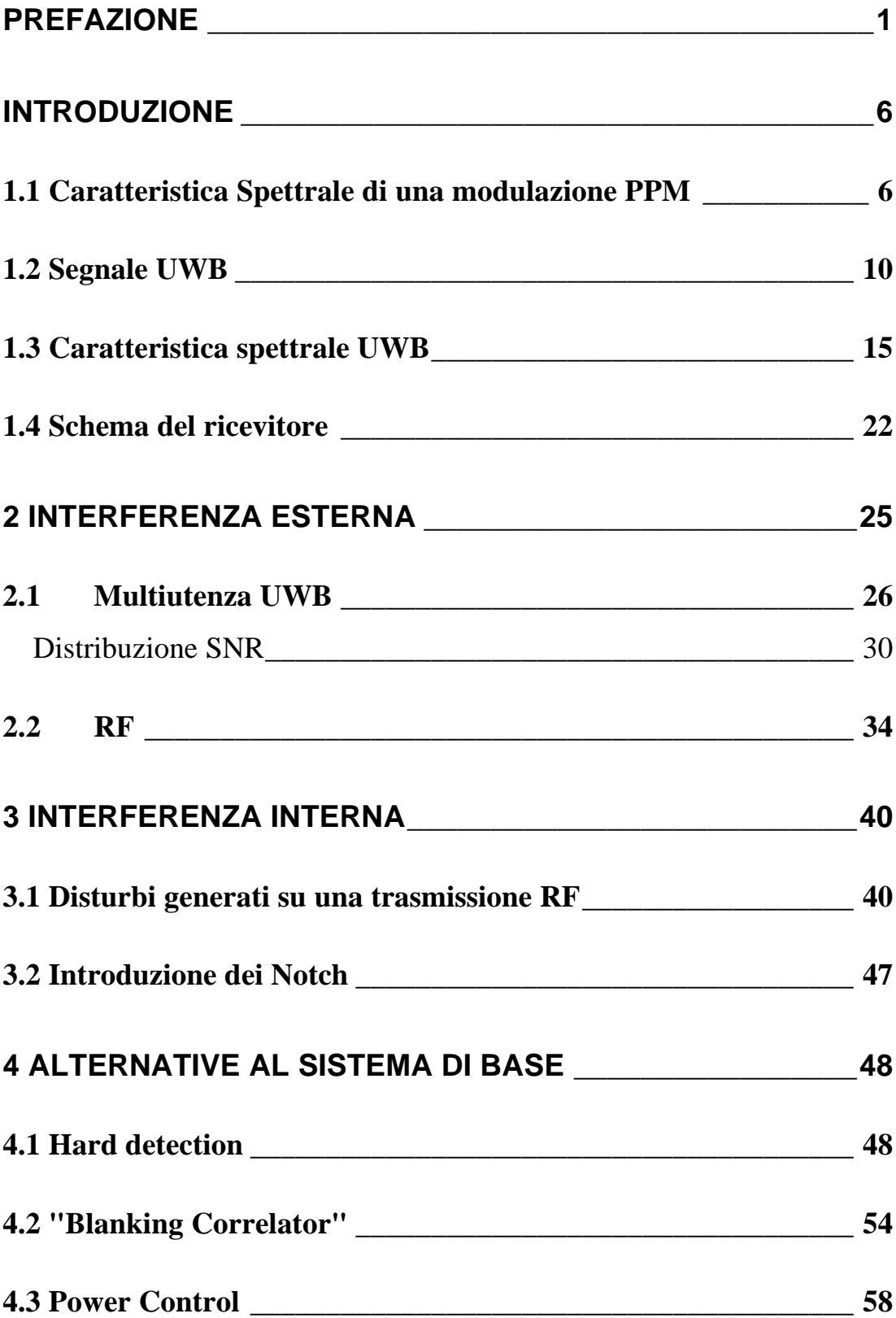

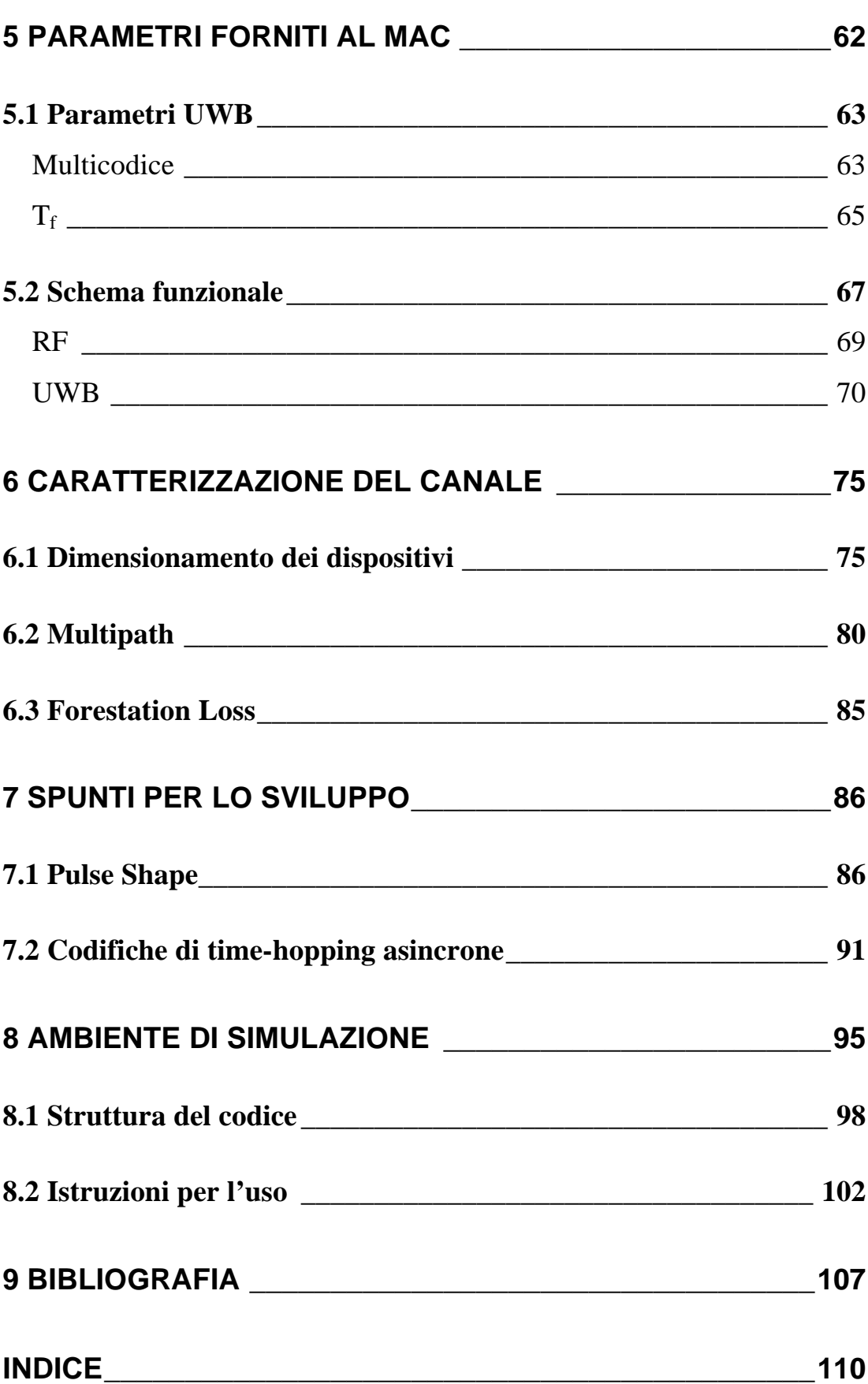

\_\_\_\_\_\_\_\_\_\_\_\_\_\_\_\_\_\_\_\_\_\_\_\_\_\_\_\_\_\_\_\_\_\_\_\_\_\_\_\_\_\_\_\_\_\_\_\_\_\_\_\_\_\_\_\_\_\_